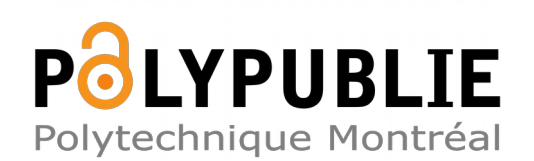

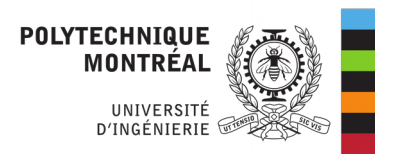

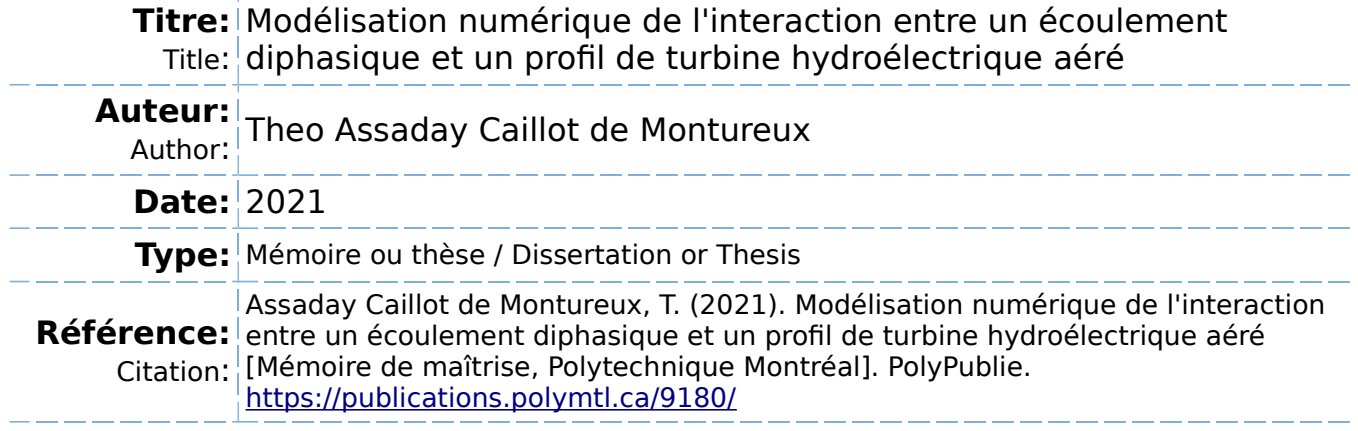

## **Document en libre accès dans PolyPublie**

O Open Access document in PolyPublie

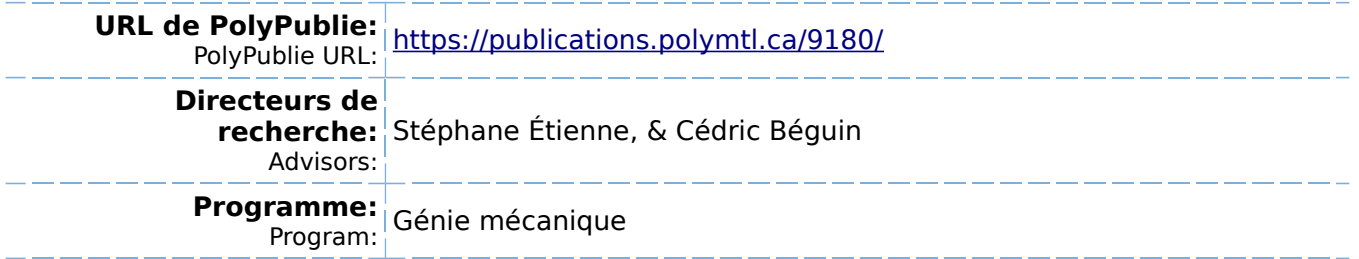

## **POLYTECHNIQUE MONTRÉAL**

affiliée à l'Université de Montréal

**Modélisation numérique de l'interaction entre un écoulement diphasique et un profil de turbine hydroélectrique aéré**

## **THEO ASSADAY CAILLOT de MONTUREUX**

Département de génie mécanique

Mémoire présenté en vue de l'obtention du diplôme de *Maîtrise ès sciences appliquées* Génie mécanique

Août 2021

© Theo Assaday Caillot de Montureux, 2021.

## **POLYTECHNIQUE MONTRÉAL**

affiliée à l'Université de Montréal

Ce mémoire intitulé :

**Modélisation numérique de l'interaction entre un écoulement diphasique et un profil de turbine hydroélectrique aéré**

> présenté par **Theo ASSADAY CAILLOT de MONTUREUX** en vue de l'obtention du diplôme de *Maîtrise ès sciences appliquées* a été dûment accepté par le jury d'examen constitué de :

**Jean-Yves TRÉPANIER**, président **Stéphane ÉTIENNE**, membre et directeur de recherche **Cédric BÉGUIN**, membre et codirecteur de recherche **Sébastien LECLAIRE**, membre

### **REMERCIEMENTS**

<span id="page-3-0"></span>Je tiens à remercier en premier lieu mes directeurs et co-directeurs de recherche, Stéphane Étienne et Cédric Béguin pour m'avoir confié ce sujet de recherche. Leur expertise, leurs connaissances et leurs conseils m'ont été d'une grande aide tout au long de ma maîtrise.

Merci également à tous les étudiants de la chaire CRSNG-General Electric avec qui j'ai partagé ces deux années, pour leur disponibilité et leurs conseils qui m'ont grandement aidé à prendre en main les différents outils.

Merci à mes amis pour leur soutien et leur intérêt tout au long de cette maîtrise malgré la distance qui nous séparaît. Un grand merci en particulier à Victor, Pierre-Louis, William, Grégoire, Christina, Lucie et Maxence.

Enfin, merci à ma famille pour leur soutien et leurs encouragements.

### **RÉSUMÉ**

<span id="page-4-0"></span>Aujourd'hui encore, la production d'énergie représente la première source d'émissions de gaz à effets de serre dans l'atmosphère. Ce constat pousse nos sociétés à devoir repenser la manière dont elle produit l'électricité, pour s'orienter vers des solutions plus propres, avec notamment les énergies renouvelables. Dans ce contexte, le développement de technologies pour limiter l'impact des installations de production d'énergies renouvelables est un défi capital pour les ingénieurs d'aujourd'hui et de demain.

Ce travail s'inscrit dans cette lignée, avec pour objectif de proposer des méthodes de résolution pour les écoulements diphasiques sur des profils de turbine en condition d'aération pour pouvoir obtenir les efforts qui s'exercent dessus. Pour ce faire, nous présenterons les différents modèles d'interaction entre phases dans un tel écoulement ainsi que les modèles de turbulence utilisés pour la résolution. Le modèle de turbulence est validé sur des cas expérimentaux, et l'impact des différents modèles d'interaction est évalué.

**Mots-clés :** CFD, écoulements diphasiques, Euler-Euler, hydroélectricité

### **ABSTRACT**

<span id="page-5-0"></span>This work attempts to propose a method for solving two-phase flows around a profile from an hydroelectric turbine, in order to determine the forces that results from the flow. In order to do so, we review the different methods of resolution for two-phase flows, the different models of interaction between phases and the adequate turbulence model. The solving method is then tested using experimental cases, and the impact of the different interaction models is asserted.

**Keywords:** CFD, two-phase flows, Eulerian-Eulerian, hydroelectricity

## **TABLE DES MATIÈRES**

<span id="page-6-0"></span>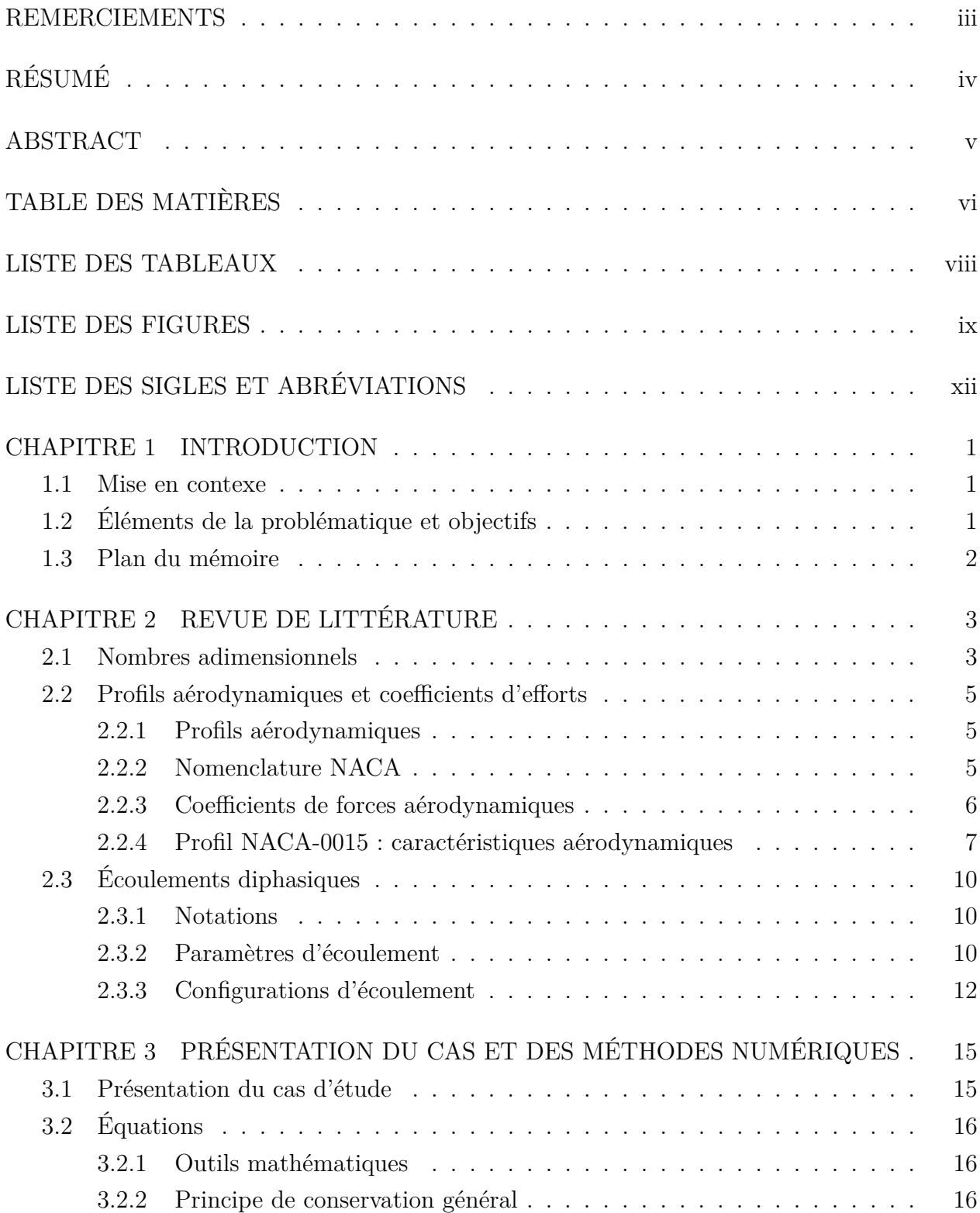

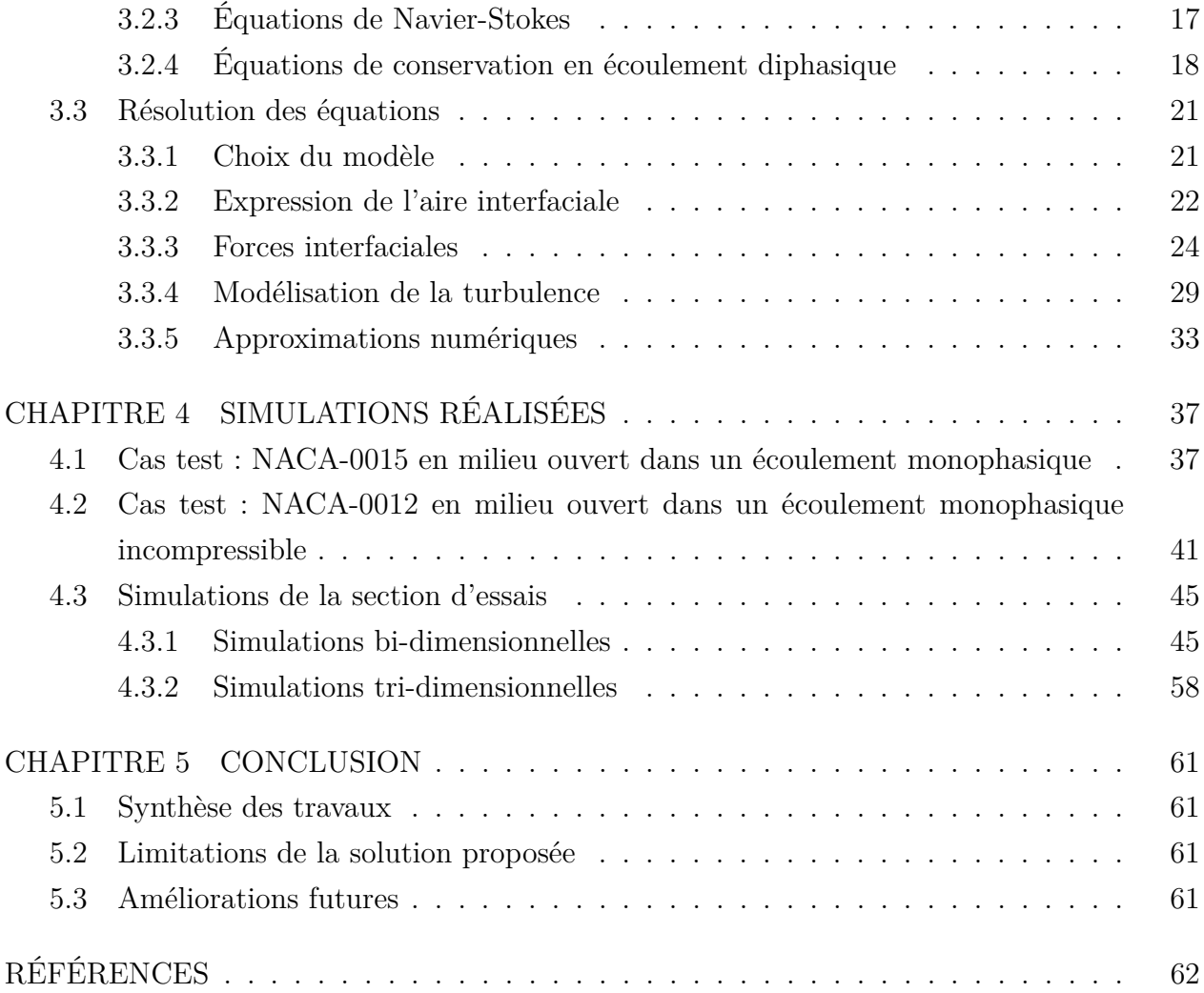

## **LISTE DES TABLEAUX**

<span id="page-8-0"></span>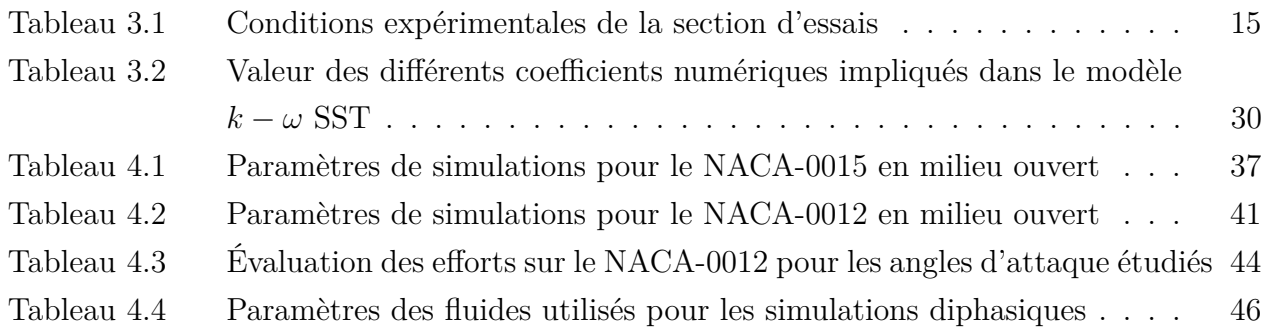

## **LISTE DES FIGURES**

<span id="page-9-0"></span>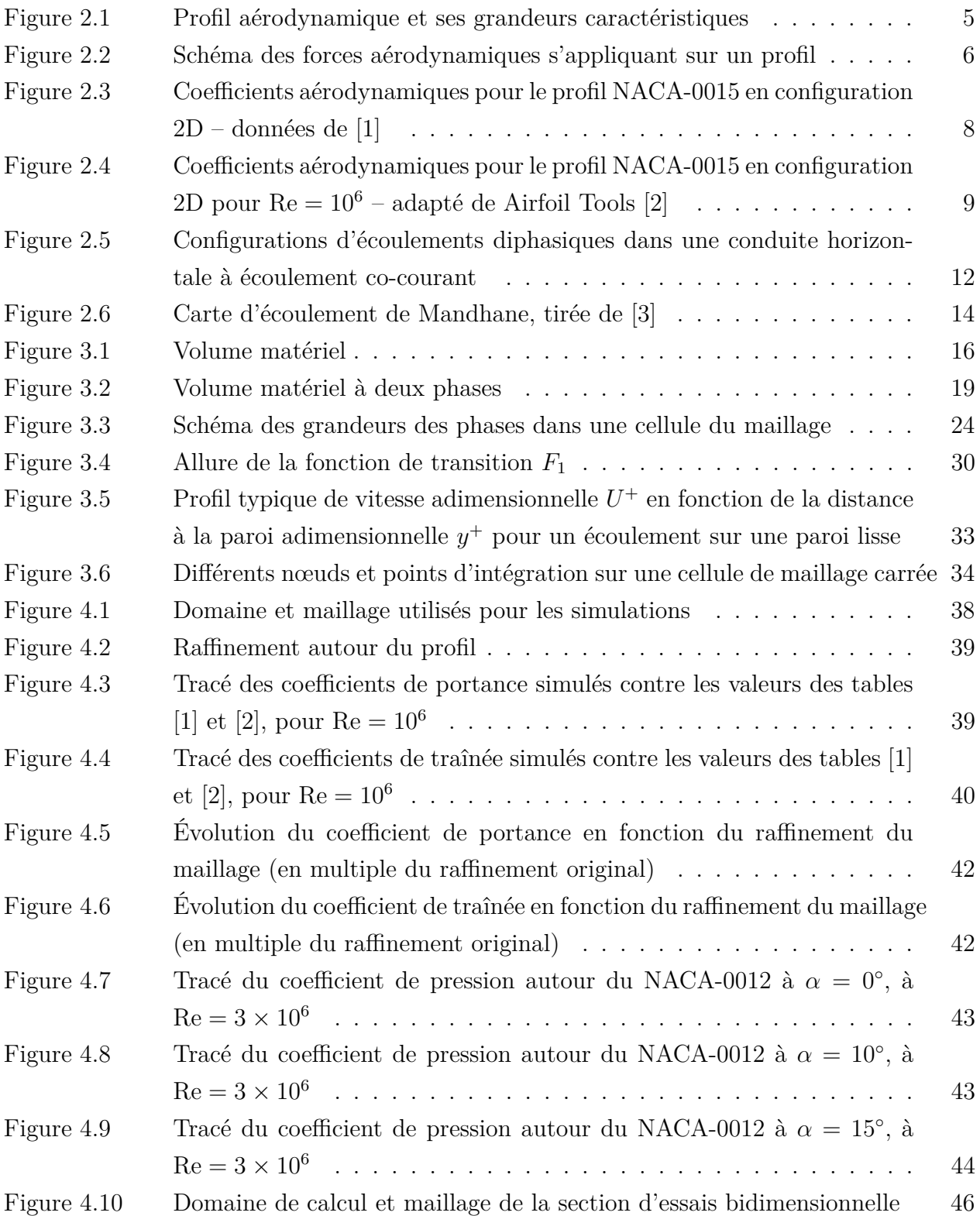

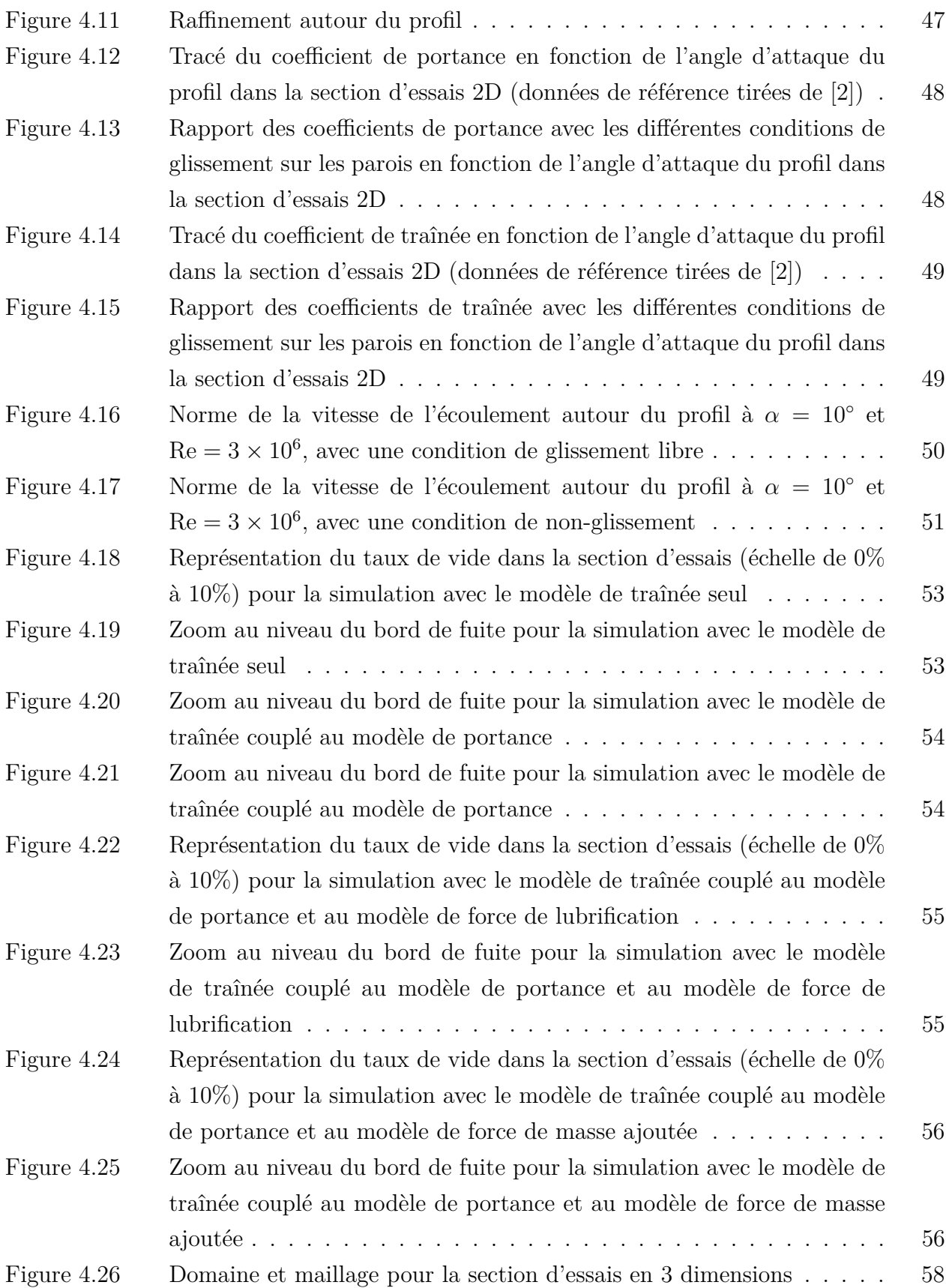

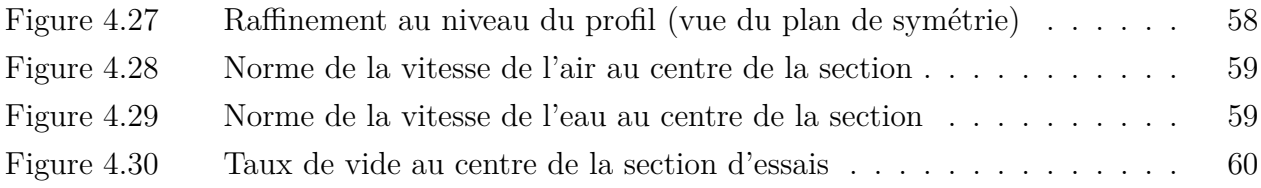

# **LISTE DES SIGLES ET ABRÉVIATIONS**

## **Acronymes**

<span id="page-12-0"></span>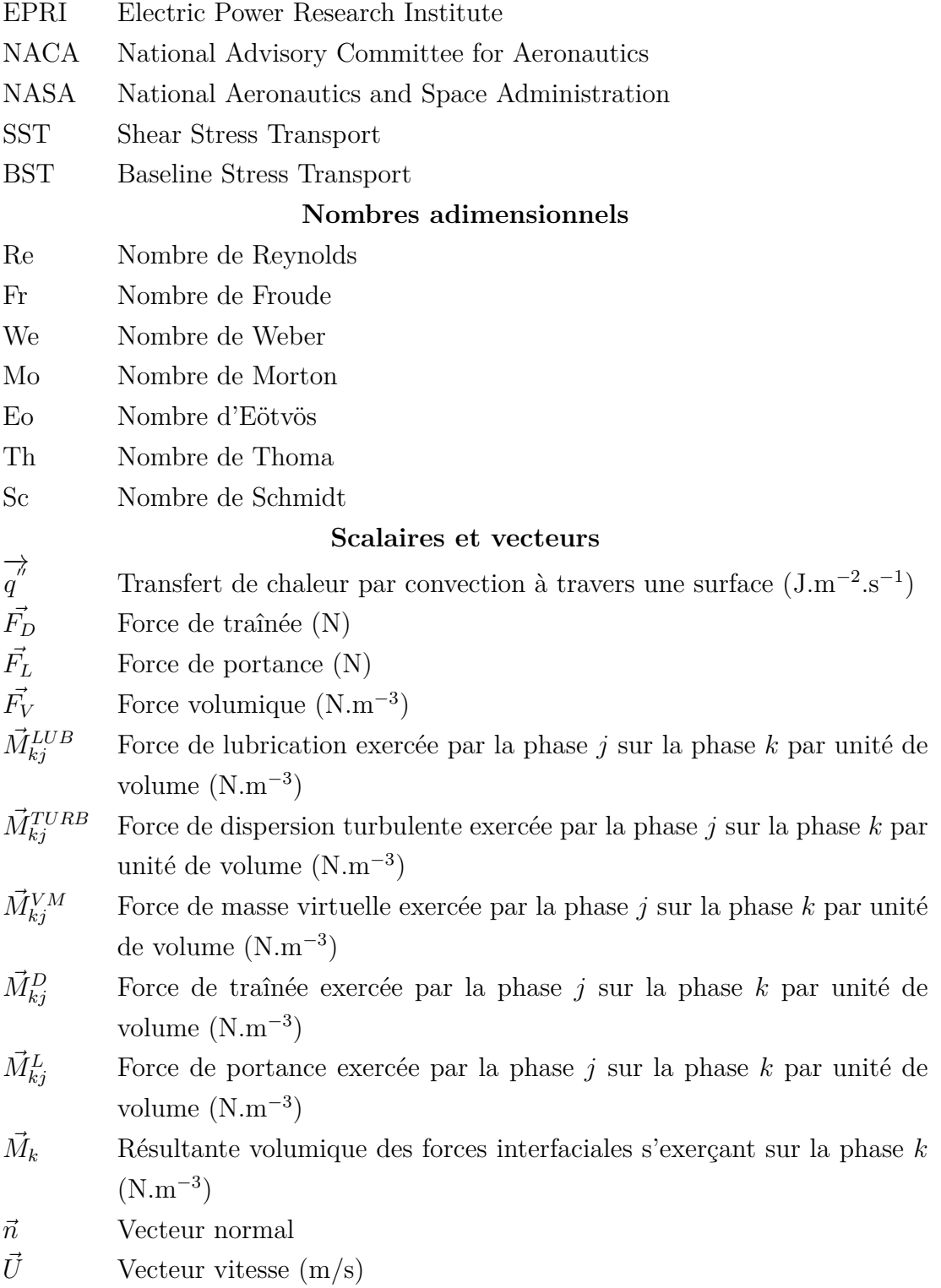

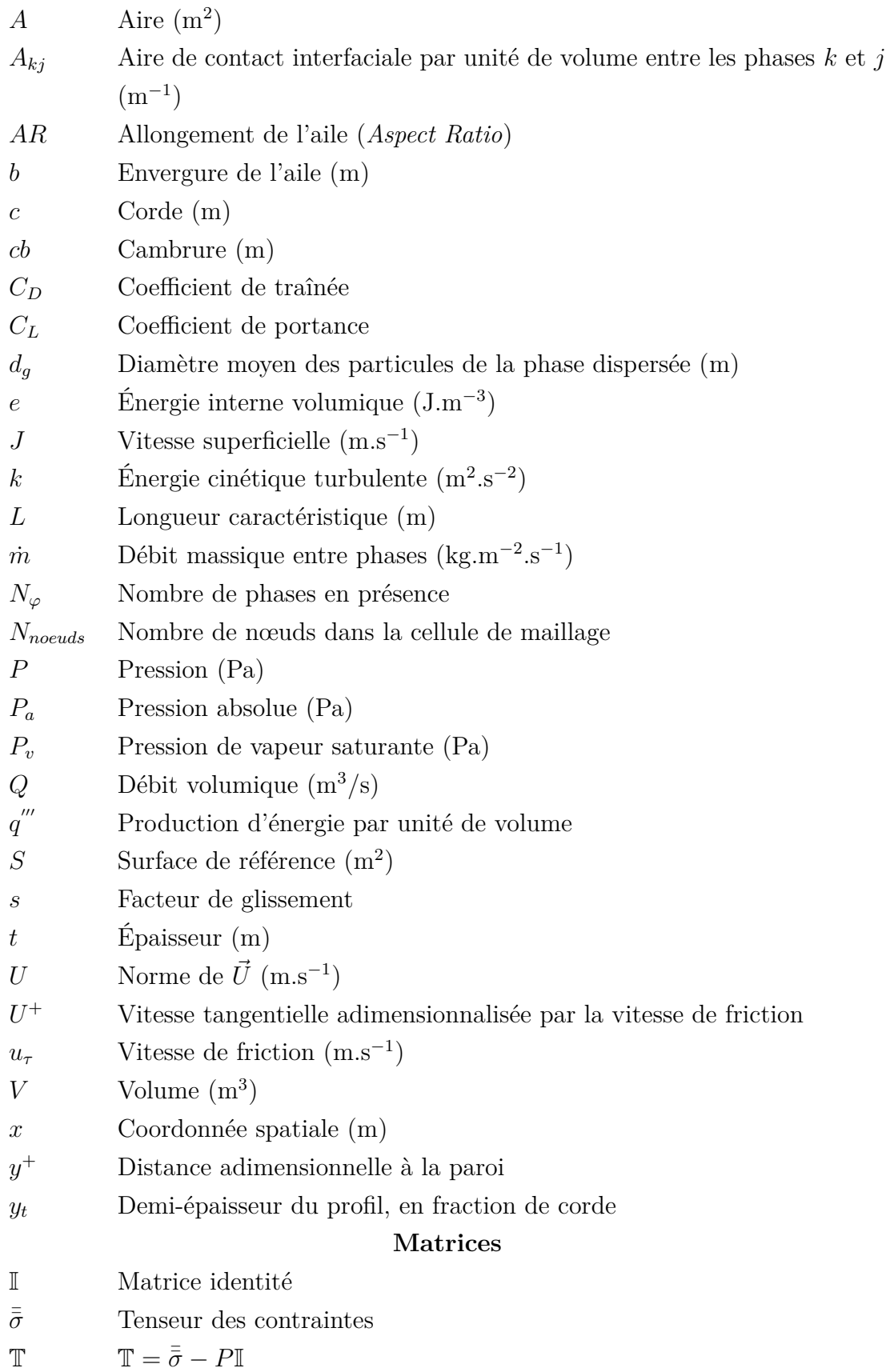

## **Lettres grecques**

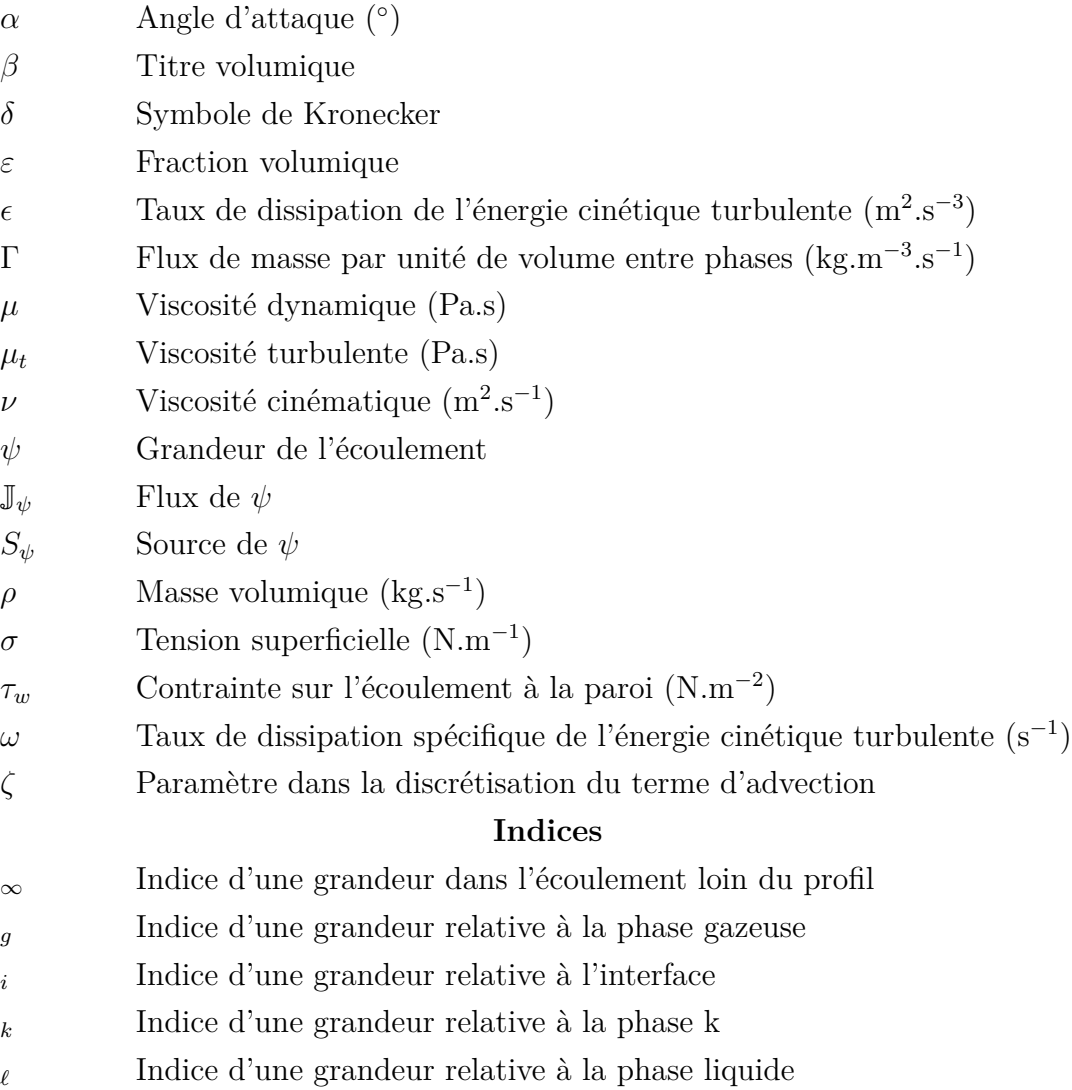

### **CHAPITRE 1 INTRODUCTION**

#### <span id="page-15-1"></span><span id="page-15-0"></span>**1.1 Mise en contexe**

Le contexte actuel de réchauffement climatique pousse l'humanité à devoir repenser la manière dont elle produit l'énergie, afin de pouvoir limiter son impact futur sur l'environnement. L'une des solutions les plus prometteuses à cet égard est le développement et l'utilisation des énergies renouvelables. Dans ce contexte, l'énergie hydroélectrique sera amenée à jouer un rôle stabilisateur sur un réseau fonctionnant davantage de manière intermittente (éolien et solaire), l'amenant inévitablement à fonctionner en dehors des points de design pour lesquels ont été dimensionnées les turbines. Ce fonctionnement hors design induit dans ces turbines un chargement vibratoire supplémentaire ainsi que la formation de torches de cavitation, qui nuisent à leur rendement ainsi qu'à leur longévité [\[4\]](#page-76-4).

D'autre part, bien que les barrages permettent de fournir une énergie propre et fiable, leur impact environnemental n'est pas nul : en particulier, ils peuvent nuire aux réservoirs de biodiversité que sont les rivières, en y introduisant une eau pauvre en oxygène [\[5](#page-76-5)[–7\]](#page-76-6). La raison pour cet appauvrissement est que la prise d'eau des turbines est généralement placée au fond du réservoir – pour des raisons pratiques telles que la longueur de la conduite d'approvisionnement ainsi que l'insensibilité aux variations de la hauteur d'eau dans le réservoir –. Toutefois, l'oxygénation de cette eau en profondeur est souvent très faible, du fait de la stratification de l'eau du réservoir et à la faible photosynthèse qui s'y produit. Entre autres, le Canada et les États-Unis ont donc imposé des taux d'oxygène minimaux à respecter en aval des barrages, afin de permettre d'y préserver la biodiversité [\[4\]](#page-76-4).

#### <span id="page-15-2"></span>**1.2 Éléments de la problématique et objectifs**

La Chaire Industrielle CRSNG-General Electric en Écoulements Diphasiques dans laquelle s'inscrit mon projet de recherche cherche à répondre à ces deux problématiques, en développant un système de turbines hydroélectriques aérantes au travers d'une combinaison d'études expérimentales et numériques.

En particulier, mon projet de recherche a pour but de déterminer les efforts qui s'exercent sur une turbine en aération, via l'étude et la comparaison des différents modèles disponibles à l'heure actuelle pour les simulations diphasiques.

Ce projet est réalisé en parallèle avec un étudiant en doctorat (Paulo Camara), qui tra-

vaille quant à lui sur l'aspect expérimental de cette problématique. Ces expériences serviront également comme données de validation pour les simulations réalisées.

#### <span id="page-16-0"></span>**1.3 Plan du mémoire**

Ce mémoire s'axera dans un premier temps sur une revue de la littérature, posant les concepts nécessaires à la compréhension des phénomènes impliqués dans les écoulements étudiés au chapitre [2.](#page-17-0) Le chapitre [3](#page-29-0) concerne les modèles mathématiques mis en place pour la résolution des écoulements, incluant les équations à résoudre, ainsi que les différents modèles disponibles à ce jour pour la modélisation des interactions entre les phases. On y présente également les modèles de turbulence utilisés, ainsi que les schémas de discrétisation nécessaires à la résolution des équations de conservations. Le chapitre [4](#page-51-0) présentera quant à lui les simulations réalisées au cours de la maîtrise.

### **CHAPITRE 2 REVUE DE LITTÉRATURE**

### <span id="page-17-1"></span><span id="page-17-0"></span>**2.1 Nombres adimensionnels**

Les nombres adimensionnels permettent de réaliser des analyses en similitude entre un prototype et un modèle réduit. Ils sont particulièrement utilisés en mécanique des fluides, où un grand nombre de paramètres entrent en compte dans les écoulements. Ils permettent entre autres de réduire l'espace des variables à analyser. Cette sous-partie vise à définir les nombres adimensionnels qui seront utilisés par la suite.

#### **Nombre de Reynolds**

Le nombre de Reynolds représente le rapport entre les forces inertielles et les forces visqueuses dans l'écoulement. Il permet de déterminer le régime de l'écoulement, laminaire, turbulent, ou en transition.

$$
Re = \frac{\rho UL}{\mu} \tag{2.1}
$$

#### **Nombre de Froude**

Le nombre de Froude représente le rapport entre l'énergie cinétique d'un fluide et son énergie potentielle de gravitation. Il s'exprime :

$$
\text{Fr} = \frac{U}{\sqrt{gL}}\tag{2.2}
$$

#### **Nombre de Weber**

Le nombre de Weber prend son importance dans le cas de systèmes multiphasiques : il permet de quantifier la prévalence des forces inertielles par rapport à la force de tension superficielles. Il s'exprime :

$$
We = \frac{\rho U^2 L}{\sigma} \tag{2.3}
$$

Avec  $\sigma$  la tension superficielle à l'interface entre les deux phases.

#### **Nombre de Morton**

Le nombre de Morton est utilisé pour la description des écoulements à phase dispersée, notamment pour décrire la déformation des bulles dans l'écoulement. Il est défini :

$$
\mathrm{Mo} = \frac{g\mu_{\ell}^{4}}{\rho_{\ell}\sigma^{3}}\tag{2.4}
$$

#### **Nombre d'Eötvös**

Le nombre d'Eötvös est généralement utilisé en combinaison avec le nombre de Morton pour décrire la déformation des bulles en phase dispersée. Il représente le rapport entre la force de poussée d'Archimède et la tension de surface. Il s'exprime :

$$
\mathrm{Eo} = \frac{\Delta \rho g L^2}{\sigma} \tag{2.5}
$$

### **Nombre de Thoma**

Le nombre de Thoma est utilisé pour l'étude de la cavitation : il permet de quantifier le rapport entre la pression absolue et la pression dynamique.

$$
Th = \frac{P_a - P_v}{\frac{1}{2}\rho U^2}
$$
\n(2.6)

#### **Nombre de Schmidt**

Le nombre de Schmidt est utilisé dans l'étude des écoulements de fluide où interviennent viscosité et transfert de matière. Il représente le rapport entre la viscosité cinématique et la diffusivité massique.

$$
Sc = \frac{\nu}{D} \tag{2.7}
$$

#### <span id="page-19-0"></span>**2.2 Profils aérodynamiques et coefficients d'efforts**

#### <span id="page-19-1"></span>**2.2.1 Profils aérodynamiques**

Un profil aérodynamique est un solide caractérisé par sa cambrure et sa distribution d'épaisseur, qui a pour but de générer une portance tout en minimisant la traînée. On en représente un exemple à la figure [2.1.](#page-19-3)

<span id="page-19-3"></span>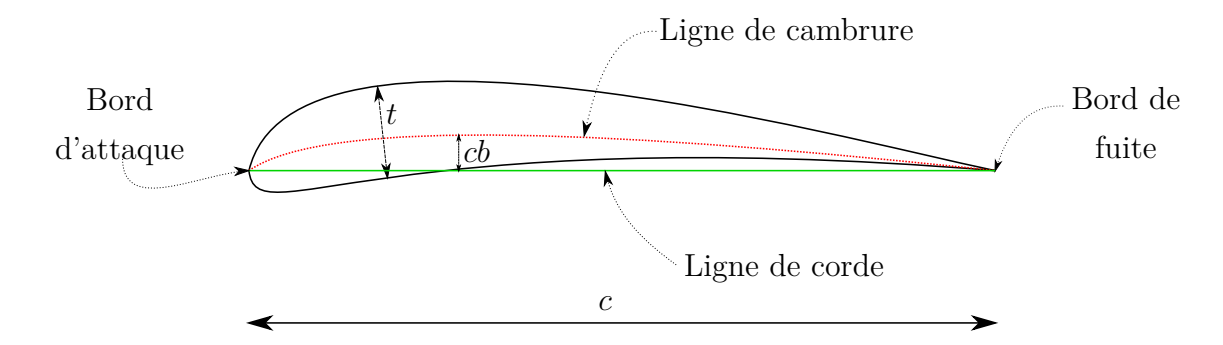

Figure 2.1 Profil aérodynamique et ses grandeurs caractéristiques

Avec :

- *c* : corde du profil
- *t* : épaisseur maximale du profil
- *cb* : cambrure maximale du profil

#### <span id="page-19-2"></span>**2.2.2 Nomenclature NACA**

Les profils NACA sont une série de profils développés dès les années 1920 par le *National Advisory Committee for Aeronautics*, qui sont encore aujourd'hui très largement utilisés dans l'industrie aéronautique. Les profils NACA sont généralement désignés par une série de 4 ou 5 chiffres, qui désignent leurs caractériques principales. Cette nomenclature fut introduite en 1933 lors de la publication d'un rapport technique étudiant les caractéristiques aérodynamiques de 78 profils NACA de la série à 4 chiffres [\[8\]](#page-76-7).

Les profils de la série à quatre chiffres (NACA-XXXX) sont caractérisés par :

- 1 er chiffre : cambrure maximale, en pourcentage de la corde ;
- 2 e chiffre : position du point de courbure maximal, en pourcentage de la corde ;
- 3 e et 4<sup>e</sup> chiffres : épaisseur maximale du profil, en pourcentage de la corde.

Au cours de ma recherche, j'ai travaillé sur les profils NACA-00XX, c'est à dire des profils

symétriques - sans courbure -. Ceux-ci sont définis par la fonction suivante [\[9\]](#page-76-8) :

$$
y_t = \frac{5t}{c} \left[ 0.2969 \sqrt{\frac{x}{c}} - 0.126 \frac{x}{c} - 0.3516 \left( \frac{x}{c} \right)^2 + 0.2843 \left( \frac{x}{c} \right)^3 - 0.1015 \left( \frac{x}{c} \right)^4 \right] \tag{2.8}
$$

Avec :

— *y<sup>t</sup>* : demi-épaisseur du profil en fraction de corde

- *t* : épaisseur maximale du profil
- *c* : corde du profil

Par exemple, pour le NACA-0015, on a  $\frac{t}{c} = 0.15$ .

#### <span id="page-20-0"></span>**2.2.3 Coefficients de forces aérodynamiques**

Lorsqu'il est soumis à un écoulement, un profil aérodynamique subit des forces qui sont la résultante des forces de pression et des contraintes visqueuses. La résultante de ces forces  $(\vec{F})$ peut être décomposée en deux forces, la force de traînée, qui est colinéaire à l'écoulement  $(\overrightarrow{F}_D)$ ; et la force de traînée, qui est normale à l'écoulement  $(\overrightarrow{F}_L)$ .

On représente schématiquement ces forces à la figure [2.2,](#page-20-1) où on note l'angle d'attaque *α*.

<span id="page-20-1"></span>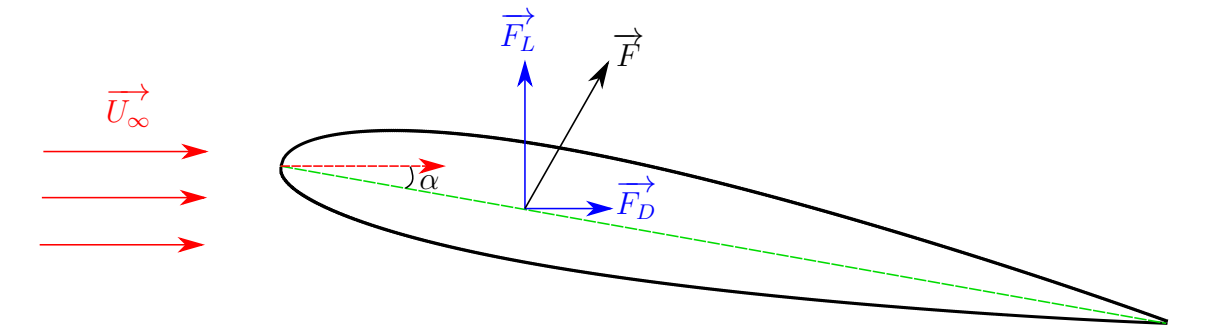

Figure 2.2 Schéma des forces aérodynamiques s'appliquant sur un profil

Ces forces sont adimensionnalisées par le produit de la pression dynamique et de la surface alaire, pour donner les coefficients aérodynamiques :

$$
C_L = \frac{||\overrightarrow{F_L}||}{\frac{1}{2}\rho_{\infty}U_{\infty}^2S}
$$
\n(2.9)

$$
C_D = \frac{||\overrightarrow{F_D}||}{\frac{1}{2}\rho_{\infty}U_{\infty}^2S}
$$
\n(2.10)

Les coefficients aérodynamiques ainsi obtenus ne dépendent que d'un nombre réduit de paramètres. Parmi ceux-ci, les plus prépondérants sont la géométrie du profil (son épaisseur, sa cambrure), son angle d'attaque, et les nombres de Reynolds, de Froude et de Mach de l'écoulement, bien que l'influence de ce dernier soit très faible pour des régimes subsoniques.

#### <span id="page-21-0"></span>**2.2.4 Profil NACA-0015 : caractéristiques aérodynamiques**

De nombreux auteurs se sont intéressés aux caractéristiques aérodynamiques du NACA-0015. Nous allons dans cette section lister ces coefficients aérodynamiques pour un profil bidimensionnel. Pour une aile réelle, ces coefficients varient le long de l'envergure et dépendent donc de l'allongement de l'aile (*Aspect Ratio* en anglais), qui s'exprime  $AR = \frac{b^2}{S}$  $\frac{b^2}{S}$ , où *b* est l'envergure de l'aile et *S* la surface portante.

McAlister et Takahashi ont réalisé en 1991 [\[1\]](#page-76-1) des expériences sur un dispositif expérimental permettant de déterminer la valeur de ces coefficients en deux dimensions, en utilisant un profil de grande envergure (*AR* = 6*,* 6) compris entre deux plaques parallèles pour éliminer les effets de vortex qui apparaissent normalement aux extrémités des ailes. Ils ont ainsi pu obtenir les courbes qu'on reproduit à la figure [2.3.](#page-22-0) Sur ces courbes, les barres verticales représentent l'étendue des grandeurs mesurés en différents points de l'aile.

Le site web *Airfoil Tools* [\[2\]](#page-76-2) possède également une base de données pour les caractéristiques aérodynamiques des profils NACA. Ces coefficients sont calculés à l'aide du logiciel XFoil, développé par Drela en 1986. Ce logiciel permet d'analyser des profils à l'aide d'une méthode des panneaux, qui divise le profil en N points sur lesquels on vient calculer la vorticité de manière itérative. Ce calcul permet ensuite de résoudre l'écoulement en fluide parfait, et une condition visqueuse peut être rajoutée si nécessaire. Le détail de toutes les équations utilisées par ce logiciel est disponible dans l'article [\[10\]](#page-76-9).

On reproduit ces coefficients pour  $Re = 10^6$  à la figure [2.4.](#page-23-0)

<span id="page-22-0"></span>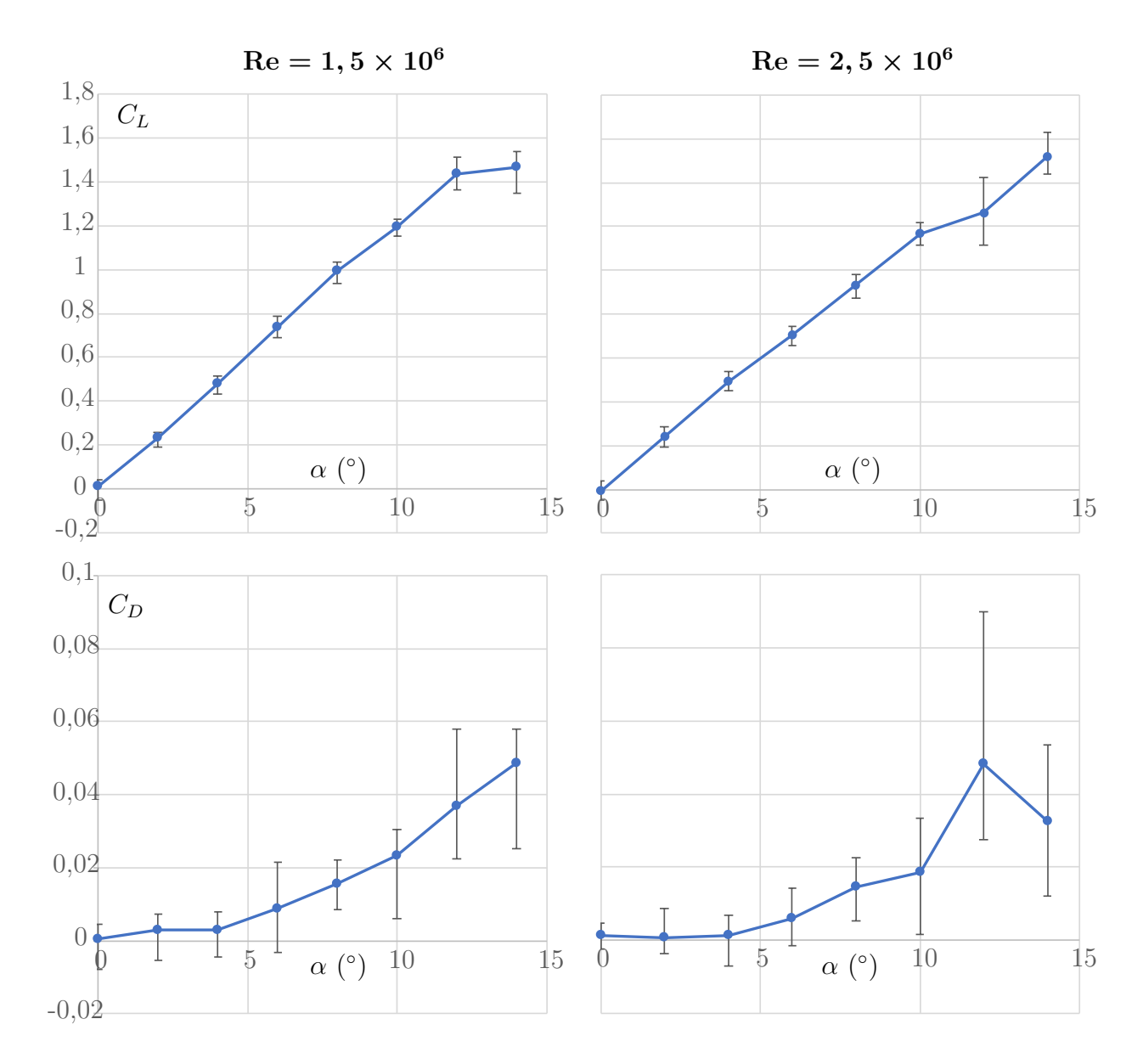

Figure 2.3 Coefficients aérodynamiques pour le profil NACA-0015 en configuration 2D – données de [\[1\]](#page-76-1)

<span id="page-23-0"></span>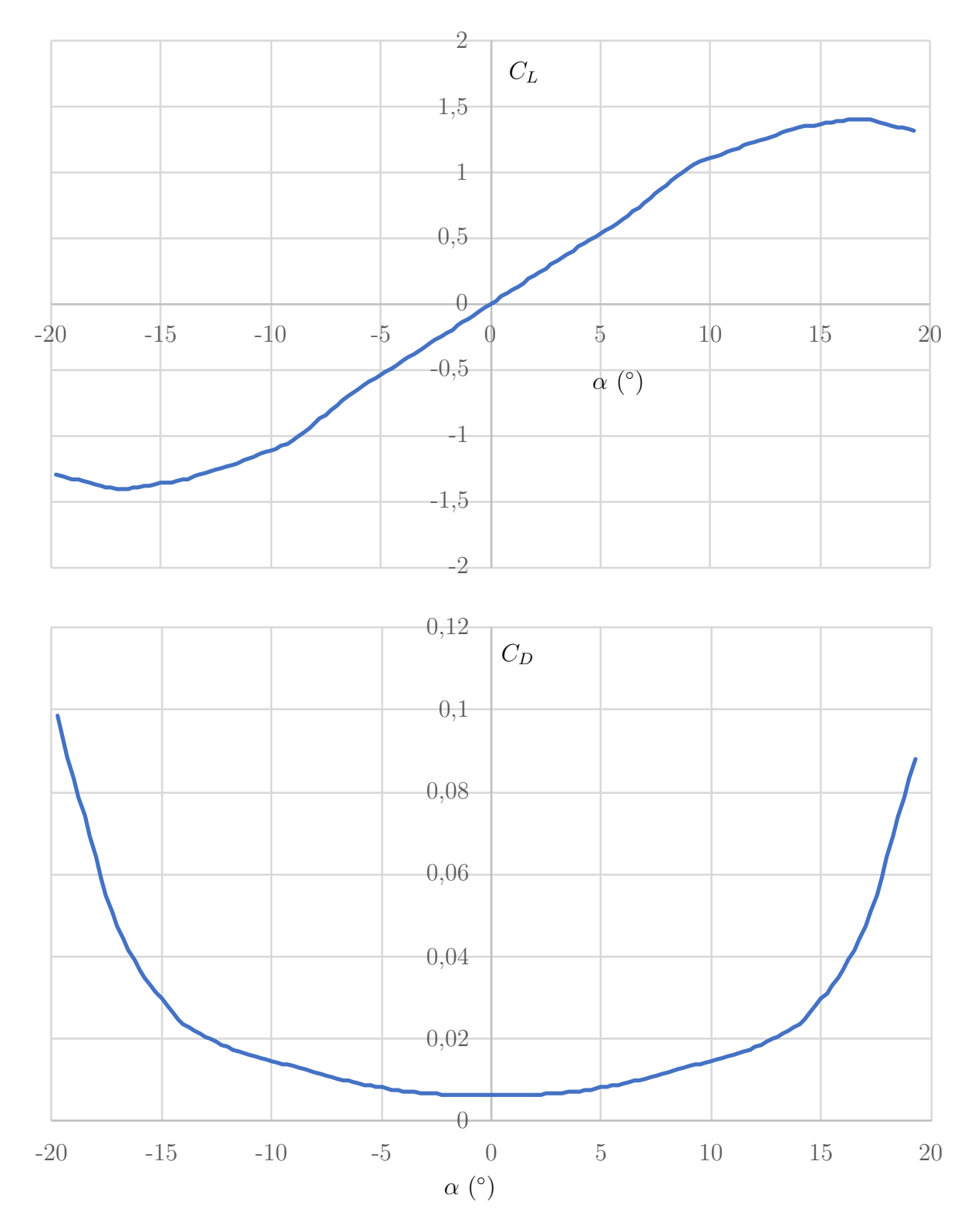

Figure 2.4 Coefficients aérodynamiques pour le profil NACA-0015 en configuration 2D pour  $Re = 10^6$  – adapté de Airfoil Tools [\[2\]](#page-76-2)

#### <span id="page-24-0"></span>**2.3 Écoulements diphasiques**

#### <span id="page-24-1"></span>**2.3.1 Notations**

Afin d'alléger la notation des intégrales surfaciques et volumiques, on adopte les notations suivantes :

Pour une grandeur *ψ* dans un volume de contrôle *V* délimité par une surface *A*, on note  $\langle \psi(\vec{x}, t) \rangle$ <sub>2</sub> la moyenne surfacique de  $\psi$  et  $\langle \psi(\vec{x}, t) \rangle$ <sub>3</sub> sa moyenne volumique.

$$
\langle \psi(\vec{x},t) \rangle_2 = \frac{1}{A} \iint_A \psi(\vec{x},t) dA \tag{2.11}
$$

$$
\langle \psi(\vec{x},t) \rangle_3 = \frac{1}{V} \iiint_V \psi(\vec{x},t) dV \tag{2.12}
$$

### <span id="page-24-2"></span>**2.3.2 Paramètres d'écoulement**

Afin de caractériser et d'étudier les écoulements diphasiques, on utilise différentes grandeurs, qu'on définit ci-après :

#### **Fraction volumique**

La fraction volumique d'un fluide réprésente le ratio du volume de ce fluide sur le volume total du mélange diphasique, sur un volume de contrôle défini. On écrit donc :

$$
\varepsilon_k = \frac{\int_{V_k} dV}{\int_V dV} = \frac{V_k}{V_\ell + V_g} = \frac{V_k}{V}
$$
\n(2.13)

Avec *k* = *l, g*. Dans le cas où l'écoulement se fait dans une conduite de section droite constante, on peut exprimer la fraction volumique comme le ratio des aires :

$$
\varepsilon_k = \frac{V_k}{V_\ell + V_g} = \frac{A_k \Delta L}{A_\ell \Delta L + A_g \Delta L} = \frac{A_k}{A_\ell + A_g} = \frac{A_k}{A}
$$
\n(2.14)

On note qu'on a ainsi lorsque l'écoulement est composé uniquement d'une phase liquide et d'une phase gazeuse :

$$
\varepsilon_{\ell} = 1 - \varepsilon_g \tag{2.15}
$$

#### **Débit volumique**

Le débit volumique *Q* s'exprime simplement :

$$
Q = \iint_A \vec{U} \vec{dA} \tag{2.16}
$$

Pour une phase, on a alors :

<span id="page-25-0"></span>
$$
Q_k = \iint_{A_k} \vec{U_k} \, d\vec{A} = A_k \langle \vec{U_k} \rangle_{2k} = A \varepsilon_k \langle \vec{U_k} \rangle_{2k} \tag{2.17}
$$

#### **Vitesse superficielle**

La vitesse superficielle d'une phase, également appelée débit volumétrique moyen, est définie comme le ratio du débit volumique par l'aire totale du tuyau :

<span id="page-25-1"></span>
$$
\langle J_k \rangle_2 = \frac{Q_k}{A_\ell + A_g} = \varepsilon_k \langle \vec{U}_k \rangle_{2k} \tag{2.18}
$$

#### **Titre volumique**

On définit le titre volumique comme le ratio du débit volumique de la phase gazeuse par le débit volumique de l'écoulement :

$$
\beta = \frac{Q_g}{Q_\ell + Q_g} \tag{2.19}
$$

En utilisant les relations [2.17](#page-25-0) et [2.18,](#page-25-1) il vient :

$$
\beta = \frac{\langle J_g \rangle_2}{\langle J_\ell \rangle_2 + \langle J_g \rangle_2} = \frac{\varepsilon_g \langle \vec{U}_g \rangle_2_g}{\varepsilon_g \langle \vec{U}_g \rangle_2_g + (1 - \varepsilon_g) \langle \vec{U}_\ell \rangle_2_l} = \frac{1}{1 + \frac{1 - \varepsilon_g}{\varepsilon_g} \frac{\langle \vec{U}_\ell \rangle_2_l}{\langle \vec{U}_g \rangle_2_g}}
$$
(2.20)

#### **Facteur de glissement**

Le facteur de glissement de vitesse est le terme :

$$
s = \frac{\langle \vec{U}_{\ell} \rangle_{2l}}{\langle \vec{U}_{g} \rangle_{2g}} \tag{2.21}
$$

On note que pour  $s \neq 1, \beta \neq \varepsilon_g$ .

#### <span id="page-26-0"></span>**2.3.3 Configurations d'écoulement**

En fonction des débits de l'eau et du gaz, l'écoulement adopte des allures très différentes qui ont chacune leurs caractéristiques. L'orientation de la conduite (verticale, horizontale ou inclinée) ainsi que le mode d'écoulement choisi (co-courant ou contre-courant) ont également un impact, néanmoins nous nous restreindrons à l'étude d'écoulements co-courants dans une conduite horizontale. Pour ce type d'écoulements, Alves [\[11\]](#page-76-10) a proposé en 1954 une classification qui a été largement acceptée dans la communauté scientifique, que l'on présente à la figure [2.5.](#page-26-1)

<span id="page-26-1"></span>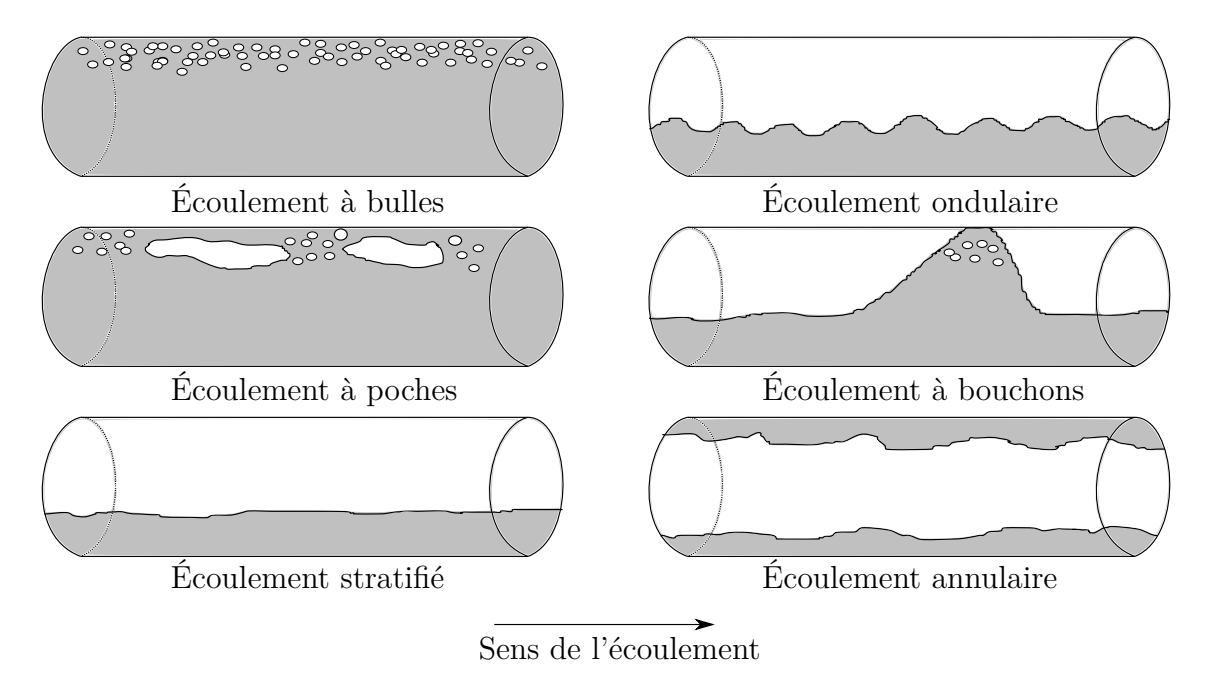

Figure 2.5 Configurations d'écoulements diphasiques dans une conduite horizontale à écoulement co-courant

La configuration qu'adopte l'écoulement horizontal co-courant est une fonction des débits et des vitesses de chaque phase. On peut résumer les caractéristiques principales de ces différentes configurations ainsi :

- Écoulement à bulles (*bubbly flow*) : La phase gazeuse est dispersée sous forme de bulles dans une phase liquide continue. Cette configuration apparaît principalement pour des faibles *β*.
- Écoulement à poches (*plug flow)* : Lorsque le débit augmente, les bulles de la phase gazeuse commencent à coalescer, formant ainsi dans un écoulement horizontal des poches d'air allongées.
- Écoulement stratifié (*stratified flow*) : Cette configuration n'apparaît que pour des

vitesses très faibles pour les phases gazeuses et liquides. La phase liquide se situe alors vers le bas du tube et la phase gazeuse dans la partie supérieure. L'interface entre les deux fluides est quasi lisse.

- Écoulement ondulaire (*wavy flow*) : Cette configuration apparaît lorsqu'on augmente la vitesse du gaz dans la configuration stratifiée. L'interface est alors perturbée par l'apparition de vaguelettes.
- Écoulement à bouchons (*slug flow*) : Lorsqu'on augmente encore la vitesse dans la configuration ondulaire, la crête des vagues finit par atteindre le haut de la conduite, créant ainsi des bouchons périodiques.
- Écoulement annulaire (*annular flow*) : En augmentant encore la vitesse du gaz, on forme un écoulement dont le cœur est rempli par la phase gazeuse, entouré par un film constitué par la phase liquide. Il est à noter que la gravité a son influence sur l'épaisseur du film : il est plus épais dans la partie inférieure de la conduite.

#### **Cartes d'écoulement**

Il existe de nombreuses cartes permettant de déterminer la configuration d'un écoulement diphasique en fonction de ses paramètres. Les travaux de Baker (1954) [\[12\]](#page-76-11) sont encore aujourd'hui une référence dans le domaine. Mandhane [\[3\]](#page-76-3) s'est intéressé en 1974 au cas particuliers des écoulements horizontaux, et a obtenu la carte qu'on reproduit à la figure [2.6.](#page-28-0) Taitel & Duckler (1976) [\[13\]](#page-76-12) ont également apporté d'importantes contributions en réalisant un modèle analytique prédisant l'influence du diamètre de la conduite, qui fut ensuite révisé expérimentalement par Weisman *et al.* (1979) [\[14\]](#page-77-0).

<span id="page-28-0"></span>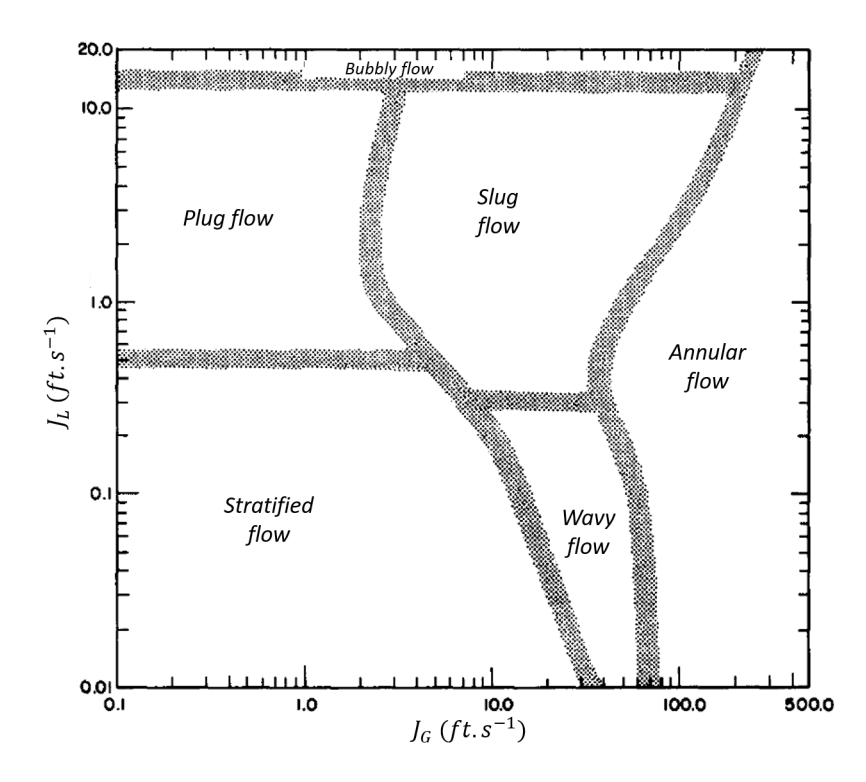

Figure 2.6 Carte d'écoulement de Mandhane, tirée de [\[3\]](#page-76-3)

## <span id="page-29-0"></span>**CHAPITRE 3 PRÉSENTATION DU CAS ET DES MÉTHODES NUMÉRIQUES**

#### <span id="page-29-1"></span>**3.1 Présentation du cas d'étude**

Le cas qui sera étudié au cours de ce mémoire est le cas d'un profil NACA-0015 inséré dans une section d'essais, soumis à un écoulement diphasique air-eau dispersé afin d'étudier l'effet de l'aération sur les efforts qui s'exercent sur le profil.

Un projet réalisé dans le cadre de la chaire CRSNG-General Electric s'intéresse aux mesures expérimentales de ces efforts, dans la section d'essais du LEGH, à Polytechnique. Ces données pourront être utilisées ultérieurement pour comparaison avec les résultats des simulations, dans un but de validation des modèles utilisés. Ces données n'étant néanmoins pas encore disponibles, je m'efforcerai de modéliser au mieux l'écoulement avec les modèles que je détaillerai dans cette section. De même, les simulations seront à réaliser au plus proche des conditions expérimentales envisagées.

<span id="page-29-2"></span>Lors de la réalisation des simulations, les conditions expérimentales envisagées sont les suivantes :

| Paramètre                                             |         | Minimum   Maximum |
|-------------------------------------------------------|---------|-------------------|
| $U_{g_{\infty}} \approx U_{\ell_{\infty}} (m.s^{-1})$ |         | 15                |
| $P$ (bar)                                             | $0.2\,$ |                   |
| $\beta$ (%)                                           |         |                   |
| $\alpha$ (°)                                          | $-10$   | 10                |

Tableau 3.1 Conditions expérimentales de la section d'essais

Avec un profil de corde *c* = 200 mm dans une veine de section carrée de hauteur *h* = 15 cm et de longueur  $L = 1,92$  m.

L'objectif de ces simulations sera d'évaluer la fiabilité des modèles implémentés dans CFX pour prédire les efforts sur un profil soumis à un écoulement diphasique.

#### <span id="page-30-0"></span>**3.2 Équations**

#### <span id="page-30-1"></span>**3.2.1 Outils mathématiques**

On rappelle ici le théorème de transport de Reynolds et le théorème de la divergence de Gauss, qui serviront dans cette section :

Théorème de transport de Reynolds [\[15\]](#page-77-1) :

<span id="page-30-4"></span>
$$
\frac{d}{dt} \int_{V(\vec{x},t)} \psi dV = \int_{V(\vec{x},t)} \frac{\partial \psi}{\partial t} dV + \int_{\mathcal{A}(\vec{x},t)} (\psi \overrightarrow{U}) \overrightarrow{dA} \tag{3.1}
$$

Théorème de la divergence de Gauss [\[16\]](#page-77-2) :

<span id="page-30-5"></span>
$$
\int_{\mathcal{V}(\vec{x},t)} \nabla \cdot \vec{B} = \int_{\partial \mathcal{V}(\vec{x},t)} \vec{B} \, d\vec{A} \tag{3.2}
$$

Moyennage de Favre pour une grandeur *ψ* dans une phase *k* :

$$
\widetilde{\psi}_k = \frac{\widetilde{\varepsilon}_k \rho_k \psi_k}{\widetilde{\varepsilon}_k \rho_k} \tag{3.3}
$$

#### <span id="page-30-2"></span>**3.2.2 Principe de conservation général**

<span id="page-30-3"></span>Les équations que nous résoudrons dans ce travail proviennent des principes de conservations de la masse, de la quantité de mouvement et de l'énergie. Pour retrouver ces équations, on rappelle ici le principe de conservation général sur un volume matérial  $\mathcal{V}(\vec{x},t)$ :

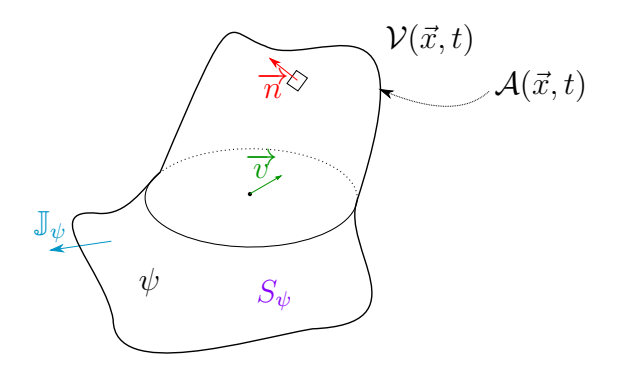

Figure 3.1 Volume matériel

Dans la figure [3.1,](#page-30-3) on s'intéresse au volume matériel  $\mathcal{V}(\vec{x},t)$ , délimité par la surface matérielle  $\mathcal{A}(\vec{x}, t)$  se déplaçant à la vitesse locale  $\overrightarrow{U}$ , avec les grandeurs suivantes :

- *ψ* : Propriété par unité de volume (peut être un scalaire ou un vecteur de l'écoulement)
- $\mathbb{J}_{\psi}$ : Flux de la propriété  $\psi$  à travers la frontière  $\mathcal{A}(\vec{x},t)$  par unité de surface et de temps (peut être un vecteur ou un tenseur, on choisit la notation de tenseur pour simplifier)
- *S<sup>ψ</sup>* : Production de la propriété par unité de volume et de temps

Le principe de conservation s'énonce alors : la variation temporelle de *ψ* dans le volume matériel  $V(\vec{x}, t)$  est égale à la production de  $\psi$  dans le volume moins la quantité nette sortante de  $\psi$  à travers la frontière  $\mathcal{A}(\vec{x},t)$ .

Mathématiquement :

$$
\frac{d}{dt} \int_{\mathcal{V}(\vec{x},t)} \psi dV = - \int_{\mathcal{A}(\vec{x},t)} \mathbb{J}_{\psi} \cdot \overrightarrow{\pi} dA + \int_{\mathcal{V}(\vec{x},t)} S_{\psi} dV \tag{3.4}
$$

En utilisant le théorème de transport de Reynolds [\(3.1\)](#page-30-4) et le théorème de Gauss [\(3.2\)](#page-30-5), on aboutit au principe de conservation général local instantané :

<span id="page-31-1"></span>
$$
\frac{\partial \psi}{\partial t} + \nabla \cdot (\psi \vec{U}) + \nabla \cdot \mathbb{J}_{\psi} - S_{\psi} = 0 \tag{3.5}
$$

### <span id="page-31-0"></span>**3.2.3 Équations de Navier-Stokes**

Pour obtenir les équations de Navier-Stokes, on identifie alors les grandeurs  $\psi$ ,  $\mathbb{J}_{\psi}$  et  $S_{\psi}$  pour la masse, la quantité de mouvement et l'énergie :

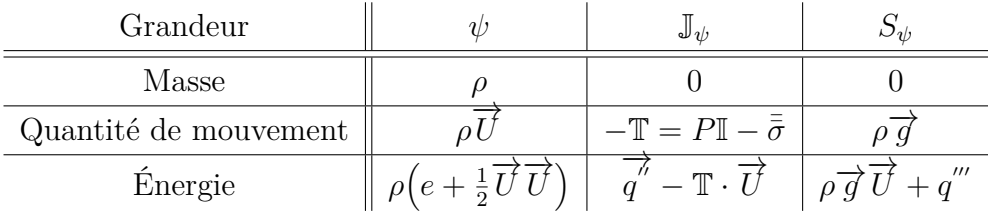

Où :

 $-\bar{\bar{\sigma}}$  désigne le tenseur des contraintes, s'exprimant dans l'hypothèse de Stokes :

$$
\bar{\bar{\sigma}} = \mu \left( \nabla \overrightarrow{U} + \left( \nabla \overrightarrow{U} \right)^{T} - \frac{2}{3} \delta_{ij} \nabla \cdot \overrightarrow{U} \right)
$$
(3.6)

— *e* est l'énergie interne du fluide −→

- $q''$  est le flux de chaleur convectif à travers la surface  $\mathcal{A}(\vec{x},t)$
- $q^{\prime\prime\prime}$  est l'énergie générée par unité de volume dans  $\mathcal{V}(\vec{x},t)$

 $\phi - \delta$ : symbole de Kronecker

On obtient ainsi :

Équation locale de conservation de la masse :

$$
\frac{\partial}{\partial t}\rho + \nabla \cdot (\rho \overrightarrow{U}) = 0 \tag{3.7}
$$

Équation locale de conservation de la quantité de mouvement :

$$
\frac{\partial}{\partial t}\rho \overrightarrow{U} + \nabla \cdot (\rho \overrightarrow{U} \overrightarrow{U}) = -\nabla \cdot P \mathbb{I} + \nabla \cdot \overrightarrow{\bar{\sigma}} + \rho \overrightarrow{g}
$$
\n(3.8)

Équation locale de conservation de l'énergie :

$$
\frac{\partial}{\partial t}\rho\left(e+\frac{1}{2}\overrightarrow{U}\cdot\overrightarrow{U}\right)+\nabla\cdot\rho\left(e+\frac{1}{2}\overrightarrow{U}\cdot\overrightarrow{U}\right)\overrightarrow{U}
$$
\n
$$
=-\nabla\cdot\overrightarrow{q} - \nabla\cdot\left(P\mathbb{I}\cdot\overrightarrow{U}\right)+\nabla\cdot\left(\bar{\bar{\sigma}}\cdot\overrightarrow{U}\right)+\rho\overrightarrow{g}\cdot\overrightarrow{U} + q''' \quad (3.9)
$$

#### <span id="page-32-0"></span>**3.2.4 Équations de conservation en écoulement diphasique**

On se place dans le volume matériel présenté à la figure [3.2,](#page-33-0) où l'on trouve deux volumes de fluides distincts séparés par une interface représentée par la surface A*<sup>i</sup>* , se déplaçant à la vitesse  $\overrightarrow{U_i}$ .

Truesdell et Toupin [\[17\]](#page-77-3) ont montré qu'on pouvait écrire dans un tel volume :

$$
\frac{d}{dt} \int_{\mathcal{V}(\vec{x},t)} \psi dV = \sum_{k=1;2} \frac{d}{dt} \int_{\mathcal{V}_k(t)} \psi_k dV \tag{3.10}
$$

En utilisant le théorème de transport de Reynolds sur chaque intégrale du second membre, et en considérant que pour chaque volume  $\mathcal{V}_k$ ,  $\partial \mathcal{V}_k = \mathcal{A}_k \cup \mathcal{A}_i$ , on trouve le théorème de transport diphasique (le détail des calculs est disponible dans [\[18,](#page-77-4) [19\]](#page-77-5)).

$$
\sum_{k=1,2} \frac{d}{dt} \int_{\mathcal{V}_k(t)} \psi_k dV = \sum_{k=1,2} \left[ \int_{\mathcal{V}_k(t)} \frac{\partial \psi}{\partial t} dV + \int_{\mathcal{A}_k(t)} \psi_k \overrightarrow{U_k} \overrightarrow{n_k} dA + \int_{\mathcal{A}_i(t)} \psi_k \overrightarrow{U_i} \overrightarrow{n_{ki}} \right] \tag{3.11}
$$

En appliquant le théorème de transport diphasique au principe de conservation général, on aboutit à deux équations pour chaque phase : une équation de conservation locale instantanée

<span id="page-33-0"></span>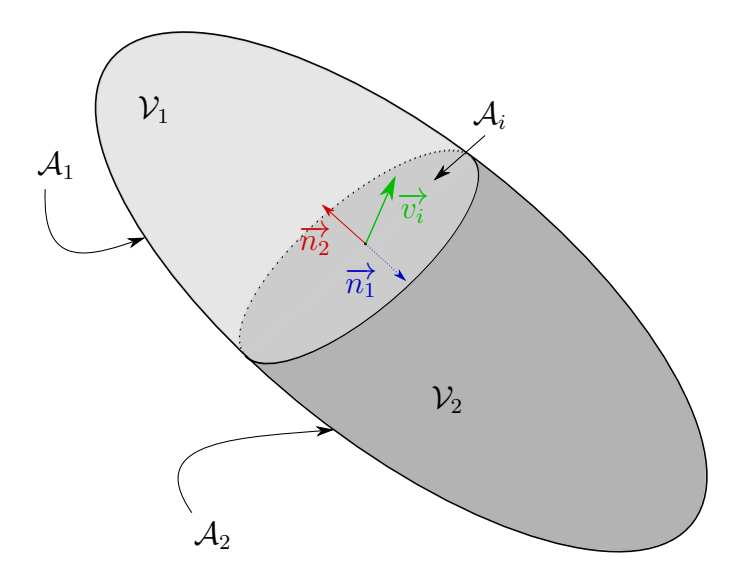

Figure 3.2 Volume matériel à deux phases

[\(3.12\)](#page-33-1), et une condition locale d'interface, aussi appelée théorème de Kotchine [\(3.17\)](#page-34-0).

### **Équation de conservation locale instatanée pour**  $\psi_k$  **dans le volume**  $V_k$ **:**

<span id="page-33-1"></span>
$$
\frac{\partial \psi_k}{\partial t} + \nabla \cdot (\psi_k \overrightarrow{U}_k) + \nabla \cdot \mathbb{J}_{\psi_k} - S_{\psi_k} = 0 \tag{3.12}
$$

On note qu'on retrouve la forme qu'on avait trouvée pour le principe de conservation monophasique (équation [3.5\)](#page-31-1) : les équations de conservation locales instantanées de la masse, de la quantité de mouvement et de l'énergie auront donc la même expression qu'en monophasique au sein du volume de la phase. Néanmoins des termes sources supplémentaires apparaissent à l'interface du fait des discontinuités des paramètres de fluide entre les deux phases (vitesse, masse volumique, etc.), pour prendre en compte les échanges qui s'y produisent :

#### **Conservation de la masse**

$$
\frac{\partial}{\partial t}(\varepsilon \rho)_k + \nabla \cdot (\varepsilon \rho \vec{U})_k = \sum_{j=1}^{N_\varphi} \Gamma_{kj}
$$
\n(3.13)

Où Γ*kj* représente le flux de masse par unité de volume de la phase *j* vers la phase *k*. Il est lié au flux de masse surfacique qu'on définira dans l'équation [3.20](#page-35-2) par la relation :

$$
\Gamma_{kj} = \dot{m}_{kj} A_{kj} \tag{3.14}
$$

Avec  $A_{kj}$ : aire interfaciale par unité de volume. Son expression sera discutée dans la section [3.3.2.](#page-36-0)

#### **Conservation de la quantité de mouvement**

$$
\frac{\partial}{\partial t}(\varepsilon \rho \vec{U})_k + \nabla \cdot (\varepsilon (\rho \vec{U} \otimes \vec{U}))_k = -(\varepsilon \nabla P)_k + \nabla (\varepsilon \bar{\bar{\sigma}})_k + (\Gamma^+_{kj} \vec{U}_k - \Gamma^+_{jk} \vec{U}_j) + \vec{F}_{Vk} + \vec{M}_k \tag{3.15}
$$

Avec :

- Γ + *kj* : transfert de masse *positif* de la phase *j* vers la phase *k*. On adopte cette notation pour pouvoir identifier le sens des flux de masse entre les phases. Pour revenir à  $\Gamma_{kj}$ , on pose simplement  $\Gamma_{kj} = \Gamma_{kj}^+ - \Gamma_{jk}^+$ .
- $\vec{F}_{V_k}$ : forces volumiques s'exerçant sur la phase *k*. Dans notre cas, on aura  $\vec{S}_{M_k} = \rho_k \vec{g}$ .
- $\bar{M}_k$ : résultante des forces interfaciales s'exerçant sur la phase  $k$  du fait de la présence d'autres phases. Son expression sera discutée dans la section [3.3.3.](#page-38-0)

**Conservation du volume** : cette équation permet d'assurer qu'en tout point du volume, la somme des fractions volumiques des phases soit égale à 1 :

$$
\sum_{k=1}^{N_{\varphi}} \varepsilon_k = 1 \tag{3.16}
$$

**Condition d'interface :**

<span id="page-34-0"></span>
$$
\sum_{k=g,l} \left[ \overrightarrow{n_k} \cdot \psi_k \left( \overrightarrow{U_k} - \overrightarrow{U_i} \right) + \overrightarrow{n_k} \cdot \mathbb{J}_k \right] = 0 \tag{3.17}
$$

En se référant au tableau de la section [\(3.2.3\)](#page-31-0) pour les expressions de  $\psi_k$  et  $\mathbb{J}_k$ , on obtient les conditions d'interface suivantes :

#### **Condition d'interface pour la masse**

$$
\rho_{\ell}(\overrightarrow{U_{\ell}} - \overrightarrow{U_{i}})\overrightarrow{n_{\ell}} + \rho_{g}(\overrightarrow{U_{g}} - \overrightarrow{U_{i}})\overrightarrow{n_{g}} = 0
$$
\n(3.18)

Soit :

<span id="page-34-1"></span>
$$
\dot{m}_{\ell} + \dot{m}_g = 0 \tag{3.19}
$$

Avec *m*˙*<sup>k</sup>* représentant pour chaque phase *k* le transfert de masse de la phase *k* vers l'autre phase à travers l'interface, par unité de surface :

<span id="page-35-2"></span>
$$
\dot{m_k} = \rho_k (\overrightarrow{U_k} - \overrightarrow{U_i}) \overrightarrow{n_k}
$$
\n(3.20)

#### **Condition d'interface pour la quantité de mouvement**

$$
\rho_{\ell} \overrightarrow{U}_{\ell} (\overrightarrow{U}_{\ell} - \overrightarrow{U}_{i}) \overrightarrow{n_{\ell}} + \rho_{g} \overrightarrow{U}_{g} (\overrightarrow{U}_{g} - \overrightarrow{U}_{i}) \overrightarrow{n_{g}} = \mathbb{T}_{\ell} \overrightarrow{n_{\ell}} + \mathbb{T}_{g} \overrightarrow{n_{g}}
$$
(3.21)

En substituant avec  $\dot{m}_k = \rho_k(\overrightarrow{U}_k - \overrightarrow{U}_i)\overrightarrow{n}_k$  par définition;  $\overrightarrow{n}_g = -\overrightarrow{n}_\ell$  par construction et  $m_g = -\dot{m}_\ell$  par la condition d'interface [\(3.19\)](#page-34-1), on obtient :

$$
\dot{m}_{\ell}(\overrightarrow{U_{\ell}} - \overrightarrow{U_g}) = (\mathbb{T}_{\ell} - \mathbb{T}_g)\overrightarrow{n_{\ell}}
$$
\n(3.22)

#### <span id="page-35-0"></span>**3.3 Résolution des équations**

Au cours de ce travail, j'ai utilisé le logiciel Ansys CFX pour résoudre les équations des cas qui seront simulés. Ce logiciel a l'avantage de proposer de nombreuses méthodes de résolution pour les écoulements diphasiques ainsi que de multiples options pour la modélisation des interactions interfaciales. Dans cette section, je vais présenter certaines de ces méthodes tout en discutant leur pertinence pour la résolution du problème, en m'appuyant notamment sur la documentation technique fournie avec le logiciel [\[20,](#page-77-6) [21\]](#page-77-7).

#### <span id="page-35-1"></span>**3.3.1 Choix du modèle**

Deux modèles de résolution diphasiques sont disponibles dans Ansys CFX : le modèle Lagrangien (*Lagrangian Particle Tracking*) et le modèle Euler-Euler.

Le modèle Lagrangien est intéressant d'un point de vue physique, car il permet d'obtenir pour chaque particule de l'écoulement dispersé une information complète sur ses propriétés, ainsi qu'un bon détail des phénomènes de transferts de masse entre les phases ainsi qu'entre les différentes tailles de bulles présentes dans l'écoulement, s'il y a lieu. Néanmoins, toute cette information vient au prix d'un coût de calcul très élévé, car chaque particule de l'écoulement doit être suivi à chaque pas de temps.

Le modèle Euler-Euler s'intéresse quant à lui à l'aspect plus macroscopique de l'écoulement, où l'on aura pas d'informations exactes sur chaque particule mais plutôt une information
globale sur la phase dispersée, avec par exemple des informations sur le taux de vide ou la vitesse du champ de bulles dans chaque nœud du maillage. Il permet de modéliser la turbulence de manière plus automatique qu'avec le modèle Lagrangien, celle-ci étant inclue dans les équations résolues par le modèle.

La manière dont fonctionne la résolution Euler-Euler est de résoudre les équations de conservation de la masse et de la quantité de mouvement dans chaque nœud du maillage, pour chaque phase. La méthode est donc efficace pour résoudre un écoulement diphasique monodispersé pour un coût de calcul relativement faible. Néanmoins si l'écoulement est polydispersé (plusieurs tailles de bulles), chaque taille de bulle requiert un couple d'équations supplémentaires. Ce problème est adressé dans CFX par l'utilisation du modèle MUSIG (MUltiple SIze Group), qui utilise un champ de vitesses unique pour les groupes de différentes tailles tout en incluant des modèles de fractionnement et de coalescence.

Étant donné que le but principal de mes simulations sera d'obtenir les efforts sur le profil, une information complète sur le nuage de bulles n'est pas nécessaire : le modèle Euler-Euler est donc suffisemment adapté et plus adéquat en termes d'encombrement mémoire et de temps de calcul. Il faudra par contre déterminer les bons modèles d'interactions interfaciales et de turbulence pour pouvoir simuler adéquatement l'écoulement dans la section d'essais.

# **3.3.2 Expression de l'aire interfaciale**

Comme nous avons pu le voir dans les équations [3.13](#page-33-0) et [3.15,](#page-34-0) l'expression de l'aire interfaciale est capitale pour la résolution des équations. Comme nous le verrons à la section [3.3.3,](#page-38-0) elle intervient également dans le calcul de certaines forces interfaciales. Plusieurs approches sont proposées par CFX :

# **Particle Model**

Le *Particle Model* est utilisé dans le cas où une phase est continue (phase *k*) et l'autre est dispersée (phase *j*). Dans ce cadre, l'aire interfaciale est calculée en émettant l'hypothèse que la phase *j* est présente sous la forme de particules sphériques de diamètre moyen *d<sup>j</sup>* .

Ainsi, dans un volume V, l'aire de contact interfaciale par unité de volume s'exprimera :

$$
A_{kj} = \frac{\text{Aire des particules sphériques}}{V}
$$
  
=  $\frac{\text{Volume des sphères}}{V} * \frac{\text{Aire des particules sphériques}}{\text{Volume des sphères}}$  (3.23)  
=  $\varepsilon_j * \frac{\pi d_j^2}{\pi \frac{d_j^3}{6}} = \frac{6\varepsilon_j}{d_j}$ 

<span id="page-37-0"></span>Il est à noter que cette expression est légèrement modifiée dans les calculs du solveur dans les cas limites :

- $−\varepsilon_j$ a une borne inférieure  $\varepsilon_{\rm min}$ (= 10<sup>-7</sup> par défaut) pour éviter que l'aire interfaciale ne vaille exactement 0.
- Lorsque *ε<sup>j</sup>* devient grand (et donc que l'hypothèse que la phase *j* est dispersée devient fausse), l'aire interfaciale est diminuée afin qu'elle tende vers 0 lorsque *ε<sup>j</sup>* tend vers 1.

#### **Mixture Model**

Le *Mixture Model* est un modèle Euler-Euler simplifié, qui est surtout adapté à des écoulements de type continu-dispersé. Le modèle est simplifié en ce qu'au lieu de résoudre les équations de continuité et de conservation de la quantité de mouvement pour chacune des phases, il va résoudre ce couple d'équations uniquement pour le mélange – de masse volumique  $\rho_m = \sum_{k=1}^{N_\varphi} \varepsilon_k \rho_k$  –, et résoudre l'équation de conservation du volume pour obtenir la fraction de volume de la phase dispersée.

Dans ce modèle l'aire de contact interfaciale par unité de volume s'exprime :

$$
A_{kj} = \frac{\varepsilon_k \varepsilon_j}{d_{kj}} \tag{3.24}
$$

Où *dkj* est une échelle de longueur interfaciale. Dans le cas d'un écoulement continu-dispersé, on le choisit comme égal au diamètre moyen des particules de gaz *d<sup>j</sup>* .

## **Modèle retenu**

Le cas auquel nous nous intéressons est un cas d'écoulement continu-dispersé, dans lequel nous cherchons à obtenir une bonne précision sur les caractéristiques du nuage de bulles mais pour lequel la forme et la position des interfaces n'est pas capitale. C'est pourquoi nous utiliserons le *Particle Model*, qui permet de résoudre les équations de conservation pour la phase continue et la phase dispersée. Par la suite, l'expression de l'aire de contact interfaciale

par unité de volume sera donc celle détaillée à l'équation [3.23.](#page-37-0)

## <span id="page-38-0"></span>**3.3.3 Forces interfaciales**

On avait noté dans l'équation [3.15](#page-34-0) le terme  $\vec{M}_k$  comme étant la résultante des forces interfaciales s'exerçant sur la phase *k* du fait de la présence d'autres phases. Dans cette sous-section, nous détaillerons les principales interactions intervenant et les différents modèles disponibles.

Cette résultante s'exprime naturellement comme :

$$
\vec{M}_k = \sum_{j \neq k} M_{kj} \tag{3.25}
$$

Par le principe d'action-réaction, on a également pour tout couple de phase {*k* ; *j*} :  $\vec{M}_{kj} = -\vec{M}_{jk}$ . Ainsi sur l'ensemble des phases,  $\sum_{k} \vec{M}_{k} = \vec{0}$ 

<span id="page-38-1"></span>L'origine de ces interactions vient des différences de vitesse et des contraintes entre les phases. Le modèle Euler-Euler permet de modéliser ces différences : en résolvant les équations de conservation pour chaque phase dans toutes les cellules du maillage, on obtient en tout point des champs de vitesse différents pour les phases présentes, comme illustré à la figure [3.3.](#page-38-1)

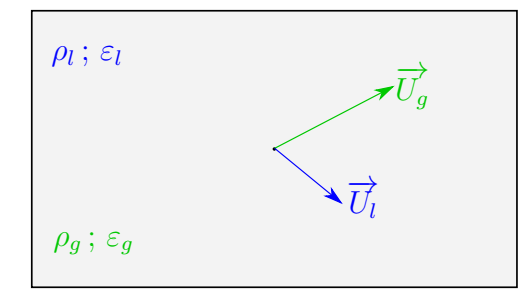

Figure 3.3 Schéma des grandeurs des phases dans une cellule du maillage

La résultante des forces interfaciales qui s'exercent entre une phase continue  $\ell$  et une phase dispersée *g* présente sous la forme de particules sphériques de diamètre moyen *d<sup>g</sup>* peut se décomposer de la façon suivante :

$$
\vec{M}_{\ell g} = \vec{M}_{\ell g}^D + \vec{M}_{\ell g}^L + \vec{M}_{\ell g}^{LUB} + \vec{M}_{\ell g}^{VM} + \vec{M}_{\ell g}^{TURB} \tag{3.26}
$$

Où les termes de l'équation correspondent respectivement à la force de traînée, la force de portance, la force de lubrification, la force de masse virtuelle et la force de dispersion turbulente.

## **Force de traînée**

Par analogie avec la définition de la force de traînée sur un profil, la force de traînée exercée par une particule seule de la phase dispersée  $g$  sur la phase continue  $\ell$  s'exprime :

$$
\vec{D}_p = \frac{1}{2} \rho_\ell C_D A_p (\vec{U}_g - \vec{U}_\ell) |\vec{U}_g - \vec{U}_\ell|
$$
\n(3.27)

Avec  $A_p$  : surface d'une particule de l'écoulement,  $A_p = \frac{\pi d_g^2}{4}$ . En notant  $n_p$  le nombre de particules par unité de volume  $(n_p = \frac{\varepsilon_g}{V_c})$  $\frac{\varepsilon_g}{V_p} = \frac{6\varepsilon_g}{\pi d_a^3}$ **<sup>bε<sub>g</sub></mark>), on exprime la force de traînée exercée par la**</sup> phase dispersée sur la phase continue de la manière suivante :

$$
\vec{M}_{\ell g}^D = n_p \vec{D}_p = \frac{3}{4} \frac{C_D}{d_g} \rho_\ell \varepsilon_g (\vec{U}_g - \vec{U}_\ell) |\vec{U}_g - \vec{U}_\ell| \tag{3.28}
$$

Ou encore, en utilisant l'expression de l'aire interfaciale du *Particle Model* :

$$
\vec{M}_{\ell g}^D = \frac{C_D}{8} \rho_\ell A_{\ell g} (\vec{U}_g - \vec{U}_\ell) |\vec{U}_g - \vec{U}_\ell| \tag{3.29}
$$

Étant donné que les champs de vitesse, la masse volumique et l'aire interfaciale sont déjà connus, tout l'enjeu réside dans la détermination de *CD*.

Le modèle à utiliser pour celui-ci va dépendre du nombre de Reynolds de la particule Re*p*, qui s'exprime :

$$
\text{Re}_p = \frac{\rho_\ell ||\vec{U}_g - \vec{U}_\ell||d_g}{\mu_\ell} \tag{3.30}
$$

Pour des nombres de Reynolds faibles, les bulles de la phase dispersée sont assimilables à des particules sphériques. Pour de telles particules, on peut utiliser le modèle de Schiller-Naumann [\[22\]](#page-77-0) :

$$
C_D = \begin{cases} \frac{24}{\text{Re}_p} (1 + 0.15 \times \text{Re}_p {}^{0.687}) & \text{Re}_p < 1000\\ 0.44 & \text{Re}_p > 1000 \end{cases}
$$
(3.31)

Pour des régimes où le nombre de Reynolds est plus important, les bulles vont se déformer de leur forme sphérique du fait d'une compétition entre l'inertie et la tension de surface. Cette déformation va naturellement impliquer un changement dans le coefficient de traînée, en y amenant une dépendance au nombre d'Eötvös [\(2.5\)](#page-18-0) et de Morton [\(2.4\)](#page-18-1). La longueur caractéristique utilisée pour le calcul du nombre d'Eötvös est alors le diamètre moyen de la particule considérée, *dg*.

Deux modèles implémentés dans CFX permettent de prendre en compte ces effets de déformation :

— Modèle d'Ishii-Zuber [\[23\]](#page-77-1)

$$
C_D = \frac{2}{3} \text{Eo}^{\frac{1}{2}}, \text{ où } \text{Eo} = \frac{g \Delta \rho d_p^2}{\sigma} \tag{3.32}
$$

— Modèle de Grace [\[24\]](#page-77-2)

$$
C_D = \frac{4}{3} \frac{gd}{U_T^2} \frac{\Delta \rho}{\rho_l}, \text{ où } U_T = f(\text{Mo}, \text{Eo})
$$
\n(3.33)

# **Force de portance**

À l'instar de la force de portance sur un profil que nous l'avions définie à la section [2.2.3](#page-20-0) qui est la force perpendiculaire à l'écoulement, la force de portance en interactions diphasiques est définie comme étant perpendiculaire au mouvement relatif des phases.

Elle est définie pour la phase liquide comme :

$$
\vec{M}_l^L = \varepsilon_g \rho_\ell C_L (\vec{U}_g - \vec{U}_\ell) \wedge \nabla \times \vec{U}_\ell \tag{3.34}
$$

Modèle de Tomiyama (empirique) [\[25\]](#page-77-3)

$$
C_L = \begin{cases} \min[0.288 \times \tanh(0.121 \text{Re}_p, f(\text{E}_{od}))] & \text{E}_{od} \le 4\\ f(\text{E}_{od}) & 4 \le \text{E}_{od} \le 10\\ -0.29 & 10 < \text{E}_{od} \end{cases} \tag{3.35}
$$

Avec :

— Eo*<sup>d</sup>* : nombre d'Eötvös modifié

$$
Eo_d = \frac{g(\rho_\ell - \rho_g)d_H^2}{\sigma} \tag{3.36}
$$

Où  $d_H$  est la dimension du grand axe de la bulle déformable.

$$
-f(\text{E}o_d) = 0.00105\text{E}o_d{}^3 - 0.0159\text{E}o_d{}^2 - 0.0204\text{E}o_d + 0.474
$$

## **Force de dispersion turbulente**

La turbulence de l'écoulement amène à des variations aléatoires des vitesses relatives des phases, ce qui induit des fluctuations dans les différentes forces d'interactions interfaciales. Bien que ces fluctuations soient relativement faibles relativement à la traînée ou à la poussée d'Archimède, elles ont un impact beaucoup plus important sur les forces latérales comme la portance. La force de dispersion turbulente a alors tendance à disperser les bulles de la phase dispersée depuis les zones de forte concentration de bulles vers les zones où la concentration est moins élevée.

Cette force a été modélisée par Burns *et al.* en 2004 [\[26\]](#page-77-4), en utilisant le moyennage de Favre [\(3.3\)](#page-30-0) sur la force de traînée interfaciale. Ils obtiennent l'expression suivante pour la force de dispersion turbulente :

$$
\vec{M}_{\ell}^{TURB} = -\vec{M}_{j}^{TURB} = C_{TD} C_{cd} \frac{\nu_{t\ell}}{\text{Sc}_{t\ell}} \left( \frac{\nabla \varepsilon_{g}}{\varepsilon_{g}} - \frac{\nabla \varepsilon_{\ell}}{\varepsilon_{\ell}} \right)
$$
(3.37)

Avec :

- *CT D* : coefficient de dispersion turbulente. Il peut être exprimé comme une constante, ou comme une fonction des grandeurs locales de l'écoulement. Il est pris par défaut comme égal à 1.
- *Ccd* : fonction de *CD*. Il dépend donc directement du modèle choisi pour le calcul de celui-ci.
- $\nu_{t\ell}$ : viscosité cinématique turbulente de la phase continue  $\ell$ .
- Sc<sub>t</sub><sub>i</sub> : nombre de Schmidt de la dispersion turbulente pour la phase continue, fixé à  $Sc_{t\ell} = 0, 9$  dans CFX.

#### **Force de lubrification**

La force de lubrification est un concept introduit par Antal *et al.* en 1991 [\[27\]](#page-78-0), en se basant sur les expériences réalisées par Nakoryakov *et al.* en 1986 [\[28\]](#page-78-1), desquelles ressortaient que les bulles de la phase dispersée avaient tendance à être situées à une certaine distance des parois. Antal a alors modélisé cet écart par une force repoussant les bulles à proximité d'une paroi, qui s'exprime de la façon suivante :

$$
\vec{M}_{\ell}^{LUB} = -\vec{M}_{j}^{LUB} = -C_{WL}\varepsilon_{g}\rho_{\ell}|\vec{U}_{\ell} - \vec{U}_{g}|^{2}\vec{n}_{w}
$$
\n(3.38)

Avec :

 $\qquad \qquad -\,\vec{n}_{\mathnormal{w}}:$ vecteur normal à la paroi ;

 $C_{WL}$  : coefficient de lubrification.

$$
C_{WL} = \max\left(0; \frac{C_{W1}}{d_g} + \frac{C_{W2}}{y_w}\right)
$$
 (3.39)

Où  $C_{W1}$  = −0.01 et  $C_{W2}$  = 0.05, et  $y_w$  est la distance à la paroi la plus proche.

D'autres modèles ont été développés par la suite pour prendre en compte l'impact de la déformation des bulles, avec notamment le modèle de Tomiyama en 1998 [\[25\]](#page-77-3), celui de Frank en 2008 [\[29\]](#page-78-2) et le modèle de Lubchenko en 2018 [\[30\]](#page-78-3).

## **Force de masse virtuelle**

Le concept de masse virtuelle provient de l'étude de l'énergie cinétique d'un objet se mouvant dans un fluide. Dans le cas d'une sphère, les travaux de Milne-Thomson [\[31\]](#page-78-4) ont montré que l'accélération de la sphère dans un écoulement induit une force qui résiste à l'avancement de cette sphère. La force de résistance est alors égale à la moitié de la masse de fluide déplacée multipliée par l'accélération de la sphère. C'est à cette masse déplacée qu'on se réfère lorsqu'on parle de masse ajoutée.

Dans le cas d'un écoulement diphasique, on a dans l'hypothèse du *Particle Model* une phase dispersée sous forme de bulles sphériques qui se meut dans une phase continue. Il faut alors également considérer la force de masse ajoutée.

Cette force s'exprime, par analogie avec la sphère se mouvant dans un écoulement :

$$
\vec{M}_{\ell}^{VM} = -\vec{M}_{g}^{VM} = \varepsilon_{g} \rho_{\ell} C_{VM} \left( \frac{D_{g} U_{g}}{Dt} - \frac{D_{\ell} U_{\ell}}{Dt} \right)
$$
\n(3.40)

Avec :

- *εgρ`* : masse de la phase continue déplacée par les bulles de la phase dispersée, par unité de volume
- $-\left(\frac{D_g U_g}{Dt} \frac{D_\ell U_\ell}{Dt}\right)$ : accélération relative des bulles par rapport au liquide
- $-C_{VM}$ : coefficient de masse ajoutée. Dans le cas d'une sphère, on a  $C_{VM} = 0.5$ .

#### **3.3.4 Modélisation de la turbulence**

## **Turbulence en écoulement monophasique : modèle** *k* − *ω* **SST**

Le modèle *k* − *ω* SST est un modèle de turbulence qui a été développé pour répondre aux problèmes rencontrés en utilisant les méthodes  $k - \epsilon$  et  $k - \omega$ .

Le modèle *k* −  $\epsilon$ , proposé par Jones et Launder en 1972 [\[32\]](#page-78-5) permet de bien modéliser la turbulence dans un écoulement libre, mais montre certaines faiblesses pour modéliser celleci proche des parois : le modèle requiert en effet des fonctions d'amortissement dans ces zones, qui sont déterminées empiriquement et qui ne permettent pas de bien modéliser les phénomènes visqueux lorsque l'on s'écarte des modèles de référence. Le modèle *k* − *ω* avait été développé par Wilcox en 1988 [\[33\]](#page-78-6) en réponse à ces problèmes de résolution en proche paroi, mais a pour inconvénient de présenter une forte sensibilité aux conditions aux limites en entrée, qui n'existait pas avec le modèle  $k - \epsilon$ .

Le modèle *k* − *ω* SST a alors été proposé par Menter en 1994 [\[34\]](#page-78-7). Le principe de ce modèle est d'introduire une fonction de transition entre les modèles  $k - \epsilon$  et  $k - \omega$ , afin d'utiliser le modèle *k* − dans les zones où il est plus pertinent – loin des parois – et le modèle *k* − *ω* lorsqu'on s'approche des parois. Les équations de ce modèle s'expriment de la façon suivante :

$$
\frac{\partial(\rho k)}{\partial t} + \frac{\partial}{\partial x_j} (\rho U_j k) = \frac{\partial}{\partial x_j} \left[ \left( \mu + \frac{\mu_t}{\sigma_{k3}} \right) \frac{\partial k}{\partial x_j} \right] + P_k - \beta' \rho k \omega + P_{kb} \tag{3.41}
$$

$$
\frac{\partial(\rho\omega)}{\partial t} + \frac{\partial}{\partial x_j} \left(\rho U_j \omega\right) = \frac{\partial}{\partial x_j} \left[ \left(\mu + \frac{\mu_t}{\sigma_{\omega 3}}\right) \frac{\partial \omega}{\partial x_j} \right] + (1 - F_1) 2\rho \frac{1}{\sigma_{\omega 2} \omega} \frac{\partial k}{\partial x_j} \frac{\partial \omega}{\partial x_j} + \alpha_3 \frac{\omega}{k} P_k - \beta_3 \rho \omega^2 + P_{\omega b} \tag{3.42}
$$

Avec :

- $P_k$ : production de turbulence due aux contraintes de cisaillement
- *P<sup>b</sup>* : production de turbulence due à la poussée d'Archimède
- $\theta = \sigma_{\omega 2}, \, \beta'$  : coefficients numériques empiriques
- *σ<sup>k</sup>*3, *σ<sup>ω</sup>*3, *α*3, *β*<sup>3</sup> : coefficients numériques, dépendant des valeurs des coefficients équivalents dans les équations des modèles  $k - \epsilon$  et  $k - \omega$ . En indicant <sub>1</sub> les coefficients relatifs à  $k - \epsilon$  et <sub>2</sub> ceux relatifs à  $k - \omega$ , ils s'expriment :

$$
\phi_3 = F_1 \phi_2 + (1 - F_1)\phi_1 \tag{3.43}
$$

Les différents coefficients numériques empiriques impliqués ont les valeurs suivantes :

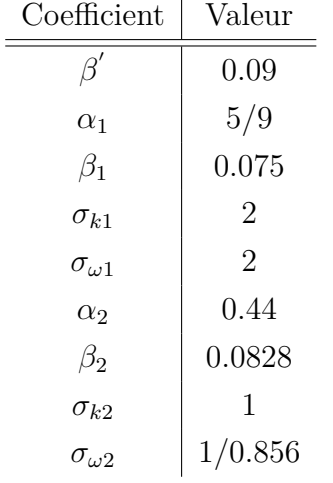

Tableau 3.2 Valeur des différents coefficients numériques impliqués dans le modèle *k* −*ω* SST

 $\,F_1$  : fonction de transition. Le but de celle-ci est de permettre que dans un écoulement libre, le modèle utilisé soit le *k* − et qu'en proche paroi, ce soit le *k* − *ω*. Pour ce faire, on choisit une fonction qui vaille 0 lorsqu'on est proche du mur et 1 lorsqu'on en est loin. La forme utilisée actuellement est :

$$
F_1 = \tanh\left(\arg_1^4\right) \tag{3.44}
$$

 $O\mathbf{u}$  arg<sub>1</sub> est une fonction de la distance au mur. La fonction  $F_1$  a ainsi l'allure suivante :

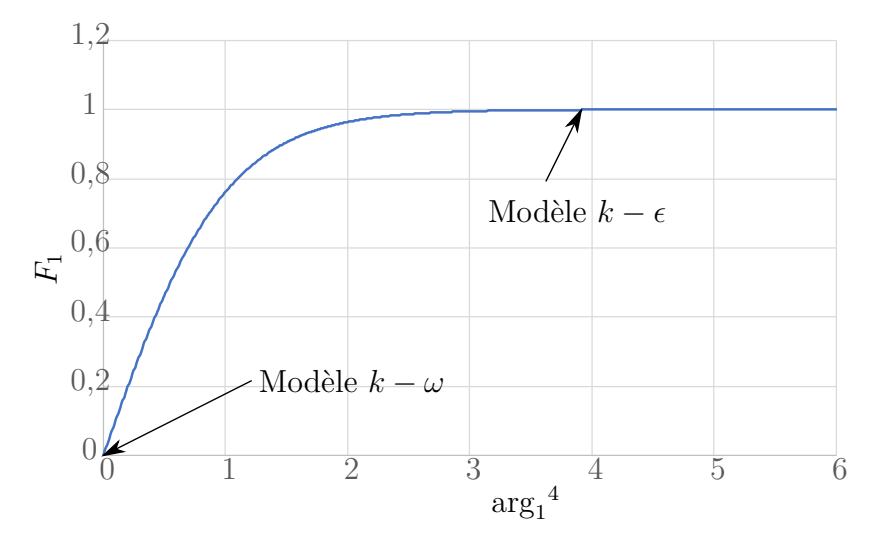

Figure 3.4 Allure de la fonction de transition *F*<sup>1</sup>

Ce modèle pris seul est le modèle *k* − *ω* BST (*Baseline Stress Transport*). Il a l'inconvénient de surestimer la contrainte de cisaillement au niveau des parois, ce qui a pour conséquence de fausser certains résultats. Pour remédier à ce problème, Menter [\[34\]](#page-78-7) a introduit un limiteur de viscosité au niveau des parois.

La viscosité turbulente s'exprime dans le modèle *k* − *ω* classique et le modèle *k* − *ω* BST :

$$
\mu_t = \frac{\rho k}{\omega} \tag{3.45}
$$

Dans le modèle SST, on introduit une deuxième fonction de transition  $F_2$ :

$$
\mu_t = \frac{a_1 \rho k}{\max(a_1 \omega, SF_2)}\tag{3.46}
$$

Où  $a_1$  est un coefficient numérique, et où  $S = 2\sqrt{S_{ij}S_{ij}}$ , avec  $S_{ij} = \frac{1}{2}$ 2 *∂u<sup>i</sup>*  $\frac{\partial u_i}{\partial x_j} + \frac{\partial u_j}{\partial x_i}$ *∂x<sup>i</sup>* .

Cette expression fait en sorte que lorsque le produit *SF*<sup>2</sup> est petit, la viscosité turbulente revient à son expression du modèle *k* −*ω*. En revanche, lorsque ce produit grandit, il va venir diminuer la viscosité turbulente pour éviter que celle-ci ne soit surestimée.

## **Modélisation de la turbulence pour un écoulement diphasique**

En écoulement monophasique, les équations RANS qui permettent d'aboutir aux modèles  $k − \epsilon$  et  $k − \omega$  présentés ci-dessus font apparaître le concept de viscosité effective  $\mu_{eff}$  dans l'équation de conservation de la quantité de mouvement, où  $\mu_{eff} = \mu + \mu_t$ . En écoulement diphasique, on pose que dans chaque phase *ϕ*, la viscosité effective peut s'écrire :

$$
\mu_{eff\varphi} = \mu_{\varphi} + \mu_{t\varphi} \tag{3.47}
$$

Pour un écoulement dispersé, du fait de la faible taille des bulles relativement à l'écoulement, un modèle algébrique suffit généralement à modéliser la turbulence de la phase dispersée, en conjonction avec un modèle à deux équations comme le *k* − *ω* pour la phase continue. Le modèle proposé dans CFX relie la viscosité cinématique turbulente de la phase dispersée à celle de la phase continue de la manière suivante :

$$
\nu_{tg} = \frac{\nu_{t\ell}}{Pr_t} \iff \mu_{t_g} = \frac{\rho_g}{\rho_\ell} \frac{\mu_{t\ell}}{Pr_t} \tag{3.48}
$$

Où  $\mathcal{P}r_t$  est un nombre de Prandtl turbulent reliant les viscosités cinématiques des phases. Il

est choisi en fonction du temps de relaxation des bulles, c'est à dire du temps requis pour une bulle pour adapter sa vitesse à de nouvelles conditions de forces, et de l'échelle de temps de dissipation turbulente.

## **Lois de paroi**

Si le modèle *k* − *ω* permet de bien résoudre la couche limite visqueuse, ceci vient au coût d'un maillage très fin et donc de calculs très lourds pour obtenir des résultats exacts. Pour remédier à ce problème, on utilise des lois de paroi qui vont venir modéliser les effets visqueux dans la couche limite : plutôt que d'avoir un maillage très fin qui viendrait capturer toutes les variations qui s'y produisent, on peut utiliser des cellules plus larges dans lesquels on modélisera la couche limite.

Pour se repérer dans la couche limite, on utilise les grandeurs adimensionnelles  $u^+$  et  $y^+$ , qui représentent respectivement la vitesse de l'écoulement et la distance à la paroi :

$$
u^+ = \frac{U_t}{u_\tau} \tag{3.49}
$$

<span id="page-46-0"></span>
$$
y^{+} = \frac{\rho \Delta y u_{\tau}}{\mu} \tag{3.50}
$$

Avec  $U_t$ : vitesse tangentielle de l'écoulement et  $u_\tau = \sqrt{\frac{\tau_w}{\rho}}$ : vitesse de friction.

On représente le profil typique de vitesse adimensionnelle proche de la paroi à la figure [3.5.](#page-47-0) Sur cette figure, on note la présence d'une sous-couche visqueuse, où l'on vérifie une relation linéaire  $U^+ = y^+$  jusqu'à  $y^+ = 5$ . À partir de  $y^+ = 30$ , la relation devient logarithmique et est reproduite par l'expression  $U^+ = \frac{1}{r}$  $\frac{1}{\kappa}$  ln(*y*<sup>+</sup>) + *B*, où  $\kappa = 0.41$  est la constante de Von Karman et *B* = 5 est une constante empirique, qui dépend de la rugosité de la paroi. Entre ces zones se situe une zone tampon dans laquelle il est difficile d'approximer la courbe de *U* + par une équation.

Le but d'une loi de paroi est de venir approximer le comportement de l'écoulement dans ces trois zones, sans pour autant avoir à résoudre exactement les équations de conservation dans la couche limite. La loi de paroi proposée dans CFX est adaptée du travail de Launder et Spalding [\[35\]](#page-78-8) et utilise une méthode dite automatique pour le modèle *k* − *ω* SST, qui vient s'adapter au maillage mis en place par l'utilisateur. Ceci est fait au travers d'un assemblage des expressions des vitesses dans la sous-couche visqueuse et la zone logarithmique qui est injecté dans l'équation de *k*, et d'une expression algébrique pour *ω*. C'est également cette méthode qui est utilisée pour les écoulements diphasiques (§2.8.1.3 de [\[20\]](#page-77-5)).

<span id="page-47-0"></span>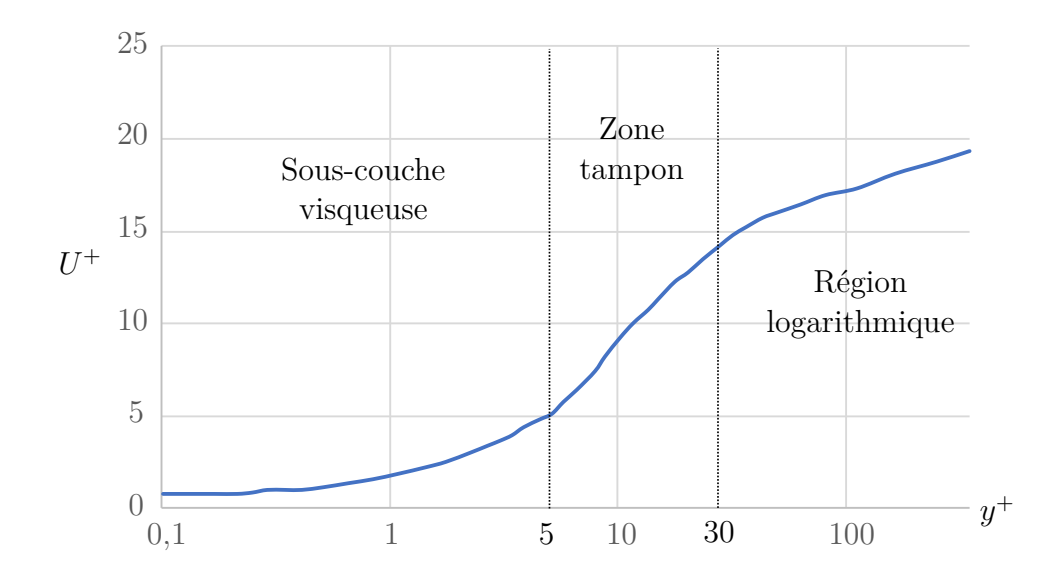

Figure 3.5 Profil typique de vitesse adimensionnelle  $U^+$  en fonction de la distance à la paroi adimensionnelle *y* <sup>+</sup> pour un écoulement sur une paroi lisse

## <span id="page-47-1"></span>**3.3.5 Approximations numériques**

## **Définitions**

Lors de la résolution, le solveur numérique va évaluer les grandeurs sur les différents nœuds du maillage puis les intégrer sur chaque élément correspondant. Pour ce faire, les intégrales de volume sont calculées sur des secteurs, qui sont des zones délimitées par les médianes entre les nœuds de l'éléments, puis accumulées au centre de l'élément dans lequel se situe le secteur. Les intégrales surfaciques sont quant à elles calculées sur les surfaces de ces secteurs, puis accumulées au centre des segments des surfaces pour être redistribuée dans les volumes adjacents. On résume ces points et zones dans la figure [3.6](#page-48-0) pour plus de clarté et pour introduire la notation *ip<sup>i</sup>* : point d'intégration i.

Avec ces notations, une grandeur *ψ* s'exprimera :

$$
\psi = \sum_{i=1}^{N_{noeuds}} \psi_i N_i \tag{3.51}
$$

Où  $\psi_i$  est la grandeur  $\psi$  évaluée au nœud  $N_i$ .

<span id="page-48-0"></span>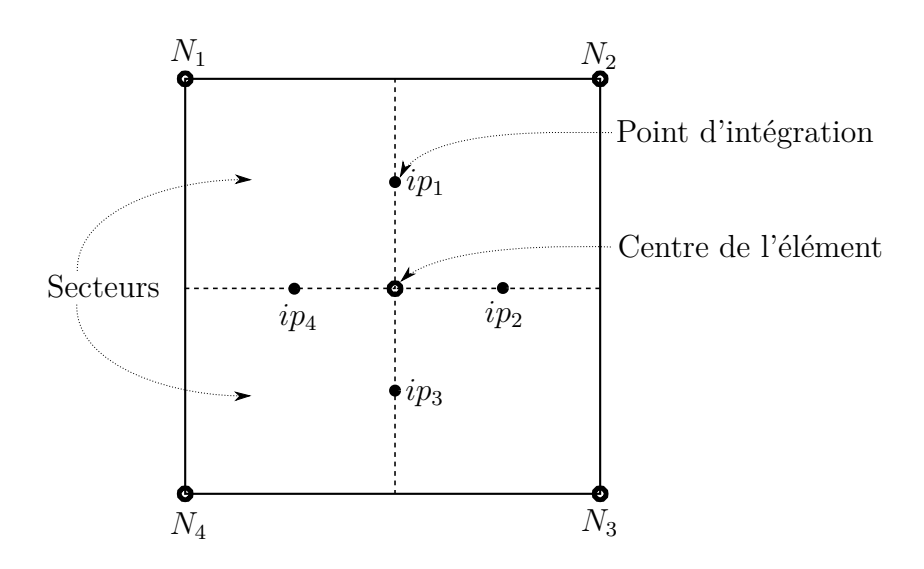

Figure 3.6 Différents nœuds et points d'intégration sur une cellule de maillage carrée

## **Discrétisation du terme d'advection**

Dans les équations de Navier-Stokes, le calcul du terme d'advection est un calcul surfacique. Dans le solveur, il est donc calculé aux points d'intégration *ip*. Ce calcul est implémenté dans CFX de la manière suivante :

<span id="page-48-1"></span>
$$
\psi_{ip} = \psi_{up} + \zeta \nabla \psi \cdot \Delta \vec{r} \tag{3.52}
$$

Où  $\psi_{up}$  est la valeur de  $\psi$  au nœud en amont de l'écoulement (*upwind*),  $\vec{r}$  est le vecteur allant de ce nœud amont au point d'intégration, et *ζ* et ∇*ψ* sont les termes que les différents schémas de résolution tentent de déterminer.

Les schémas disponibles dans CFX sont :

## — **Schéma Upwind du premier ordre :**

Ce schéma consiste simplement à poser *ζ* = 0. C'est une méthode robuste, mais qui ne convient pas pour des solutions où des gradients spatiaux importants sont présents : la solution va avoir une tendance à diffuser ces gradients sur des zones spatiales étendues.

— *Specified Blend Factor*

Dans ce schéma, il appartient à l'utilisateur de spécifier la valeur de *ζ*, et ∇*ψ* est considéré comme égal à la moyenne des gradients de *ψ* sur les noeuds adjacents. Le second terme de l'équation [3.52](#page-48-1) vient alors contrer les effets diffusifs rencontrés avec le schéma *Upwind* du premier ordre. Si on choisit *ζ* = 1, on se retrouve effectivement avec un méthode du second ordre, qui va mieux modéliser les forts gradients spatiaux. Néanmoins, les calculs sont alors non bornés : il y a un risque d'apparition d'oscillations non physiques sur la solution dans les zones de forts gradients.

— **Schéma des différences centrées** et **schéma borné des différences centrées** Ces méthodes sont surtout utilisables pour des simulations LES, et ne seront donc pas traîtées ici.

## — **Schéma haute résolution**

Le schéma haute résolution implémenté dans CFX est inspiré des travaux de Barth et Jesperson [\[36\]](#page-78-9). Le principe de ce schéma est de déterminer des bornes inférieures *ψ*min et supérieures *ψ*max, afin de déterminer la valeur de *ζ* qui soit le plus proche de 1 sans faire diverger la solution. En ce sens, ce schéma se rapproche du schéma *Specified Blend Factor*, mais où la valeur de *ζ* la plus proche du second ordre est calculée pour chaque cellule. Ceci permet d'atténuer les oscillations non physiques qui pouvaient apparaître avec cette méthode.

# **Discrétisation du terme transitoire**

L'approximation générale discrétisée de ce terme au pas de temps *n* est la suivante :

$$
\frac{\partial}{\partial t} \int_{V} \rho \psi dV \approx V \frac{(\rho \psi)_{n + \frac{1}{2}} - (\rho \psi)_{n - \frac{1}{2}}}{\Delta t}
$$
(3.53)

Où les indices  $_{n-\frac{1}{2}}$  et  $_{n+\frac{1}{2}}$  désignent respectivement la valeur au début et à la fin du pas de temps. Les schémas de discrétisation en temps vont permettre d'obtenir une approximation de ces deux termes.

Deux modèles sont disponibles dans Ansys CFX :

## — **Schéma d'Euler implicite du premier ordre**

Avec ce schéma, on estime la valeur au début et à la fin du pas de temps respectivement comme la valeur de la solution au pas de temps d'avant et au pas de temps en cours. On a ainsi dans ce schéma :

$$
\frac{\partial}{\partial t} \int_{V} \rho \psi dV \approx V \frac{(\rho \psi)_n - (\rho \psi)_{n-1}}{\Delta t}
$$
\n(3.54)

Ce modèle est robuste, mais n'étant que du premier ordre, il aura tendance à diffuser les forts gradients temporels.

## — **Schéma d'Euler implicite du second ordre**

Avec ce schéma, on estime les valeurs au début et à la fin du pas de temps de la manière suivante :

$$
(\rho \psi)_{n+\frac{1}{2}} = (\rho \psi)_n + \frac{1}{2} ((\rho \psi)_n - (\rho \psi)_{n-1})
$$
\n(3.55)

$$
(\rho \psi)_{n-\frac{1}{2}} = (\rho \psi)_{n-1} + \frac{1}{2} ((\rho \psi)_{n-1} - (\rho \psi)_{n-2})
$$
\n(3.56)

On a ainsi dans ce schéma :

$$
\frac{\partial}{\partial t} \int_{V} \rho \psi dV \approx \frac{V}{\Delta t} \left( \frac{3}{2} (\rho \psi)_n - 2(\rho \psi)_{n-1} + \frac{1}{2} (\rho \psi)_{n-2} \right) \tag{3.57}
$$

# **CHAPITRE 4 SIMULATIONS RÉALISÉES**

Au cours de ma maîtrise, j'ai réalisé de nombreuses simulations pour différents cas d'études, avec plusieurs objectifs en vue. Les premiers cas d'études ont été réalisés afin de déterminer et valider les modèles les plus adéquats pour l'étude du cas final, tandis que les derniers avaient pour but d'obtenir des mesures d'efforts sur les profils, avec pour objectif de développer une base de données pour comparer avec les futurs résultats expérimentaux du projet A5, qui permettront de valider les schémas de résolution et les méthodes diphasiques utilisées pour les simulations.

### <span id="page-51-0"></span>**4.1 Cas test : NACA-0015 en milieu ouvert dans un écoulement monophasique**

Les premières simulations que j'ai réalisées avaient pour but de retrouver les coefficients aérodynamiques du profil NACA-0015 en écoulement monophasique incompressible. Les paramètres de simulation ont été choisis pour correspondre aux données disponibles sur le sujet, à savoir [\[1\]](#page-76-0) et [\[2\]](#page-76-1). Celles-ci étant adimensionnalisées sur la base du nombre de Reynolds, les simulations ont été réalisées de manière adimensionnelle, c'est à dire avec les paramètres suivants :

Tableau 4.1 Paramètres de simulations pour le NACA-0015 en milieu ouvert

| Paramètre                    | Valeur          |  |
|------------------------------|-----------------|--|
| $\rho$ (kg.m <sup>-3</sup> ) |                 |  |
| $U(m.s^{-1})$                | 1               |  |
| c(m)                         | 1               |  |
| $\mu$ (Pa.s)                 | $\overline{Re}$ |  |
| Re                           | $10^6$          |  |
| $\alpha$ (°)                 | $[0\,;\,15]$    |  |

Le domaine et le maillage utilisés pour ces simulations sont présentés à la figure [4.1.](#page-52-0) Le domaine consiste d'un demi-cercle de 7 cordes de rayon suivi d'un carré de 14 cordes de côté, pour une taille totale de 21 mètres en longueur et 14 mètres en hauteur. Ces dimensions, très grandes par rapport au profil, permettent de mieux saisir les variations de vitesse et de pression qui influent sur les efforts sur le profil, notamment dans le sillage où ces variations sont le plus importantes, ainsi que de réduire le plus possible l'effet de blocage induit par les

<span id="page-52-0"></span>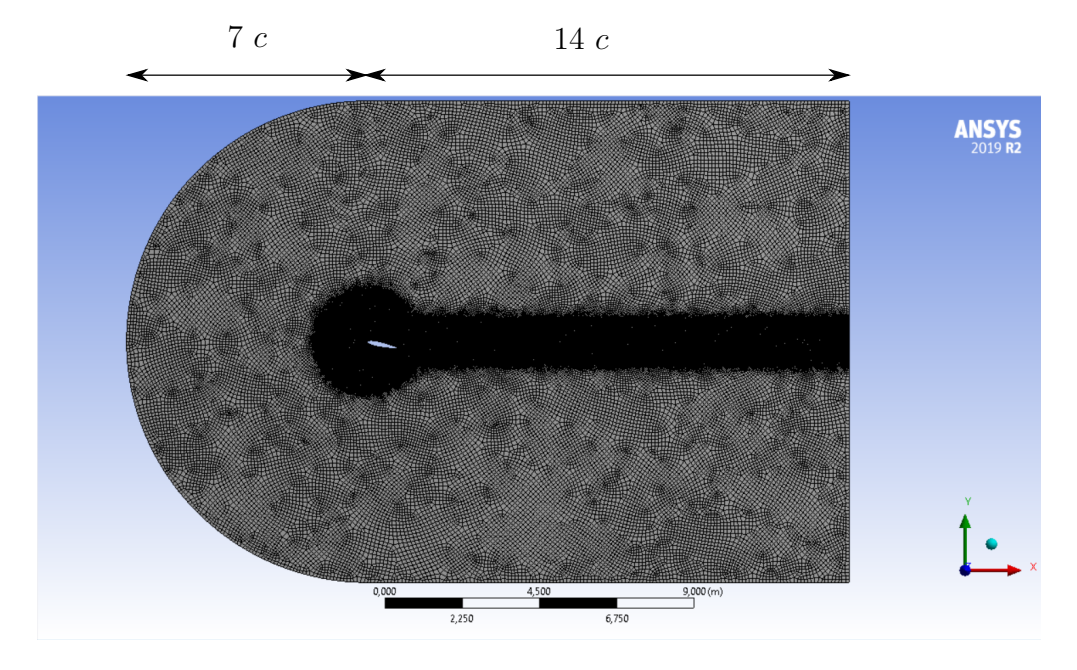

Figure 4.1 Domaine et maillage utilisés pour les simulations

Le maillage convergé est composé de plusieurs éléments :

- Maillage du domaine : éléments tétraédriques de 2 cm de côté
- Raffinement autour du profil et dans le sillage : éléments tétraédriques de 5 mm de côté
- Nombre de divisions sur le profil : 1000
- Inflation : Calculée pour avoir *y* <sup>+</sup> = 30 au niveau des parois du profil. Pour obtenir la taille de la première cellule de l'inflation, on utilise l'expression de *y* <sup>+</sup> définie à l'équation [\(3.50\)](#page-46-0), en approximant *τ<sup>w</sup>* par :

$$
\tau_w = 0.5 C_f \rho U_\infty^2 \tag{4.1}
$$

Où  $C_f = \frac{0.058}{Re^{0.2}}$  $\frac{0.058}{Re^{0.2}}$ : coefficient de friction. On calcule ainsi  $u_{\tau} = \sqrt{\frac{\tau_w}{\rho}}$ , puis on obtient une estimation de la taille nécessaire de la première cellule pour obtenir le *y* <sup>+</sup> souhaité, en posant :

$$
\Delta y_1 = \frac{y^+ \mu}{\rho u_\tau} \tag{4.2}
$$

— Nombre d'éléments : 130.000

On montre à la figure [4.2](#page-53-0) le maillage à proximité du profil pour plus de clarté.

<span id="page-53-0"></span>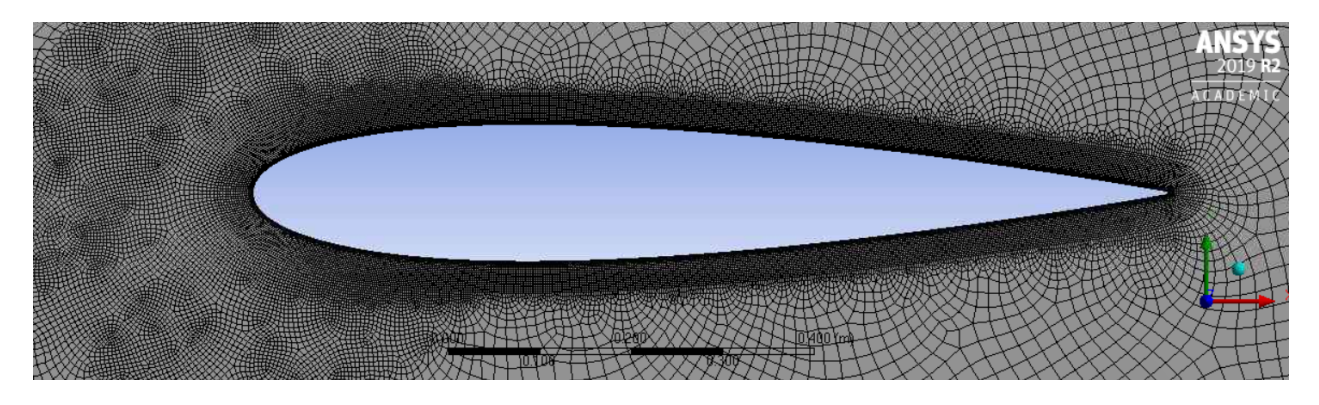

Figure 4.2 Raffinement autour du profil

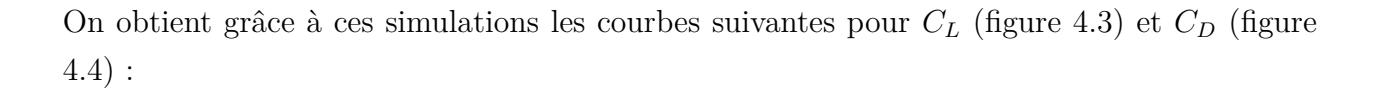

<span id="page-53-1"></span>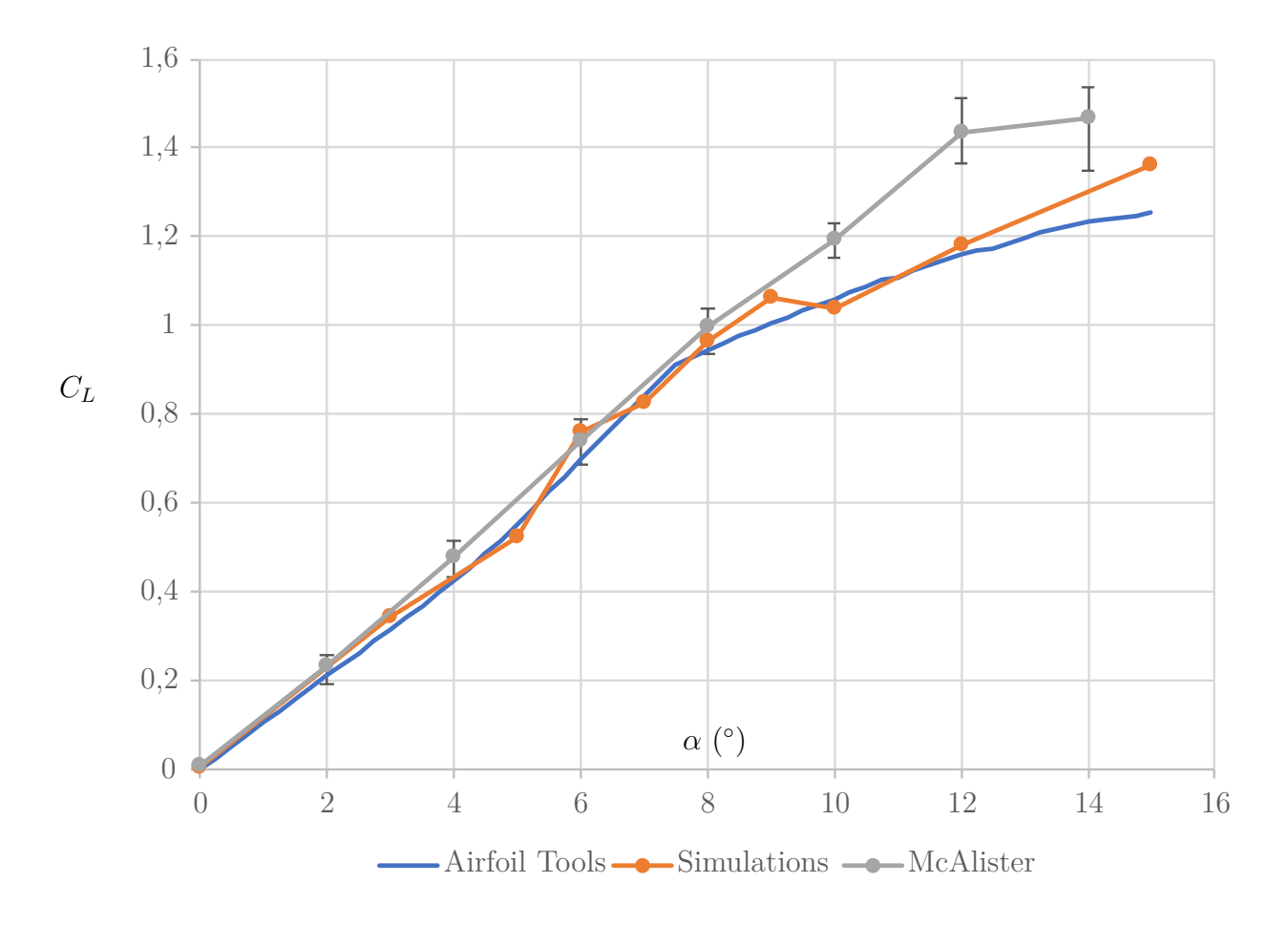

Figure 4.3 Tracé des coefficients de portance simulés contre les valeurs des tables [\[1\]](#page-76-0) et [\[2\]](#page-76-1), pour  $\mathrm{Re} = 10^6$ 

<span id="page-54-0"></span>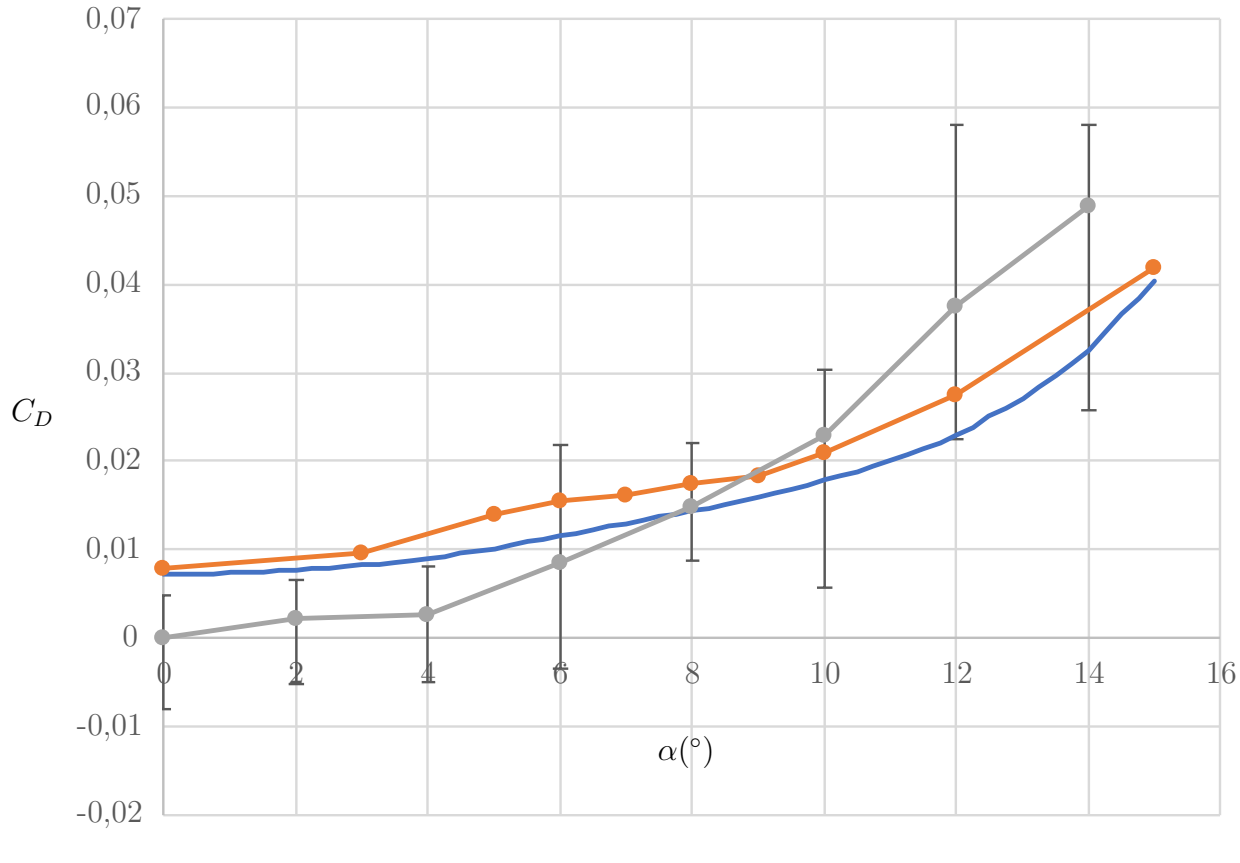

Airfoil Tools **-** Simulations - McAlister

Figure 4.4 Tracé des coefficients de traînée simulés contre les valeurs des tables [\[1\]](#page-76-0) et [\[2\]](#page-76-1), pour  $Re = 10^6$ 

Sur ces courbes, on observe que l'allure des coefficients simulés est proche de celle donnée par les données des tables de Airfoil Tools. Néanmoins, il existe une différence visible entre les résultats : l'erreur moyenne pour *C<sup>L</sup>* est de 3,6%, tandis que le *C<sup>D</sup>* est surrestimé avec une erreur moyenne de 19%. Les points expérimentaux de McAlister, réalisés avec un Re de  $1, 5 \times 10^6$ , montrent quant à eux une certaine variabilité en fonction de la position de mesure sur le profil : les barres verticales représentent l'étendue des mesures faites dans son étude [\[1\]](#page-76-0). Cette étendue montre qu'il existe un forte sensibilité des efforts aux conditions de l'écoulement, et pourrait expliquer en partie les erreurs de calcul.

Pour vérifier le modèle utilisé, on pourrait utiliser les coefficients de pression autour du profil pour déterminer si la résolution est correcte à ce niveau, ce qui voudrait dire que la surestimation de ces forces serait due à une surestimation des effets visqueux sur du profil, les forces de portance et de traînée étant la résultante des forces de pression et des forces

visqueuses. Néanmoins, les données expérimentales sur le NACA-0015 sont relativement rares par rapport à d'autres cas, comme le NACA-0012, qui est beaucoup plus étudié dans la littérature et qui sert comme cas de référence pour la validation de nombreux modèles de turbulences [\[37\]](#page-79-0).

Mes simulations se sont donc orientées vers le NACA-0012 afin de valider le modèle de turbulence utilisé.

# **4.2 Cas test : NACA-0012 en milieu ouvert dans un écoulement monophasique incompressible**

Comme discuté au paragraphe précédent, le NACA-0012 est un cas beaucoup plus étudié dans la littérature, ce qui permet de l'utiliser avec davantage de confiance pour valider des modèles de turbulence : en particulier, les expériences de Gregory [\[38\]](#page-79-1) en 1970 et celles de Ladson [\[39\]](#page-79-2) en 1988 servent de cas de référence [\[37\]](#page-79-0) pour les validations de cas bi-dimensionnels, comme celui auquel on s'intéresse pour le moment.

Pour simuler les résultats obtenus par ces auteurs, on utilisera une nouvelle fois une simulation adimensionnelle en 2D, avec les paramètres listés à la table [4.2.](#page-55-0) Le maillage utilisé est identique en termes de paramètres à celui utilisé à la section [4.1.](#page-51-0) Le modèle de turbulence est le  $k - \omega$  SST, avec un taux de turbulence en entrée fixé à 1%.

<span id="page-55-0"></span>Tableau 4.2 Paramètres de simulations pour le NACA-0012 en milieu ouvert

| Paramètre                    | Valeur          |  |  |
|------------------------------|-----------------|--|--|
| $\rho$ (kg.m <sup>-3</sup> ) |                 |  |  |
| $U(m.s^{-1})$                | 1               |  |  |
| c(m)                         |                 |  |  |
| $\mu$ (Pa.s)                 | $\frac{1}{Re}$  |  |  |
| Re                           | $3 \times 10^6$ |  |  |
| $\alpha$ (°)                 | 0; 10; 15       |  |  |

On présente sur les figures [4.5](#page-56-0) et [4.6](#page-56-1) l'étude de convergence du maillage, en partant du maillage utilisé pour le NACA-0015. On réalise cette étude à  $\alpha = 10^{\circ}$ , où  $C_L = 1,088$  et  $C_D = 1,37 \times 10^{-2}$  [\[38\]](#page-79-1).

<span id="page-56-0"></span>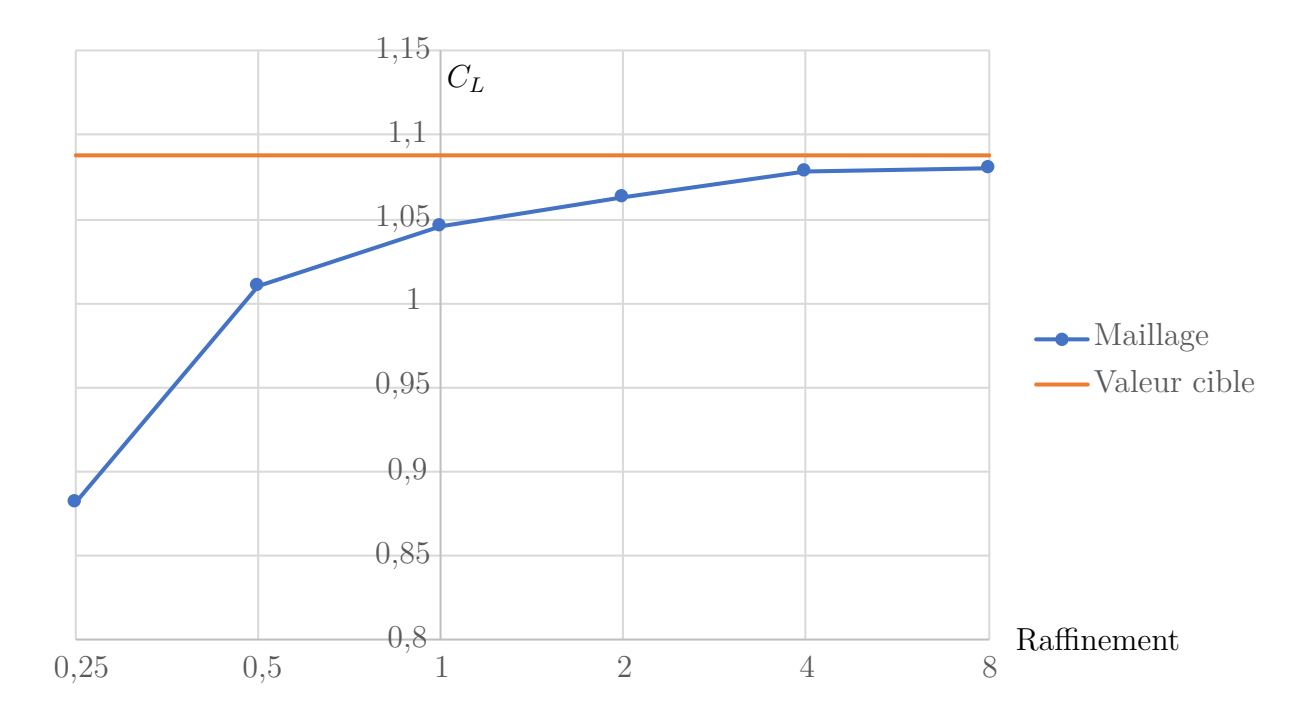

Figure 4.5 Évolution du coefficient de portance en fonction du raffinement du maillage (en multiple du raffinement original)

<span id="page-56-1"></span>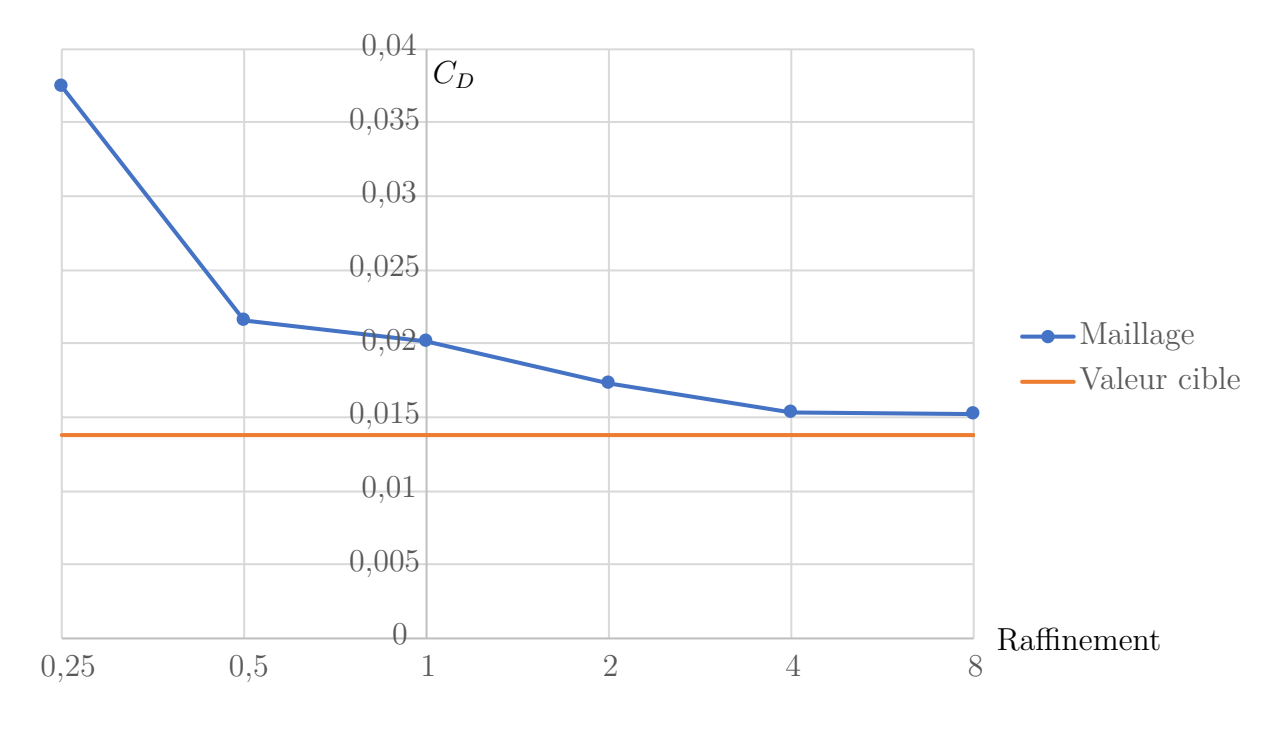

Figure 4.6 Évolution du coefficient de traînée en fonction du raffinement du maillage (en multiple du raffinement original)

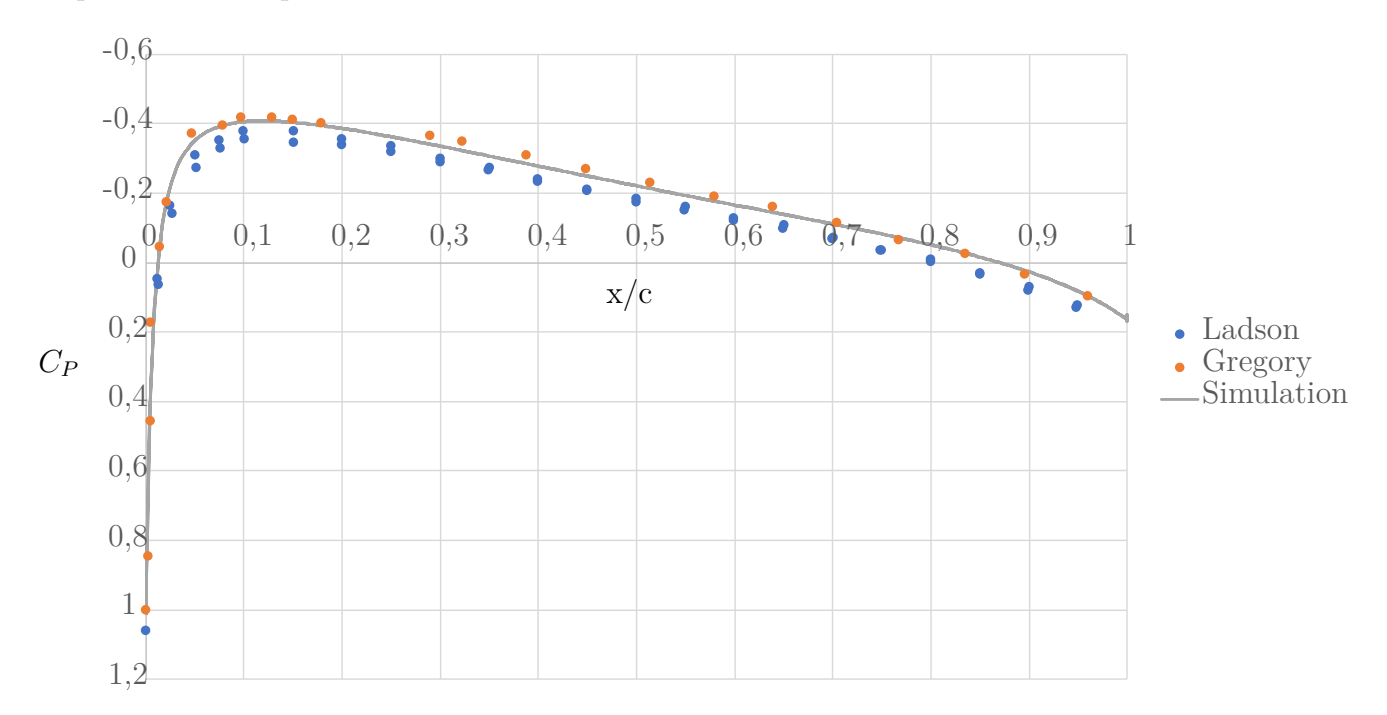

Figure 4.7 Tracé du coefficient de pression autour du NACA-0012 à  $\alpha = 0^{\circ}$ , à Re =  $3 \times 10^6$ 

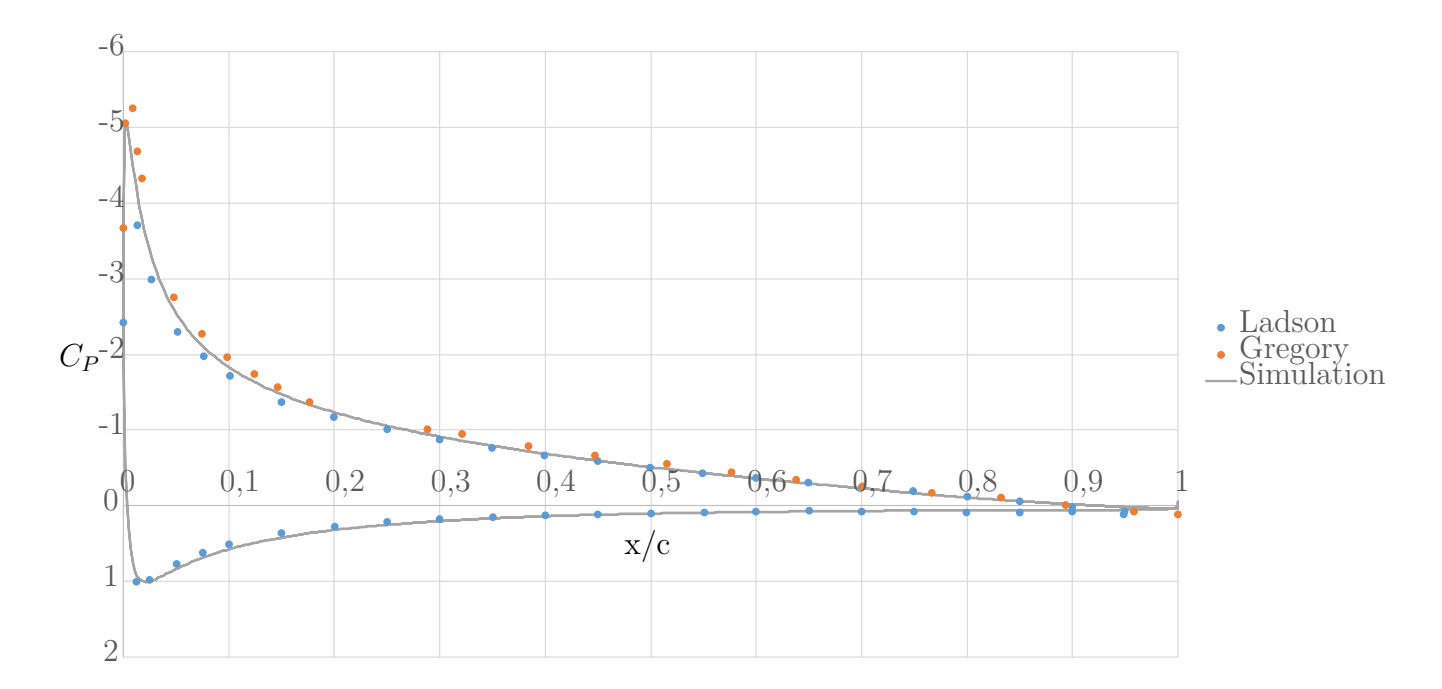

Figure 4.8 Tracé du coefficient de pression autour du NACA-0012 à  $\alpha = 10^{\circ}$ , à Re =  $3 \times 10^6$ 

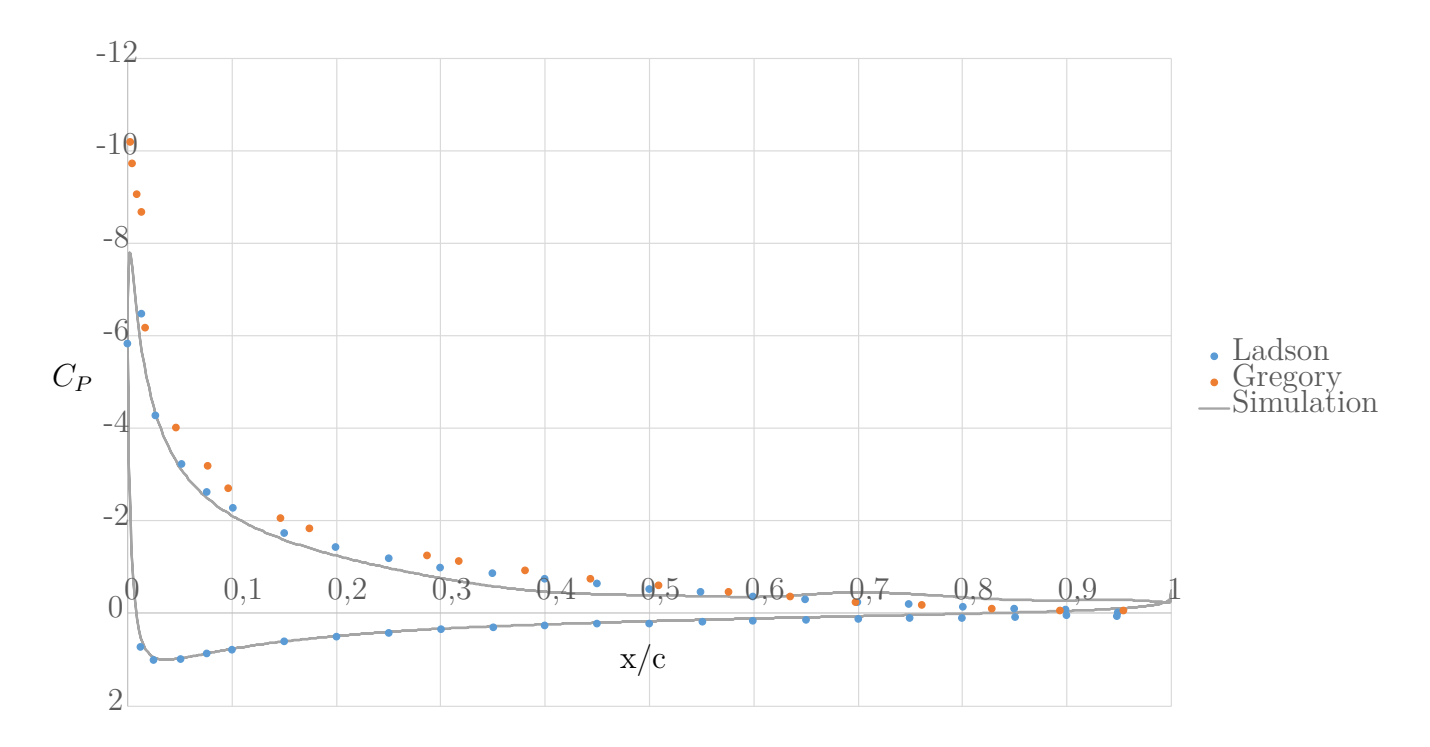

Figure 4.9 Tracé du coefficient de pression autour du NACA-0012 à  $\alpha = 15^{\circ}$ , à Re  $= 3 \times 10^6$ 

Les résultats sont plutôt concluants : sur les deux premiers jeux de données ( $\alpha = 0^{\circ}$  et  $\alpha = 10^{\circ}$ , la courbe simulée est comprise entre les valeurs de Gregory et celles de Ladson au niveau de l'extrados, avec une bonne correspondance également avec les valeurs de Ladson au niveau de l'intrados (Gregory n'ayant pas fait de mesures sur l'intrados). Pour le jeu de donnée à  $\alpha = 15^{\circ}$ , on observe que des écarts plus importants apparaissent, principalement au niveau du bord d'attaque et du bord de fuite. Ces écarts peuvent être expliqués en partie par le raffinement du maillage au niveau de ces extrémités, où les gradients spatiaux de pression et de vitesse sont les plus importants. Des simulations plus fines au niveau de ces maillages ont montré une amélioration de la précision, où la courbe simulée tendait davantage vers les valeurs expérimentales. Néanmoins cette amélioration vient au prix d'un maillage beaucoup plus fin, qui alourdit énormément les calculs.

Les efforts calculés pour ces trois angles d'attaque sont les suivants :

| Angle d'attaque |                       | $C_L$ simulé $ C_L$ expérimental [38] $ C_D$ simulé $ C_D$ expérimental [38] |         |         |
|-----------------|-----------------------|------------------------------------------------------------------------------|---------|---------|
| ∩∘              | $4.91 \times 10^{-5}$ | 0,0252                                                                       | 0,0082  | 0,00692 |
| $10$ $^{\circ}$ | 1,079                 | 1,088                                                                        | 0,01536 | 0.0137  |
| $15^{\circ}$    | 1,4356                | 1,537                                                                        | 0,0542  | 0,0349  |

Tableau 4.3 Évaluation des efforts sur le NACA-0012 pour les angles d'attaque étudiés

On observe donc une bonne correspondance entre les coefficients d'efforts expérimentaux et simulés pour les cas à  $0^{\circ}$  et  $10^{\circ}$ , mais les résultats sont bien moins fiables pour le cas à  $15^{\circ}$ , où l'écart est plus marqué.

Ce cas à  $\alpha = 15^{\circ}$  montre donc que le modèle utilisé ne permet pas d'obtenir une fidélité absolue dans les cas qui s'approchent du décrochage du profil. Toutefois, ces cas ne seront pas rencontrés ni au cours des expérimentations ni dans une turbine réelle, du fait des efforts beaucoup plus importants sur le profil ainsi que des perturbations de l'écoulement induits par le décrochage. En effet, appliquer un tel angle d'attaque dans une turbine en perturberait le rendement et diminuerait la durée de vie des pâles, du fait de la fatigue des matériaux qui augmenterait plus rapidement qu'avec des angles d'attaque moins élevés.

La bonne correspondance des coefficients de pression pour les deux premiers cas, qui s'approchent du cadre des expérimentations, m'a donc porté à continuer à utiliser le modèle *k*−*ω* SST pour les simulations de la section d'essais à venir.

#### **4.3 Simulations de la section d'essais**

Les simulations de la section d'essais ont pour but de déterminer les efforts s'exerçant sur le profil tel qu'il sera dans les expériences. Pour ce faire, je m'intéresse en premier lieu à un cas bidimensionnel pour déterminer les paramètres du maillage convergé, pour obtenir de premiers résultats et simplifier le travail à entreprendre pour les simulations tridimensionnelles.

## **4.3.1 Simulations bi-dimensionnelles**

Pour ces simulations, nous utilisons les paramètres détaillés dans le tableau [3.1.](#page-29-0) Le modèle de turbulence utilisé est le *k* − *ω* SST. Afin de correspondre le mieux possible au dispositif expérimental, qui utilisera un nid d'abeille en entrée de la section d'essais pour atténuer la turbulence de l'écoulement entrant, on pose le taux de turbulence comme faible, égal à 1%. On note également que comme on impose que la vitesse du gaz soit égale à la vitesse du liquide en entrée, on a  $\beta = \varepsilon_g$ .

Les paramètres des fluides sont les suivants :

Les simulations présentées ci-dessous sont réalisées pour  $\beta = 0\%$ , soit en écoulement monophasique, avec des nombres de Reynolds de l'eau de  $1 \times 10^6$ ,  $2 \times 10^6$  et  $3 \times 10^6$ , soit des vitesses équivalentes de 5 m/s, 10 m/s et 15 m/s. On initialise le domaine en partant d'un écoulement uniforme d'eau à la vitesse souhaitée. On réalise alors une simulation transitoire avec un pas de temps de 5 × 10<sup>−</sup><sup>3</sup> secondes, jusqu'à atteindre le régime permanent. On utilise pour celà

| Paramètre                           | Valeur                |
|-------------------------------------|-----------------------|
| $\rho_{\ell}$ (kg.m <sup>-3</sup> ) | 997                   |
| $\rho_q$ (kg.m <sup>-3</sup> )      | 1,2                   |
| $\mu_{\ell}$ (Pa.s)                 | $10^{-3}$             |
| $\mu_a$ (Pa.s)                      | $1, 8 \times 10^{-5}$ |
| $\sigma$ (N.m <sup>-1</sup> )       | $72,8 \times 10^{-3}$ |

<span id="page-60-1"></span>Tableau 4.4 Paramètres des fluides utilisés pour les simulations diphasiques

le schéma haute résolution pour l'advection, et un schéma d'Euler implicite du second ordre pour le terme transitoire, que nous avons détaillé à la section [3.3.5.](#page-47-1) On évalue alors les efforts sur le profil, qu'on adimensionnalise sous la forme des coefficients de portance et de traînée. On présente le domaine de calcul à la figure [4.10](#page-60-0) :

<span id="page-60-0"></span>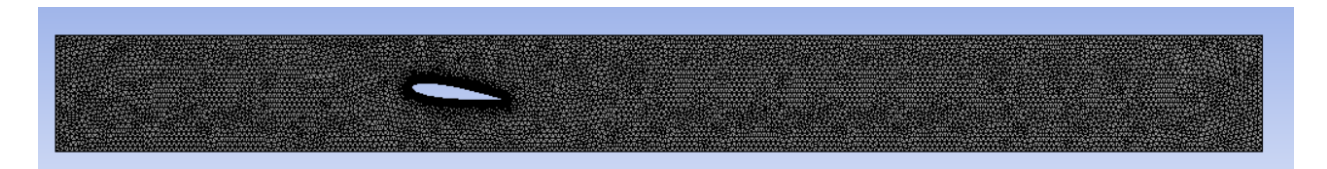

Figure 4.10 Domaine de calcul et maillage de la section d'essais bidimensionnelle

Le maillage utilisé est le suivant :

- Maillage global : éléments triangulaires, de taille 1 cm
- Raffinement autour du profil : 200 divisions
- $-$  Inflation : calculée pour avoir  $y^+=45$  (dépend du nombre de Reynolds). On place une inflation sur le profil et sur les parois de la section.
- Nombre d'éléments : 30.000

On représente le maillage autour du profil à la figure [4.11.](#page-61-0)

<span id="page-61-0"></span>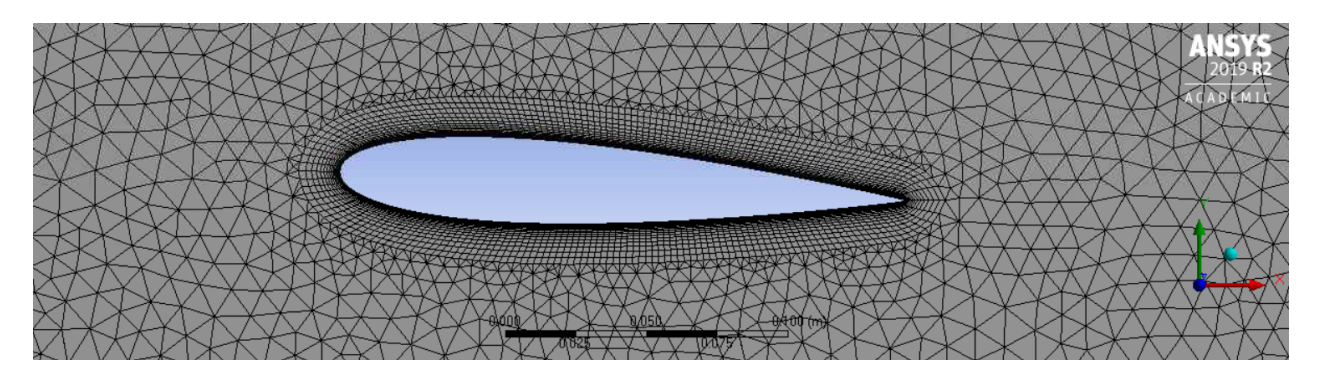

Figure 4.11 Raffinement autour du profil

Pour évaluer l'influence de la paroi de la section d'essai sur les efforts, on fait également varier la condition de glissement qu'on y applique : on réalisera ces simulations avec une condition de glissement (*free slip*) et une condition de non-glissement (*no slip*). Pour les simulations avec condition de glissement, on supprime l'inflation du maillage au niveau des parois, celle-ci n'étant pas nécessaire du fait de l'absence de couche limite.

On trace sur les figures [4.12](#page-62-0) et [4.14](#page-63-0) les efforts s'appliquant sur le profil avec la condition de non-glissement sur les parois, en fonction de l'angle d'incidence et du nombre de Reynolds. On trace également sur ces figures les valeurs des tables en écoulement libre pour  $Re = 10^6$ comme référence, bien que l'on ne s'attende pas à avoir une correspondance étant donné que l'écoulement est confiné. On trace sur les figures [4.13](#page-62-1) et [4.15](#page-63-1) le rapport entre les coefficients d'efforts obtenus pour les simulations avec la condition de glissement libre et ceux obtenus pour les simulations avec la condition de non-glissement, pour éviter de surcharger les figures [4.12](#page-62-0) et [4.14.](#page-63-0)

<span id="page-62-0"></span>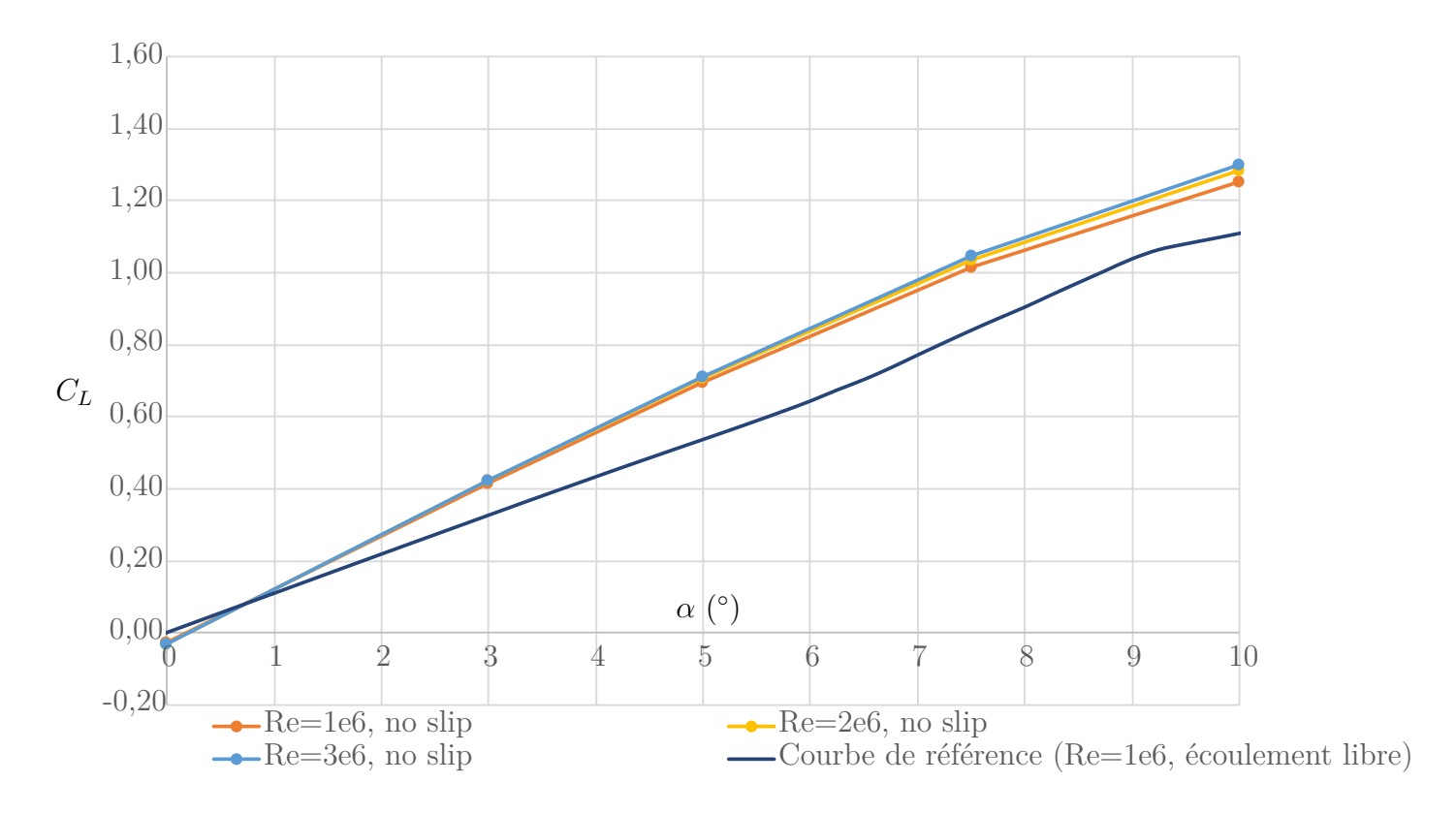

Figure 4.12 Tracé du coefficient de portance en fonction de l'angle d'attaque du profil dans la section d'essais 2D (données de référence tirées de [\[2\]](#page-76-1))

<span id="page-62-1"></span>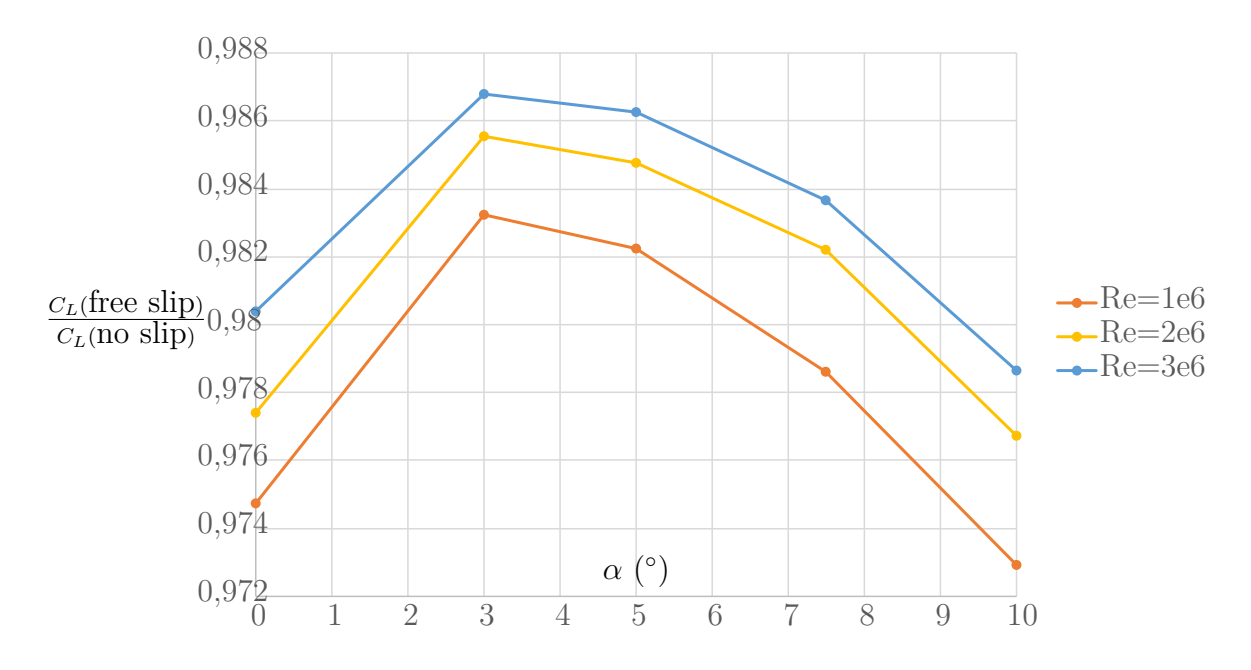

Figure 4.13 Rapport des coefficients de portance avec les différentes conditions de glissement sur les parois en fonction de l'angle d'attaque du profil dans la section d'essais 2D

<span id="page-63-0"></span>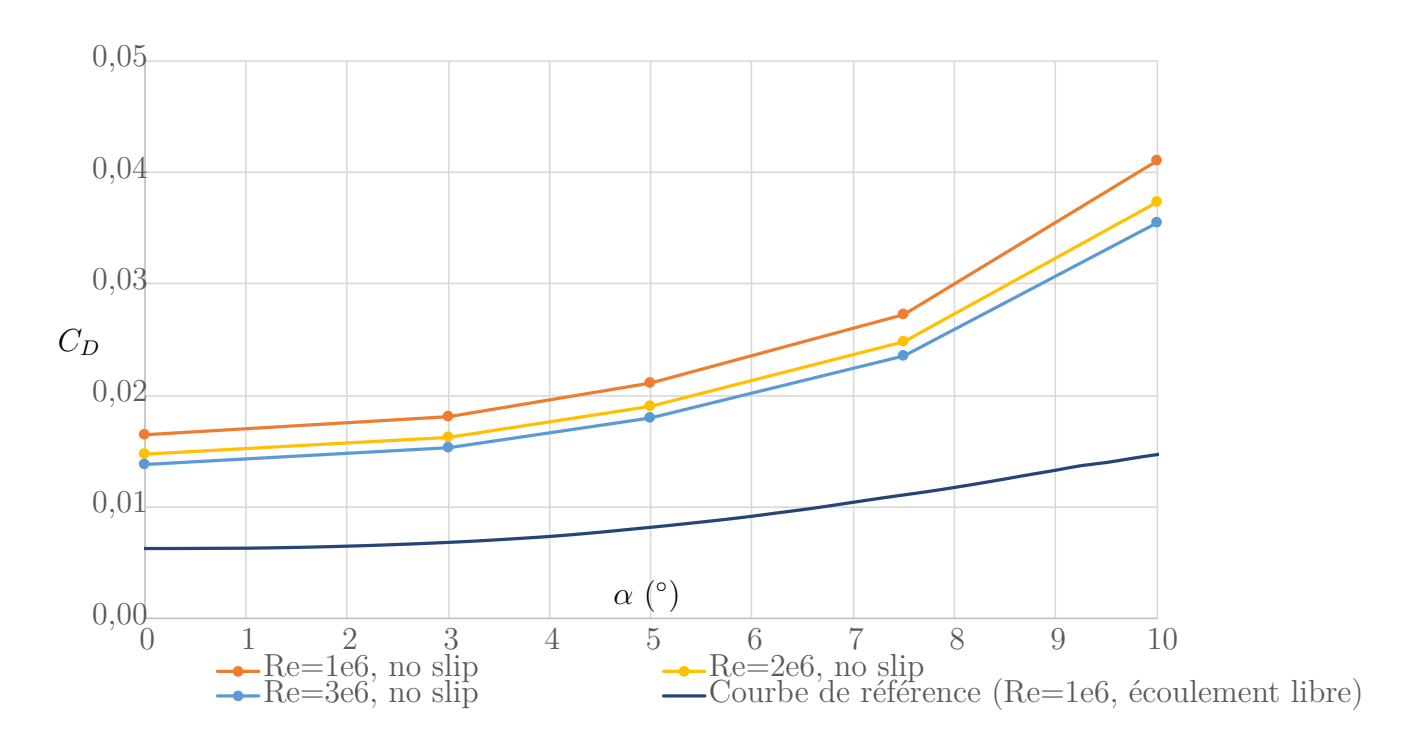

Figure 4.14 Tracé du coefficient de traînée en fonction de l'angle d'attaque du profil dans la section d'essais 2D (données de référence tirées de [\[2\]](#page-76-1))

<span id="page-63-1"></span>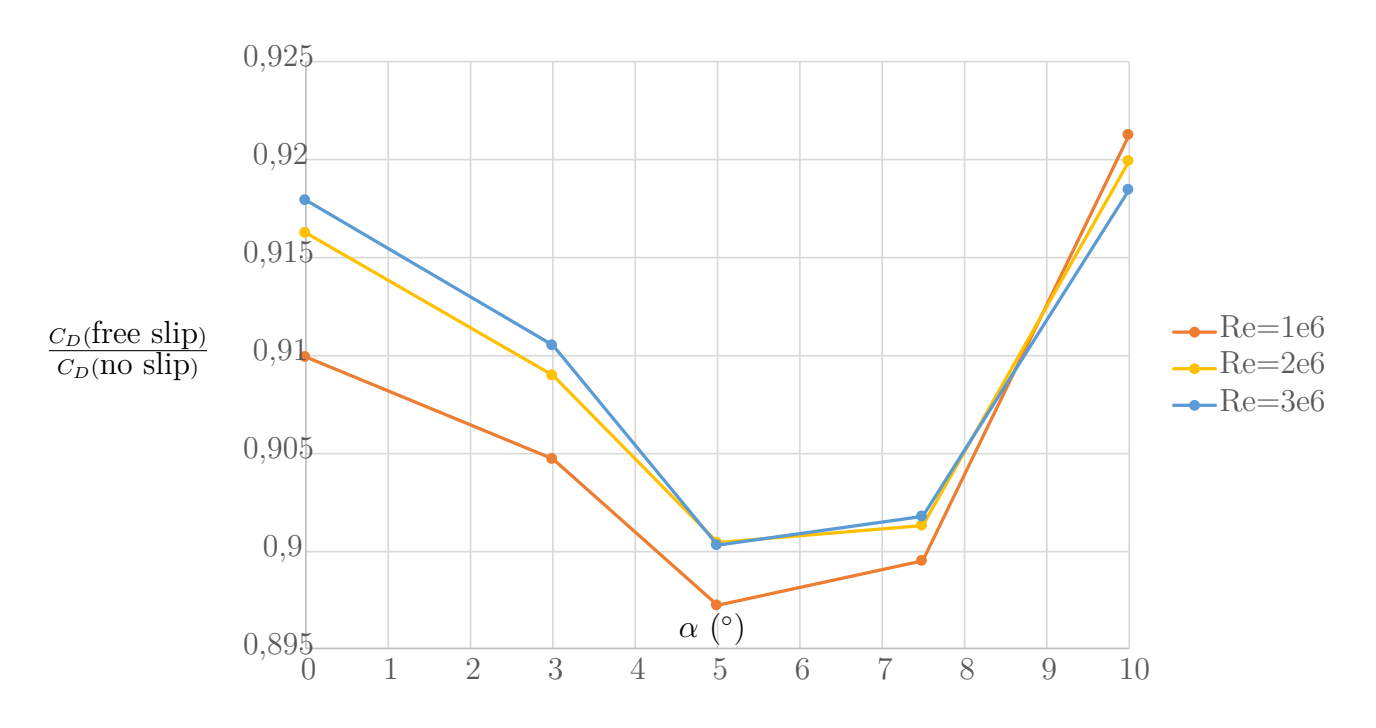

Figure 4.15 Rapport des coefficients de traînée avec les différentes conditions de glissement sur les parois en fonction de l'angle d'attaque du profil dans la section d'essais 2D

Sur ces courbes, plusieurs choses sont à noter. Premièrement, on note que les coefficients d'efforts sont plus importants qu'en écoulement monophasique libre. C'est un résultat qui était attendu : du fait du confinement de l'écoulement, le champ de pression ne peut pas se développer comme il le ferait dans un milieu ouvert, et vient donc ajouter un chargement supplémentaire sur la paroi. Deuxièmement, on observe un impact de la condition de glissement sur les efforts : à Reynolds égal, le fait d'imposer une condition de non-glissement à la paroi va augmenter les efforts sur le profil (on observe une augmentation de *C<sup>L</sup>* et de *CD*). On peut expliquer ceci par le fait qu'une couche limite est présente sur la paroi lorsqu'on y impose une condition de non-glissement, qui va avoir pour effet de créer un effet de blocage dans l'écoulement, modifiant ainsi le champ de vitesse et de pression et donc les efforts. On illustre cet effet de blocage de l'écoulement sur les figures [4.16](#page-64-0) et [4.17](#page-65-0) où l'on représente le champ de la norme de vitesse autour du profil à  $\alpha = 10^{\circ}$ , dans un écoulement à Re =  $3 \times 10^6$ .

<span id="page-64-0"></span>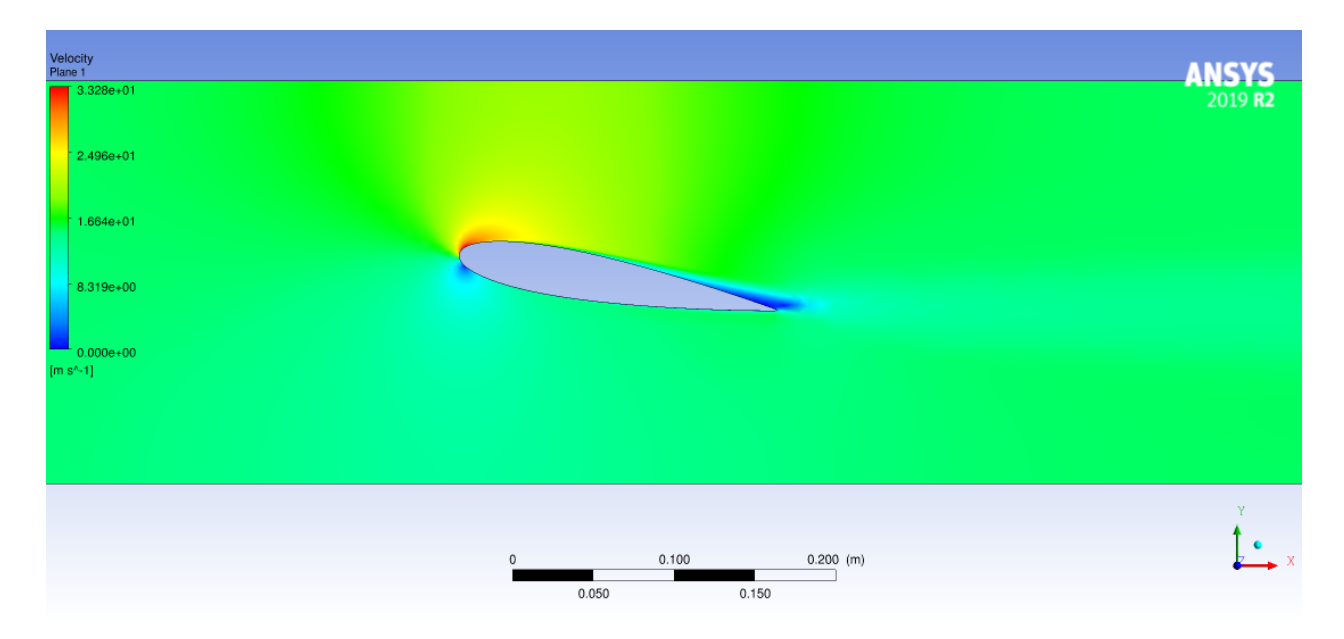

Figure 4.16 Norme de la vitesse de l'écoulement autour du profil à  $\alpha = 10^{\circ}$  et Re =  $3 \times 10^6$ , avec une condition de glissement libre

<span id="page-65-0"></span>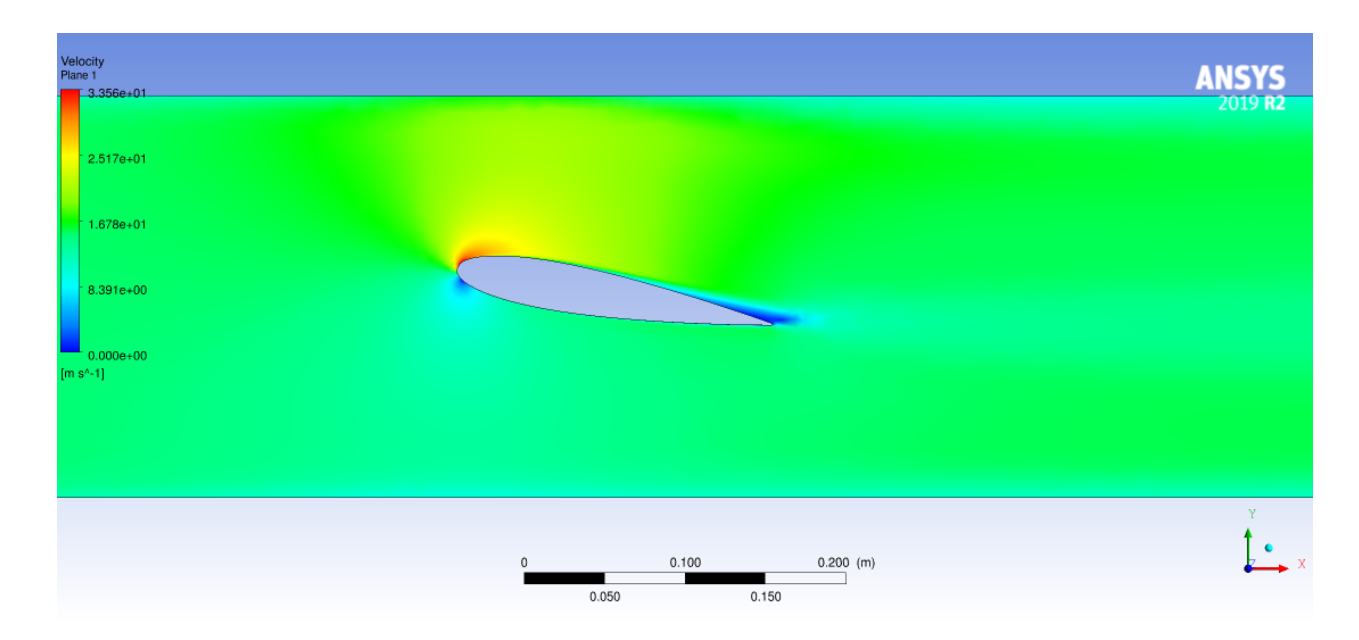

Figure 4.17 Norme de la vitesse de l'écoulement autour du profil à  $\alpha = 10^{\circ}$  et Re =  $3 \times 10^6$ , avec une condition de non-glissement

Pour les simulations diphasiques, plusieurs pistes ont été explorées pour évaluer l'impact des différents modèles mentionnés à la section [3.3.3.](#page-38-0) Après de nombreuses difficultés rencontrées sur la convergence des simulations, le choix a été fait de comparer ces différents modèles sur un cas simple, avec un angle d'incidence nul.

Pour ce faire, les forces interfaciales modélisées sont implémentées incrémentalement, de manière à déterminer l'impact de chacune sur l'écoulement simulé. Les paramètres d'écoulement utilisés pour ces simulations sont les suivants :

- Écoulement d'air à pression atmosphérique dans de l'eau, *β* = 3%
- $-U_{\ell} = U_g = 10 \text{ m.s}^{-1}, \text{ soit } Re_{\ell} = 2 \times 10^6$
- Paramètres des fluides détaillés au tableau [4.4](#page-60-1)
- Modélisation de la turbulence : *k* − *ω* SST. Taux de turbulence en entrée : 1%
- Nombre de Courant : 0,2

On implémente ensuite successivement les différents modèles, selon l'ordre suivant :

- 1. Modèle de traînée seul : Ishii-Zuber
- 2. Modèle de traînée couplé au modèle de portance : Ishii-Zuber + Tomiyama
- 3. Modèle de traînée couplé au modèle de portance et au modèle de force de lubrification : Ishii-Zuber + Tomiyama + Antal
- 4. Modèle de traînée couplé au modèle de portance et au modèle de force de masse

ajoutée : Ishii-Zuber + Tomiyama + coefficient de masse ajoutée  $(C_{VM} = 0.5)$ 

En représentant le taux de vide dans la section d'essais au bout de 2 secondes de simulations, on obtient les figures suivantes :

<span id="page-67-0"></span>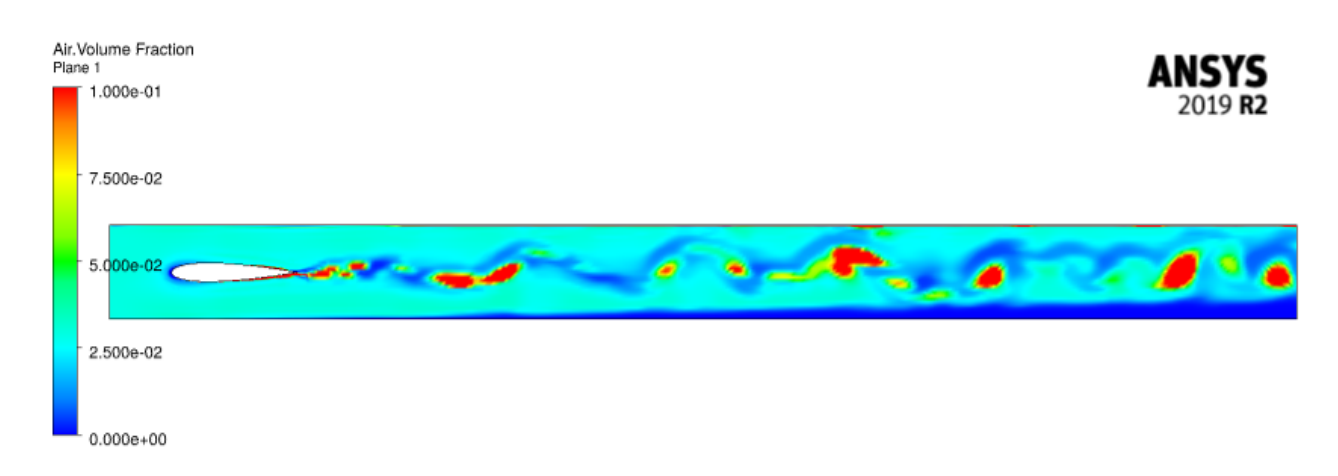

Figure 4.18 Représentation du taux de vide dans la section d'essais (échelle de 0% à 10%) pour la simulation avec le modèle de traînée seul

<span id="page-67-1"></span>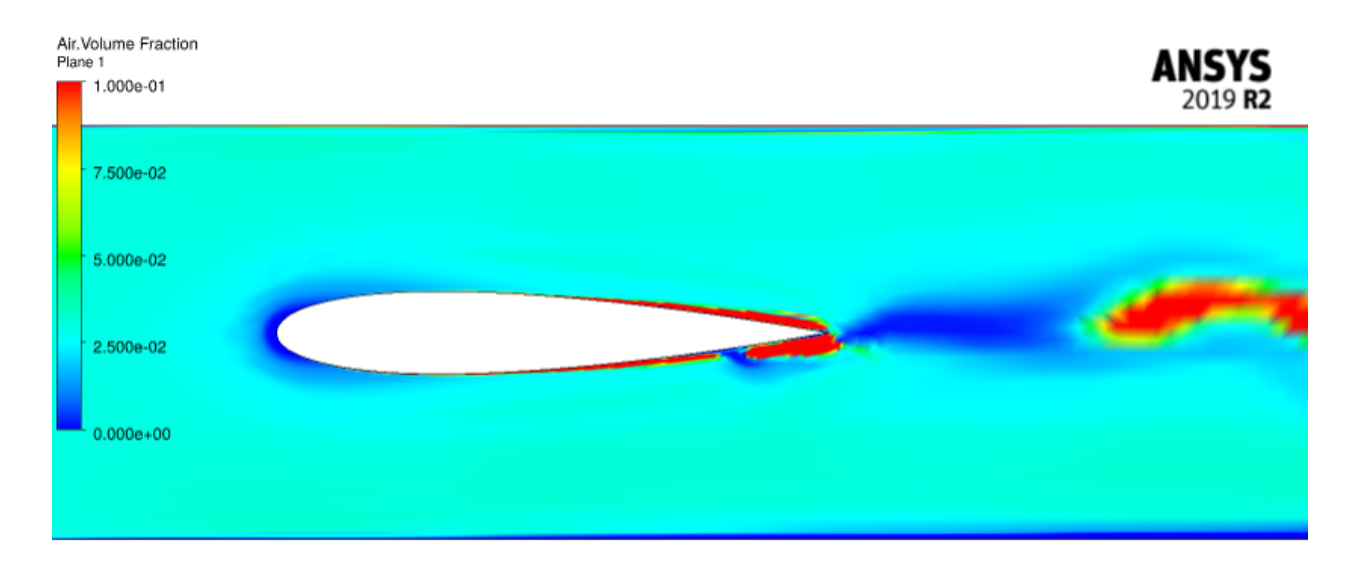

Figure 4.19 Zoom au niveau du bord de fuite pour la simulation avec le modèle de traînée seul

<span id="page-68-0"></span>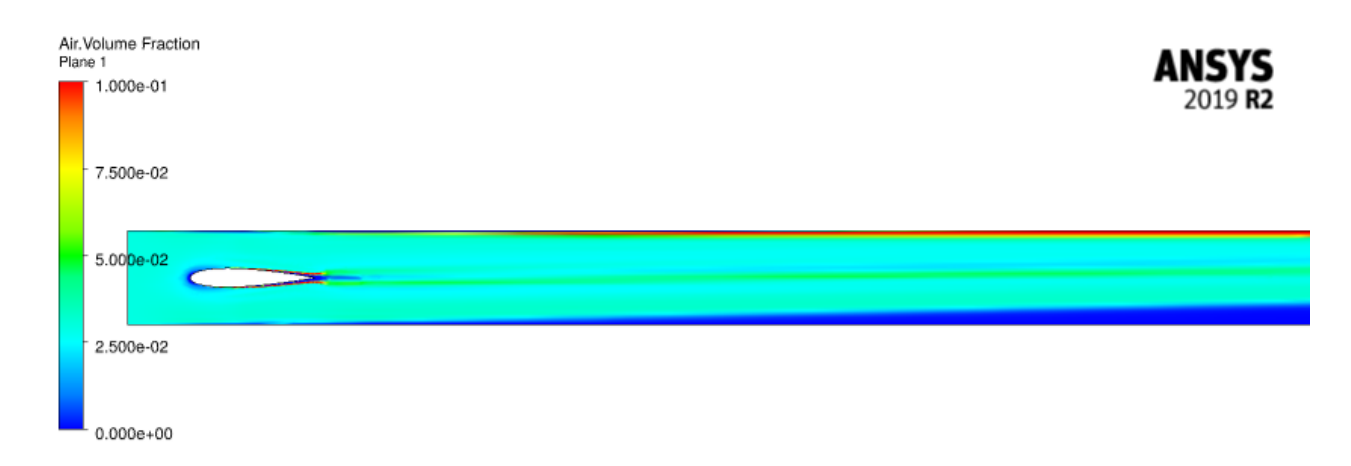

Figure 4.20 Zoom au niveau du bord de fuite pour la simulation avec le modèle de traînée couplé au modèle de portance

<span id="page-68-1"></span>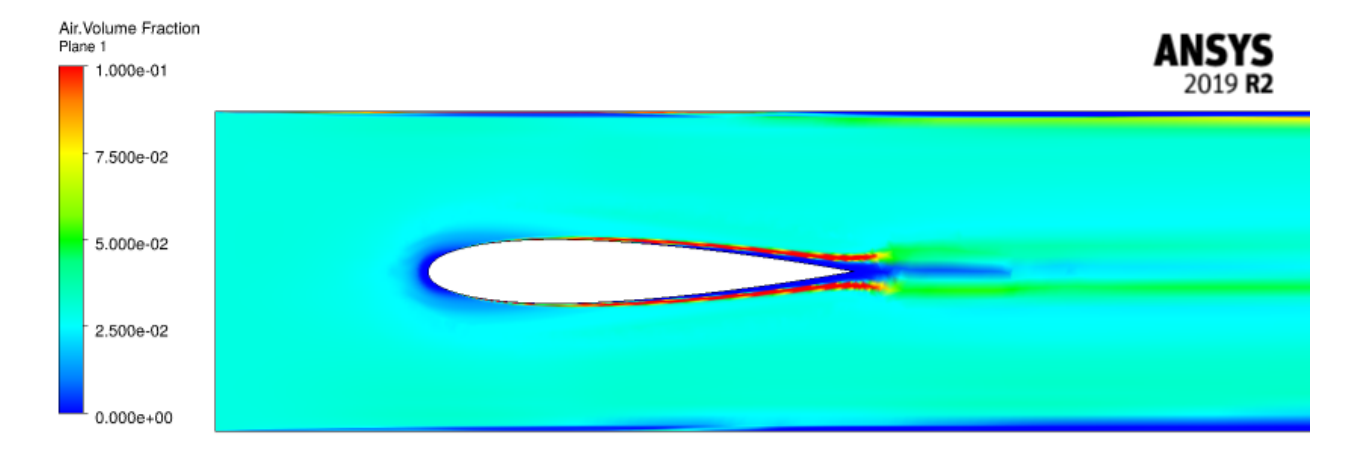

Figure 4.21 Zoom au niveau du bord de fuite pour la simulation avec le modèle de traînée couplé au modèle de portance

<span id="page-69-0"></span>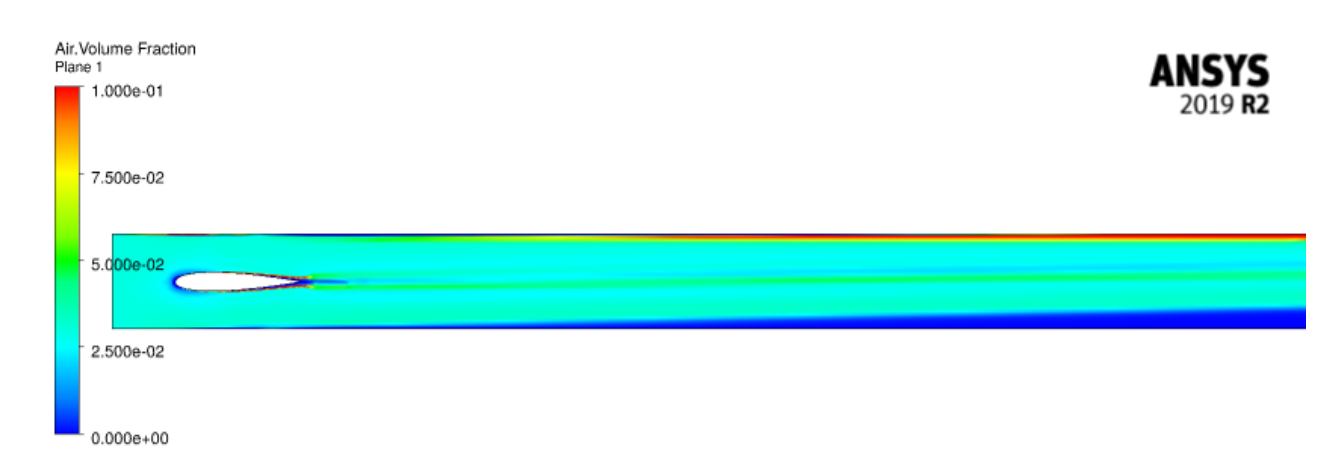

Figure 4.22 Représentation du taux de vide dans la section d'essais (échelle de 0% à 10%) pour la simulation avec le modèle de traînée couplé au modèle de portance et au modèle de force de lubrification

<span id="page-69-1"></span>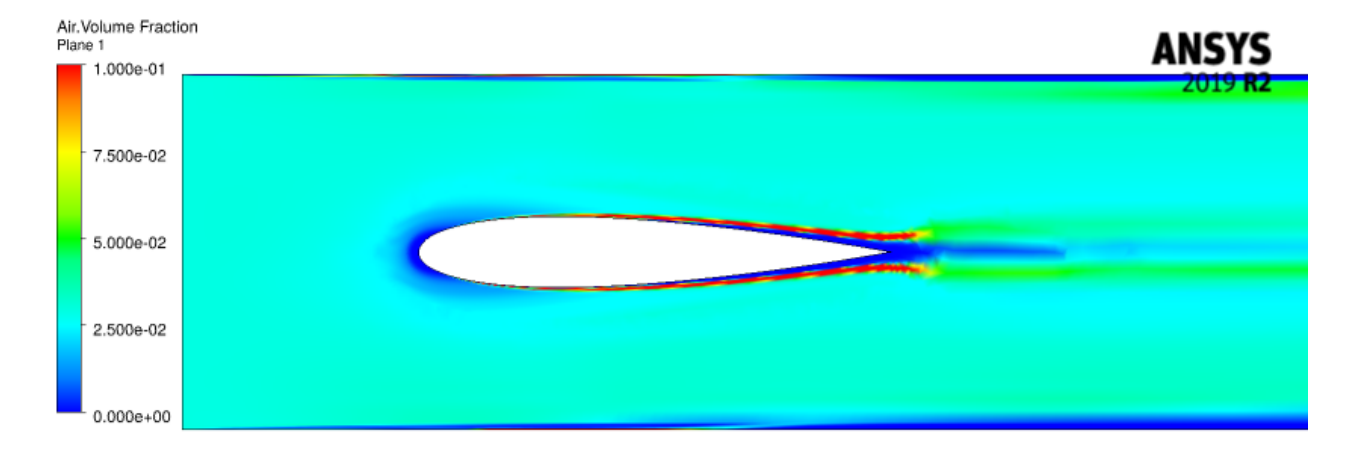

Figure 4.23 Zoom au niveau du bord de fuite pour la simulation avec le modèle de traînée couplé au modèle de portance et au modèle de force de lubrification

<span id="page-70-0"></span>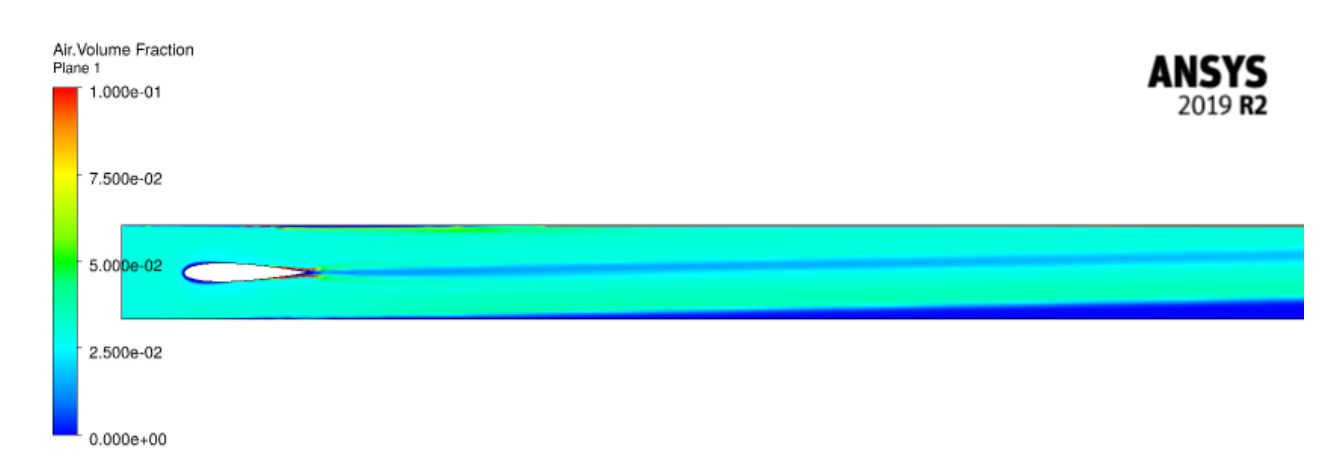

Figure 4.24 Représentation du taux de vide dans la section d'essais (échelle de 0% à 10%) pour la simulation avec le modèle de traînée couplé au modèle de portance et au modèle de force de masse ajoutée

<span id="page-70-1"></span>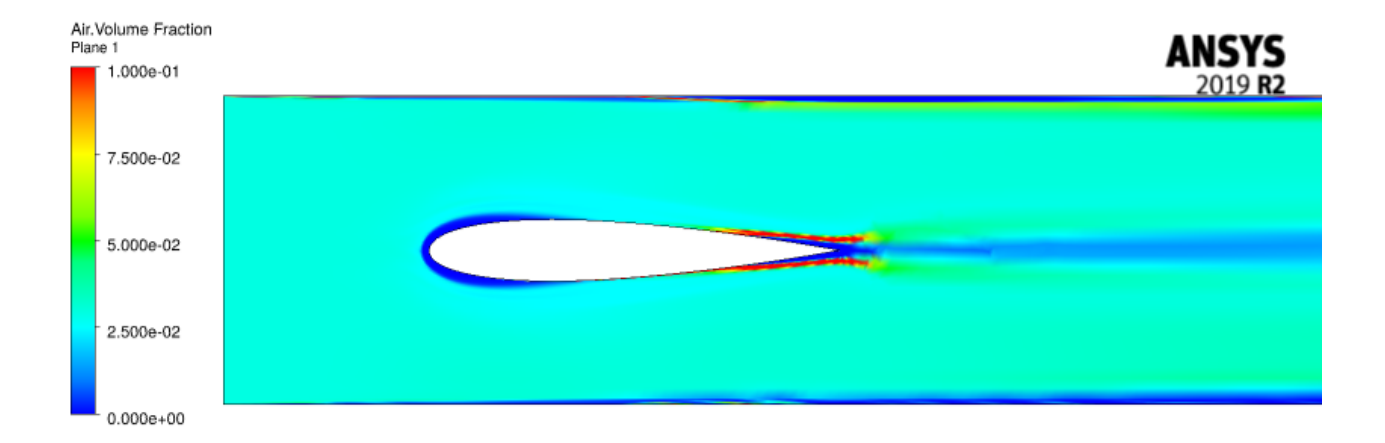

Figure 4.25 Zoom au niveau du bord de fuite pour la simulation avec le modèle de traînée couplé au modèle de portance et au modèle de force de masse ajoutée

Ces simulations permettent de faire des observations intéressantes : premièrement, l'écoulement présenté aux figures [4.18](#page-67-0) et [4.19](#page-67-1) n'est pas convergé temporellement. En effet, on observe toujours au bout des 2 secondes simulées des lâchers périodiques de groupes de bulles plus concentrés que l'écoulement en entrée, qui se forment au niveau du profil : on observe sur celui-ci que les groupes de bulles y sont attachés et avec une concentration d'air importante.

Cette non-convergence temporelle disparaît dès lors qu'on introduit la modélisation de la portance : on observe dans l'écoulement représenté aux figures [4.20](#page-68-0) et [4.21](#page-68-1) qu'on atteint une convergence temporelle après 2500 pas de temps, soit 0*.*25 s. L'allure de l'écoulement ne varie quasiment plus après ce pas de temps, et on observe une répulsion des groupes de bulles autour du profil, qui viennent suivre la vorticité de l'écoulement à ces endroits. Le sillage de l'écoulement est alors simplement constitué d'une ligne où la concentration des bulles est plus importante (de l'ordre de 5%).

En introduisant le modèle de force de lubrification (figures [4.22](#page-69-0) et [4.23\)](#page-69-1), on ne note pas d'évolution particulière de l'écoulement : on a toujours une convergence autour de 0,25 s, et la forme du nuage de bulles est quasi-identique à celle donnée par la simulation sans celui-ci.

On observe par contre une évolution significative lorsqu'on introduit le modèle de masse ajoutée (figures [4.24](#page-70-0) et [4.25\)](#page-70-1). Si on observe toujours une convergence temporelle autour de 250 ms, on remarque que la forme de l'écoulement autour du bord d'attaque et dans le sillage est assez différente. Autour du bord d'attaque, on observe qu'une frontière assez nette apparaît entre l'écoulement dans la section et celui qui s'approche du profil, avec une zone où le taux de vide est nul (autour du point d'arrêt). On observait ce phénomène sur les simulations précédentes où on modélisait la traînée et la portance, mais la frontière y était plus diffuse. Dans le sillage, on observe l'inverse de ce qui avait été observé : si les simulations de traînée et de portance montraient un sillage où le taux de vide était plus élevé que dans l'écoulement principal, la modélisation de la masse ajoutée couplée à ces deux forces montre un sillage avec un taux de vide quasi-nul, malgré une allure au niveau du bord de fuite similaire.

En l'absence de données expérimentales, il est pour l'instant difficile de savoir quel couple de modèles représente au mieux la réalité de l'écoulement diphasique dans la section. Néanmoins ces simulations permettent de donner des pistes pour les simulations futures : premièrement, que la modélisation de la portance permet de stabiliser l'écoulement par rapport à la modélisation de la traînée seule. Deuxièmement, que la modélisation de la force de lubrification ne semble pas avoir d'effet important sur l'écoulement dans ce cas d'étude. C'est une hypothèse qui est à vérifier, notamment dans le cas où on imposerait un angle d'attaque au profil, ce qui changerait la dynamique de l'écoulement et donc l'intensité des différentes forces. Enfin,
la force de masse ajoutée semble avoir un impact important sur l'écoulement et sur les efforts sur le profil : on observe en effet une diminution significative des forces de portance et de traînée s'exerçant sur celui-ci lorsqu'on modélise la masse ajoutée.

## **4.3.2 Simulations tri-dimensionnelles**

Du fait de difficulté de convergence dues entre autres à la taille importante des maillages utilisés, les simulations tri-dimensionnelles n'ont à ce jour pas encore pu aboutir. Certaines simulations ont toutefois convergé, sans pour autant donner suffisamment de résultats exploitables. On détaille ci-après le maillage et les méthodes utilisées pour l'une d'entre elles :

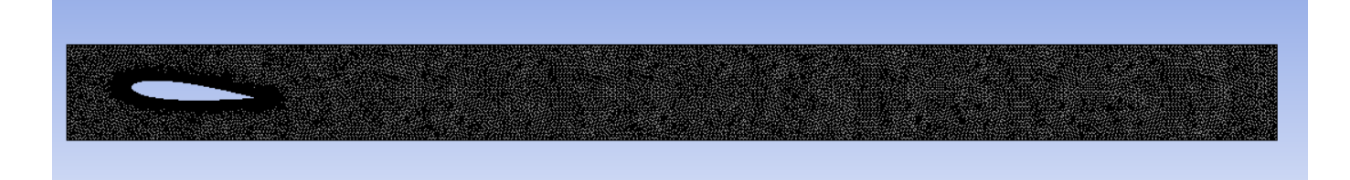

Figure 4.26 Domaine et maillage pour la section d'essais en 3 dimensions

La section d'essais étant de section carrée, on réduit le domaine à sa moitié en plaçant un plan de symétrie au milieu de la section. Le maillage utilisé a quant à lui les caractéristiques suivantes :

- Maillage global : éléments tétraédriques de taille 5 mm
- Raffinement autour du profil : éléments de taille 1 mm
- Inflation : présente sur les parois et le profil, calculée pour avoir  $y^+ = 30$
- Nombre d'éléments : 2.000.000

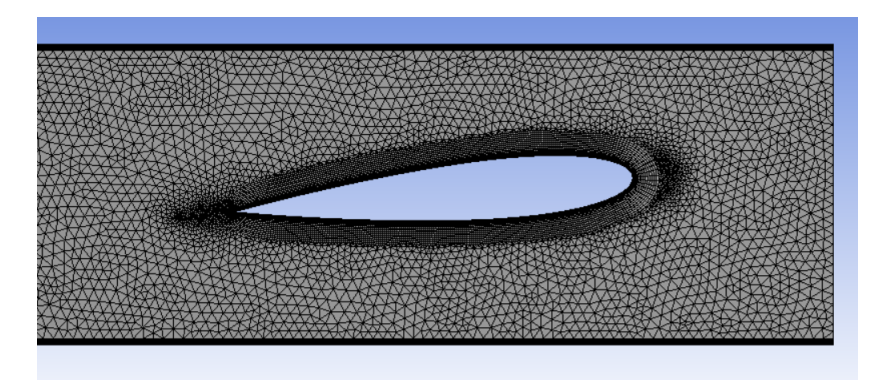

Figure 4.27 Raffinement au niveau du profil (vue du plan de symétrie)

On utilise ensuite la méthode haute résolution pour la discrétisation du terme d'advection et la méthode d'Euler implicite du second ordre pour la discrétisation en temps. La simulation présentée ci-dessous a été réalisée à pression atmosphérique pour *β* = 3%, pour un Reynolds de la phase liquide de Re =  $2 \times 10^6$ , avec  $U_\ell = U_g = 10 \text{ m.s}^{-1}$ . Les propriétés des fluides sont celles détaillées dans le tableau [4.4.](#page-60-0)

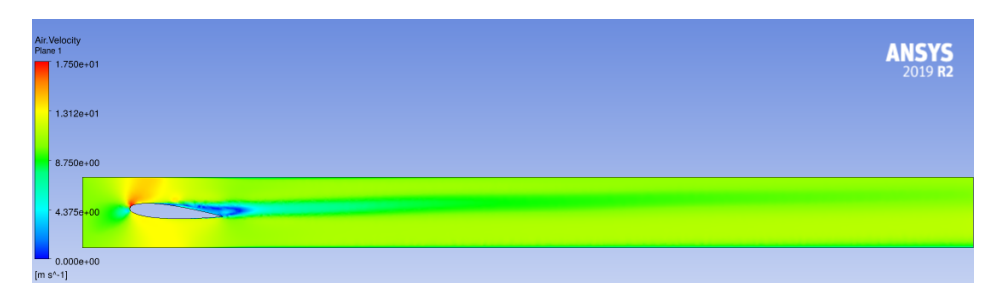

Figure 4.28 Norme de la vitesse de l'air au centre de la section

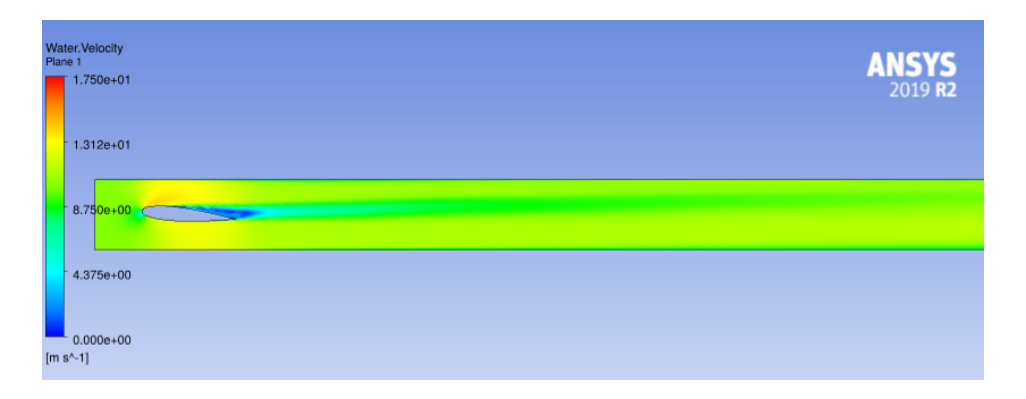

Figure 4.29 Norme de la vitesse de l'eau au centre de la section

Toutefois en représentant le taux de vide dans la section, on se rend compte que la simulation ne converge pas vers le comportement attendu, avec la formation d'une importante concentration de bulles d'air sur le bord de fuite du profil :

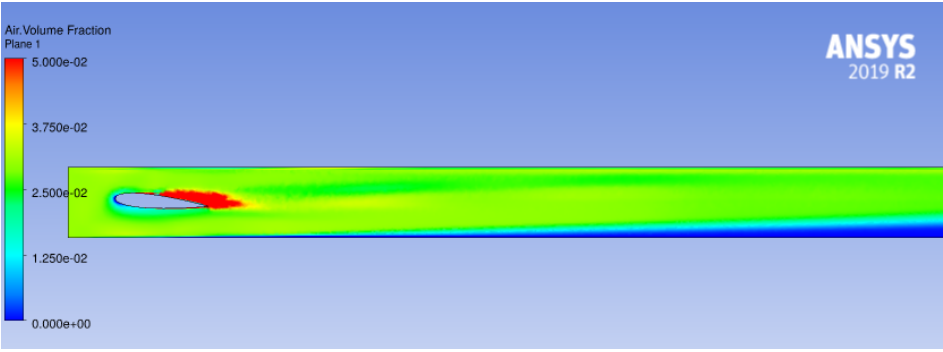

Figure 4.30 Taux de vide au centre de la section d'essais

Le résultat n'est donc pas exploitable en tant que tel, mais des simulations sont toujours en cours pour tenter d'aboutir à des résultats qui correspondraient davantage aux observations expérimentales.

## **CHAPITRE 5 CONCLUSION**

Ce chapitre vient conclure ce mémoire, avec en premier lieu une synthèse des travaux effectués dans le cadre de mon projet de recherche. On discutera ensuite des limitations de ces travaux et des pistes d'amélioration pour le futur.

## **5.1 Synthèse des travaux**

Au cours de ces travaux, nous avons :

- Recensé les différents modèles disponibles pour la modélisation des écoulements diphasiques, incluant les modèles d'interaction entre les phases.
- Réalisé plusieurs itérations de cas d'essais pour valider les différents paramètres en jeu dans la résolution des équations.
- Validé le modèle de turbulence *k* − *ω* SST sur des cas expérimentaux pour pouvoir l'utiliser sur le cas d'étude.
- Obtenu des résultats d'efforts sur le profil pour la section d'essais en écoulement monophasique

#### **5.2 Limitations de la solution proposée**

Une des limitations évidentes de ce travail est qu'il n'a pas pu aboutir dans le temps imparti pour résoudre la totalité des cas envisagés pour les expériences. En particulier, les problèmes logiciels et les problèmes de convergence rencontrés ont été une source majeure de défis qui ne sont pas encore tous résolus. Plusieurs pistes sont néanmoins toujours à l'étude pour aboutir à des calculs convergés qui donneraient des résultats exploitables pour le futur de la Chaire, avec notamment une étude approfondie des différents modèles sur la section d'essais bidimensionnelle.

## **5.3 Améliorations futures**

- Construire une base de donnée numérique de résultats bi-dimensionnels pour les différents angles d'attaque et géométries du profil
- Obtenir la convergence diphasique sur les cas tri-dimensionnels
- Construire la base de données tri-dimensionnelle pour la comparaison avec les expériences

# **RÉFÉRENCES**

- [1] K. W. McAlister et R. Takahashi, "NACA-0015 wing pressure and trailing vortex measurements," National Aeronautics and Space Administration, Rapport technique 3151, 1991.
- [2] Airfoil Tools. (2021) Naca-0015. [En ligne]. Disponible : [http://airfoiltools.com/airfoil/](http://airfoiltools.com/airfoil/details?airfoil=naca0015-il) [details?airfoil=naca0015-il](http://airfoiltools.com/airfoil/details?airfoil=naca0015-il)
- [3] J. Mandhane, G. Gregory et K. Aziz, "A flow pattern map for gas—liquid flow in horizontal pipes," *International Journal of Multiphase Flow*, vol. 1, n<sup>o</sup>. 4, p. 537–553, 1974.
- [4] F. Bertrand, "Chaire industrielle CRSNG-General Electric en écoulement diphasique Proposition de création," 2016, document interne.
- [5] M. McCartney, "Living with dams : managing the environmental impacts," *Water Policy*, vol. 11, n<sup>o</sup>. S1, p. 121–139, 2009.
- [6] "Maintaining and monitoring dissolved oxygen at hydroelectric projects," Electric Power Research Institute, Status report, 2002.
- [7] "Hydropower technology roundup report : Technology update on aerating turbines," Electric Power Research Institute, Roundup report, 2011.
- [8] E. N. Jacobs, K. E. Ward et R. M. Pinkerton, "The characteristics of 78 related airfoil sections from tests in the variable-density wind tunnel," National Advisory Committee for Aeronautics, Rapport technique 19930091108, 1933.
- [9] J. Moran, *An introduction to theoretical and computational aerodynamics*. Courier Corporation, 2003.
- [10] M. Drela, "Xfoil : An analysis and design system for low reynolds number airfoils," vol. 54, 06 1989.
- [11] G. Alves, "Co-current liquid-gas flow in a pipeline contactor," *Chemical Engineering Progress*, vol. 50, n°. 9, p. 449–456, 1954.
- [12] O. Baker, "Simultaneous flow of gas and oil," *Oil and Gas Journal*, vol. 53, p. 185–189, 1954.
- [13] Y. Taitel et A. Dukler, "A model for predicting flow regime transitions in horizontal and near horizontal gas-liquid flow," *AIChE Journal*, vol. 22, n° 1, p. 47–55, 1976. [En ligne]. Disponible :<https://doi.org/10.1002/aic.690220105>
- [14] J. Weisman *et al.*, "Effects of fluid properties and pipe diameter on two-phase flow patterns in horizontal lines," *International Journal of Multiphase Flow*, vol. 5, n<sup>o</sup>. 6, p. 437–462, 1979. [En ligne]. Disponible : [https://doi.org/10.1016/0301-9322\(79\)90031-4](https://doi.org/10.1016/0301-9322(79)90031-4)
- [15] R. Aris, *Vectors, tensors and the basic equations of fluid mechanics*. Courier Corporation, 1962.
- [16] W. Kaplan, *Advanced Calculus*. Publishing House of Electronics Industry, 1959. [En ligne]. Disponible : [http://hore.dnom.fmph.uniba.sk/~demetrian/lect/biomedmat4/](http://hore.dnom.fmph.uniba.sk/~demetrian/lect/biomedmat4/kaplan.pdf) [kaplan.pdf](http://hore.dnom.fmph.uniba.sk/~demetrian/lect/biomedmat4/kaplan.pdf)
- [17] C. Truesdell et R. Toupin, "The classical field theories," dans *Principles of classical mechanics and field theory*. Berlin, Heidelberg : Springer, 1960, p. 226–858. [En ligne]. Disponible : [https://doi.org/10.1007/978-3-642-45943-6\\_2](https://doi.org/10.1007/978-3-642-45943-6_2)
- [18] A. Tapucu, *The thermal-hydraulics of two-phase systems*, 1er éd. Institut de génie nucléaire, Polytechnique Montréal, 2009.
- [19] J. C. Slattery, "General balance equation for a phase interface," *Industrial & Engineering Chemistry Fundamentals*, vol. 6, nº. 1, p. 108-115, 1976. [En ligne]. Disponible :<https://doi.org/10.1021/i160021a019>
- [20] ANSYS, Inc. (2011) ANSYS CFX-Solver Theory Guide.
- [21] ——. (2011) ANSYS CFX-Solver Modeling Guide.
- [22] L. Schiller et Z. Naumann, "A drag coefficient correlation," *VDI Zeitung*, vol. 77, p. 318–320, 1933.
- [23] M. Ishii et N. Zuber, "Drag coefficient and relative velocity in bubbly, droplet or particulate flows," *AIChE Journal*, vol. 25, n° 5, p. 843–855, 1979. [En ligne]. Disponible :<https://doi.org/10.1002/aic.690250513>
- [24] R. Clift, J. Grace et M. Weber, *Bubbles, Drops and Particles*. New York, U.S.A. : Academic Press, 1978.
- [25] A. Tomiyama, "Struggle with computational bubble dynamics," *Multiphase Science* and Technology, vol. 10, nº 4, p. 369-405, 1998. [En ligne]. Disponible : <https://doi.org/10.1615/MultScienTechn.v10.i4.40>
- [26] A. D. BURNS *et al.*, "The favre averaged drag model for turbulent dispersion in eulerian multi-phase flows," communication présentée à 5th international conference on multiphase flow, ICMF, Yokohama, Japon, 30 mai - 4 juin 2004, p. 1–17. [En ligne]. Disponible : [http://www.drthfrank.de/publications/2004/Burns\\_Frank\\_](http://www.drthfrank.de/publications/2004/Burns_Frank_ICMF_2004_final.pdf) [ICMF\\_2004\\_final.pdf](http://www.drthfrank.de/publications/2004/Burns_Frank_ICMF_2004_final.pdf)
- [27] S. P. Antal, R. T. Lahey Jr et J. E. Flaherty, "Analysis of phase distribution in fully developed laminar bubbly two-phase flow," *International journal of multiphase flow*, vol. 17, n<sup>o</sup>. 5, p. 635–652, 1991. [En ligne]. Disponible : [https://doi.org/10.1016/0301-9322\(91\)90029-3](https://doi.org/10.1016/0301-9322(91)90029-3)
- [28] V. E. Nakoryakov, O. N. Kashinsky et B. K. Kozmenko, "Experimental study of gas-liquid slug flow in a small-diameter vertical pipe," *International journal* of multiphase flow, vol. 12, n° 3, p. 337-355, 1986. [En ligne]. Disponible : [https://doi.org/10.1016/0301-9322\(86\)90012-1](https://doi.org/10.1016/0301-9322(86)90012-1)
- [29] T. Frank *et al.*, "Validation of cfd models for mono-and polydisperse air–water two-phase flows in pipes," *Nuclear Engineering and Design*, vol. 238, n<sup>o</sup>. 3, p. 647–659, 2008. [En ligne]. Disponible :<https://doi.org/10.1016/j.nucengdes.2007.02.056>
- [30] N. Lubchenko *et al.*, "A more fundamental wall lubrication force from turbulent dispersion regularization for multiphase cfd applications," *International Journal of Multiphase Flow*, vol. 98, p. 36–44, 2018. [En ligne]. Disponible : [https:](https://doi.org/10.1016/j.ijmultiphaseflow.2017.09.003) [//doi.org/10.1016/j.ijmultiphaseflow.2017.09.003](https://doi.org/10.1016/j.ijmultiphaseflow.2017.09.003)
- [31] L. M. Milne-Thomson, *Theoretical hydrodynamics*. Courier Corporation, 1996. [En ligne]. Disponible : [https://books.google.fr/books?id=PMyRvLX714MC&lpg=PP1&](https://books.google.fr/books?id=PMyRvLX714MC&lpg=PP1&ots=jXpMwQwbRS&dq=Milne-Thomson) [ots=jXpMwQwbRS&dq=Milne-Thomson](https://books.google.fr/books?id=PMyRvLX714MC&lpg=PP1&ots=jXpMwQwbRS&dq=Milne-Thomson)
- [32] W. Jones et B. Launder, "The prediction of laminarization with a two-equation model of turbulence," *Int. Journal of Heat and Mass Transfer*, vol. 15, p. 301–314, 1972. [En ligne]. Disponible : [https://www.researchgate.net/publication/313117966\\_The\\_](https://www.researchgate.net/publication/313117966_The_Prediction_of_Laminarization_with_a_Two-Equation_Model_of_Turbulence) Prediction of Laminarization with a Two-Equation Model of Turbulence
- [33] D. Wilcox, "Reassessment of the scale-determining equation for advanced turbulence models," *AIAA Journal*, vol. 26, nº. 11, p. 1299-1310, 1988.
- [34] F. R. Menter, "Two-equation eddy-viscosity turbulence models for engineering applications," *AIAA Journal*, vol. 32, n°. 8, p. 1598–1605, 1998. [En ligne]. Disponible : <https://doi.org/10.2514/3.12149>
- [35] B. Launder et D. Spalding, "The numerical computation of turbulent flows," dans *Numerical Prediction of Flow, Heat Transfer, Turbulence and Combustion*. Pergamon, 1983, p. 96–116. [En ligne]. Disponible : [https://doi.org/10.1016/B978-0-08-030937-8.](https://doi.org/10.1016/B978-0-08-030937-8.50016-7) [50016-7](https://doi.org/10.1016/B978-0-08-030937-8.50016-7)
- [36] T. Barth et D. Jespersen, "The design and application of upwind schemes on unstructured meshes," Article présenté à 27th Aerospace sciences meeting, Reno, Nevada, USA, 9-12 janvier 1989, p. AIAA–89–0366.
- [37] NASA. 2D NACA-0012 airfoil validation case. [En ligne]. Disponible : [https:](https://turbmodels.larc.nasa.gov/naca0012_val.html) [//turbmodels.larc.nasa.gov/naca0012\\_val.html](https://turbmodels.larc.nasa.gov/naca0012_val.html)
- [38] N. Gregory et C. O'Reilly, "Low-speed aerodynamic characteristics of NACA-0012 aerofoil section, including the effects of upper-surface roughness simulating hoar frost," Aeronautical Research Council, Londres, Angleterre, Reports & Memoranda 3726, 1970. [En ligne]. Disponible :<https://reports.aerade.cranfield.ac.uk/handle/1826.2/3003>
- [39] C. L. Ladson, *Effects of independent variation of Mach and Reynolds numbers on the low-speed aerodynamic characteristics of the NACA 0012 airfoil section*. National Aeronautics and Space Administration, Scientific and Technical Information Division, 1988, vol. 4074. [En ligne]. Disponible : [https://books.google.fr/books?hl=fr&lr=&id=](https://books.google.fr/books?hl=fr&lr=&id=cShOzIK3VOgC&oi=fnd&pg=PA9#v=onepage&q&f=false) [cShOzIK3VOgC&oi=fnd&pg=PA9#v=onepage&q&f=false](https://books.google.fr/books?hl=fr&lr=&id=cShOzIK3VOgC&oi=fnd&pg=PA9#v=onepage&q&f=false)